88120P

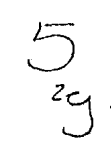

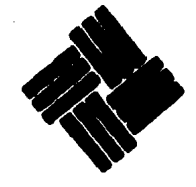

NIVERSIDAD ANAHUAC

VINCf IN IOHO MALUM **CONTADINAL Y ADIM** 

CON ESTUDIOS INCORPORADOS A LA UNIVERSIDAD NACIONAL ALITONOMA DE MEXICO

# INSTALACION DE UN SISTEMA DE COSTOS APLICABLE A UNA EMPRESA DEDICADA A LA CONFECCION DE PRENDAS DE VESTIR

TESIS CON· FALLA fE CR.GEN

# SEMINARIO DE INVESTIGACION

QUE PARA OBTENER EL TITULO DE LICENCIADO EN CONTADURIA

# PRESENTA

RUBEN ALEJANDRO CERVANTES VERANO-AGUIRRE

DIRECTOR DEL SEMINARIO MEXICO C. P. VICTOR RAUL VERA FERRER 1986

.  $\mathcal{L}$ 

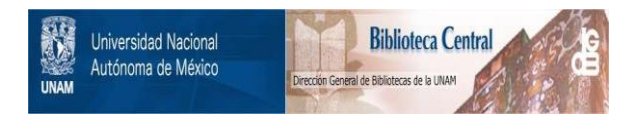

# **UNAM – Dirección General de Bibliotecas Tesis Digitales Restricciones de uso**

# **DERECHOS RESERVADOS © PROHIBIDA SU REPRODUCCIÓN TOTAL O PARCIAL**

Todo el material contenido en esta tesis está protegido por la Ley Federal del Derecho de Autor (LFDA) de los Estados Unidos Mexicanos (México).

El uso de imágenes, fragmentos de videos, y demás material que sea objeto de protección de los derechos de autor, será exclusivamente para fines educativos e informativos y deberá citar la fuente donde la obtuvo mencionando el autor o autores. Cualquier uso distinto como el lucro, reproducción, edición o modificación, será perseguido y sancionado por el respectivo titular de los Derechos de Autor.

# 1 N D 1 C E

Pág.

£.

PROLOGO

 $\bar{\mathbf{p}}$ 

# INTRODUCCION

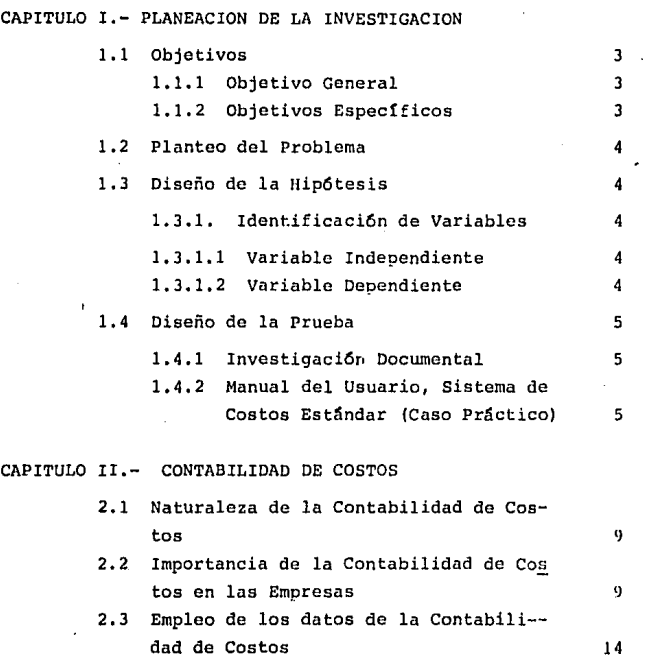

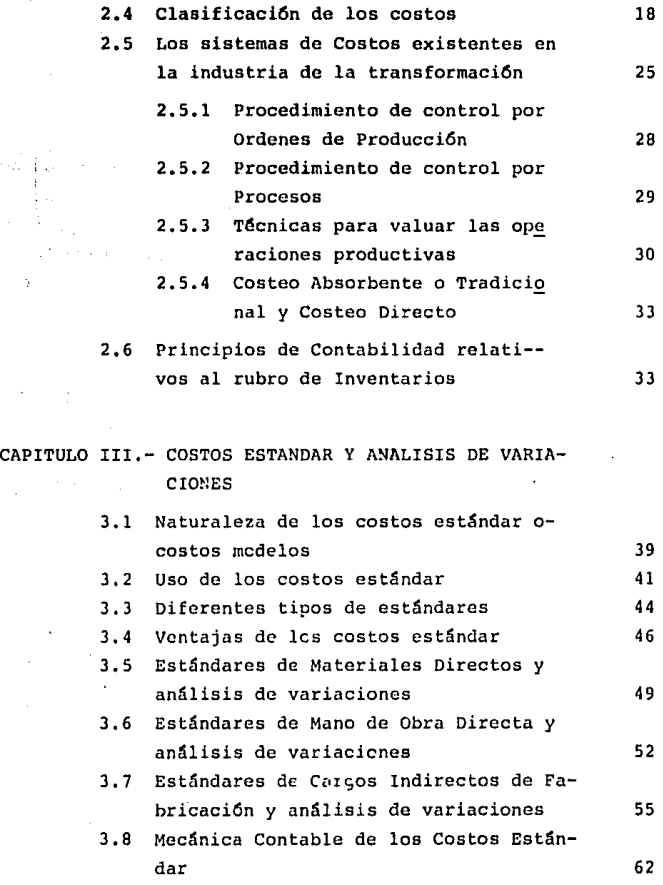

CAPITULO IV.- COSTEO DIRECTO

4.1 Significado del Costeo Directo 67

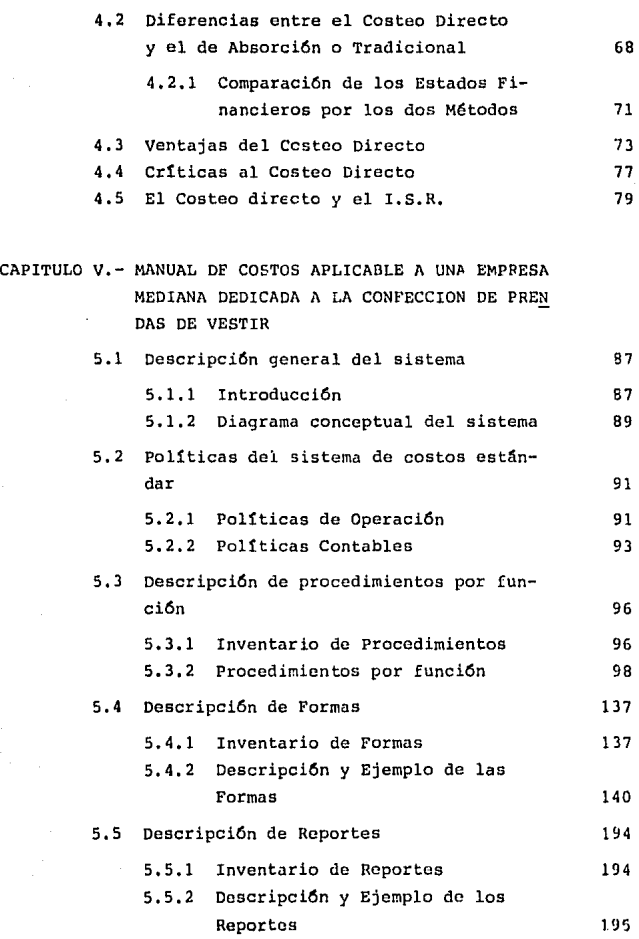

 $\overline{a}$ 

l,

Pág.

 $\sim$ 

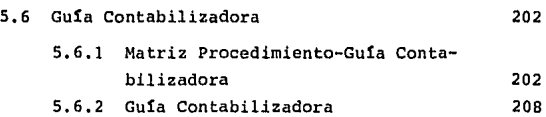

# CONCLUSIONES

# BIBLIOGRAFIA

# P R O L O G O

La información obtenida de la contabilidad de costos constituye una herramienta que contribuye directamente al -mantenimiento o al aumento de las utilidades de la empresa, ya que la administración utiliza esta información para tomar decisiones tales como la reducción de los costos de fabrica**ci6n o el aumento en el volumen de ventas.** 

Se eligió una empresa mediana dedicada a la confec- ción de prendas de vestir, la cual constituye un modelo ideal **para resaltar la importancia y las repercusiones de contar con un sistema de costos id6neo, que maximice la eficienciaen las operaciones productivas y proporcione informaci6n ve**raz y oportuna para la toma de decisiones, base para el desa **rrollo y expansión de cualquier organizaci6n.** 

La industria textil dedicada a la confección de pren **das de vestir requiere de un sistema de costos que le permita conocer en forma oportuna el costo de fabricaci6n de lnsprendas, con el objeto de tomar decisiones relativas a los**  volümenes de producción y a los márgenes de utilidad, este sistema deberá facilitar la recolección de información relativa a los costos incurridos en la fabricación de las difc- rentes prendas. La complejidad del proceso productivo den- tro de este tipo de empresas, dificulta considerablemente el diseño e instalación del sistema de costos, de ahí la importancia de la presente investigación.

La importancia del tema seleccionado, sólo destaca -

 $\mathbf{I}$ 

 $a$ ún más con la valiosa colaboración brindada por todas las personas físicas y morales que contribuyeron en diversas for mas a la realización de este trabajo, Quedan pues, estas lí **neas, para agradecer a todas las empresas, instituciones y**  personas que proporcionaron su ayuda, información y apoyo;  $$ en forma muy especial al C.P. Victor Radl Vera Ferrer, sin cuyo apoyo, dificilmente se hubiera logrado la realización del presente estudio.

# INTRODUCCION

La Contabilidad Financiera proporciona a la dirección, **el Costo Total de Fabricar un producto o de suministrar un**  servicio. Si hay muchos o diferentes servicios, los resulta **dos totales no ayudan demasiado para los fines de lograr el-Control, por lo cual ha sido necesario expandir los procedi**mientos generales de la contabilidad de manera que sea posi**ble determinar el costo de producir y vender cada artículo o**  de prestar un servicio. La Contabilidad de Costos surge de**esta necesidad, ya que la dirección requiere contar con un efectivo control, teniendo cifras detalladas del costo de**  los materiales, de la mano de obra y la carga fabril; así co mo los gastos de venta y administraci6n de cada producto.

La presente investigaci6n está dirigida a definir el Sistema de Costos id6neo aplicable a un ramo de la Industria Textil, el relativo a la confecci6n de prendas do vestir. Con el objeto de definirlo se realizó un estudio de los prin **cipales sistemas de costos existentes, llegándose a la con-** clusi6n, de que el Sistema de Costos Estándar con Costeo Di**recto es el que mayores beneficios proporciona, ya que me-** diante su aplicaci6n se logra promover la eficiencia en lnsoperaciones productivas, asimismo, mediante el costeo directo, el ejecutivo financiero cuenta con una herramienta administrativa para la toma de decisiones.

III

El presente trabajo consta de cinco capítulos, los cuales se encuentran distribuidos de la siguiente manera:

El primer capitulo se refiere a la Planeación de la-Investigación, y comprende aspectos tales como: los objetivos, el planteo del problema, la hipótesis formulada, así como los pasos a seguir para realizar la presente investiga ción.

En el segundo capítulo se exponen las causas que die ron origen al surgimiento de la Contabilidad de Costos, des tacándose su importancia en la Administración Moderna.

El tercer capítulo, analiza el mecanismo y aplica- ción de los costos estándar, así como el análisis de las va **riaciones.** 

En el cuarto capitulo, se analiza la importancia del Costeo Directo en la Administración Moderna.

El quinto capitulo comprende la definición del manual **del usuario de un sistema de costos aplicable a una empresa**  mediana dedicada a la confección de prendas de vestir.

Finalmente se presentan los resultados de la investi **gaci6n en las conclusiones.** 

.<sub>1</sub>IV

# CAPfTULO I PLANEAC ION DE LA 1NVEST1 GAC ION,

#### 1,1, OBJETIVOS

#### 1.1,1. OBJETIVO GENERAL

Desarrollar e instalar un sistema de costos aplicable **a una empresa dedicada a la confecci6n de prendas de vestir.** 

#### 1.1,2. OBJETIVOS ESPECIFICOS

**l. Establecer los objetivos, importancia y alcance**  de la contabilidad de costos.

2, Establecer las principales caracter1sticas de unsistema de costos estándar y los beneficios derivados del aná lisis de las variaciones obtenidas mediante su aplicaci6n.

3. Determinar cuáles son las bases para fijar los es tándares de los elementos del costo que integran un producto.

4, Conocer los beneficios derivados de la aplicaci6n del costeo directo en la administraci6n moderna.

5. Desarrollar un manual de costos aplicable a una empresa dedicada a la confecci6n de prendas de vestir.

and the complete was seen and to the self-seems of

### 1,2, **PLANTEO** DEL PROBLEMA

**¿cual** ºes el sistema de costos id6neo que deben aplicar, en **M6xico,** en la actualidad las empresas medianas mexicanas, dedicadas a la confección de prendas de vestir, con el objeto de controlar adecuadamente la efectividad de las **operaciones y contar con información veraz y oportuna para** la toma de decisiones?.

### **1,3,** DISEÑO DE **LA** HiPOTESIS

Mediante la aplicación de un sistema de costos están dar con costeo directo en las empresas medianas mexicanas de dicadas a la confección de prendas de vestir, se logra con- trolar la efectividad de las operaciones y contar con información veraz y oportuna que permita una mejor toma de deci- siones.

#### l,J,1, VARIABLE INDEPENDIENTE

La aplicación de un sistema de costos estándar con **costeo directo en las empresas medianas mexicanas dedicadas**a la confección de prendas de vestir.

1.3,1.2, VARIABLE DEPENDIENTE

Controlar la efectividad de las operaciones y contar con información veraz y oportuna quo permita una mejor tomada decisiones.

# 1,4, DISEÑO DE LA PRUEBA

El diseño de la prueba se divide en dos grandes ru~ **bros que son:** 

 $\overline{5}$ 

- a) La parte correspondiente a la investigación docu mental.
- b) La parte correspondiente a la investigación de campo.

#### 1.4.1. INVESTIGACION DOCUMENTAL

Con el propósito de obtener de fuentes documentalesla *infurmación* necesaria para la realización del presentetrabajo, se acudió a las bibliotecas de las Universidades: -**Anáhuac, La Salle e Iberoamericana, de donde se obtuvieron libros, boletines y manuales relativos al tema, objeto de la**  investigación.

# 1.4.2. MANUAL DEL USUARIO, SISTEMA DE COSTOS ESTANDAR (CASO PRACTICO)

**Una vez que fueron analizados los diversos sistemasde costos existentes, fue desarrollado un manual de costos**  aplicable a una empresa mediana dedicada a la confección de**prendas de vestir, el cual incluye una descripci6n general**  del sistema, definiéndose tanto políticas de operación como**contables; asimismo una descripci6n de los diferentes proce**dimientos *y* una descripción detallada de las formas *y* reportes que integran el sistema, por último se incluyó una quíacontabilizadora con el objeto de facilitar al usuario la uti lizaci6n del sistema desarrollado.

# CAPÍTULO II CONTABILIDAD DE COSTOS,

# 2,1, NATURALEZA DE LA CONTABILIDAD DE COSTOS

 $\ddot{\phantom{a}}$ 

El propósito fundamental de la contabilidad es pro-porcionar información financiera referente a una entidad eco nómica. Así, la contabilidad se relaciona con la medición.registro y reporte de información financiera a varios grupos de usuarios. La informaci6n financiera es requerida por lagerencia para planear y controlar las actividades de un nego cio. La informaci6n financiera es tambi6n requerida por per **senas ajenas a la empresa, quienes proveen fondos o tienen**  otros intereses que exigen tal material. En la medida en - que las necesidades de estos usuarios han crecido, han evolu clonado los conceptos da la contabilidad, con el objeto de satisfacer las necesidades de una sociedad cambiante. La -**contabilidad es esencial en cada uno de los segnentos de - -**nuestra economía y se está volviendo aún más importante en · **la medida en que las computadoras y la tecnología comf:1 cial·**  se hacen mas sofisticadas.

La contabilidad financiera o general se ocupa de laclasificación, anotación e interpretaci6n de las transacciones econ6micas de manera que puedan prepararse peri6dicamente estados resumidos que indiquen bien los resultados hist6 ricos de esas transacciones o la situaci6n financiera de laempresa al cierre del ejercicio económico, Esta contabili- dad proporciona a la dirección el costo total de fabricar un producto o de suministrar un servicio. Si hay muchos produc tes o servicios diferentes, los resultados totales no ayudan

9

demasiado para los fines de lograr el control, por lo cual ha sido necesario expandir los procedimientos generales de la -contabilidad de manera que sea posible determinar el costo de producir y vender cada articulo o de prestar un servicio, noal final del periodo de las operaciones, sino al mismo tiempo que se fabrica el producto o se presta el servicio.

La gerencia sólo puede ejercer un control efectivo te niendo a su disposici6n inmediatamente las cifras detalladas**del costo de los materiales, la mano de obra y la carga** fa- bril, así como los gastos de venta y de administración de ca**da producto. "La contabilidad de costos es: una fase amplifi**  cada de la contabilidad general *o* financiera de una entidad industrial o mercantil que proporciona rápidamente a la geren **cia los datos relativos a los costos de producir o vender ca**da articulo *o* de suministrar un servicio en particular". (1)

**Dentro de una empresa existen factores variables que**inf luyen en la 1ndole del trabajo de costos. Entre éstos - **destacan los siguientes:** 

- a. El tamaño de la empresa.
- b. El número de productos que se fabrican *o* la ampli tud de los servicios que se prestan.
- c. La complejidad de la fabricación y de otras opera **cienes.**
- d. La actitud de la gerencia hacia el control de los **costos.**
- e. Los costos en que se incurrirá para recoger la in formación detallada de los costos.

<sup>(</sup>I) Biblioteca de Altos Estudios Comerciales, Contabilidad de-Costos, Principios y Práctica, Tomo I, Pág. 3.

Si una empresa fabrica un producto único que requiere un número reducido de procesos durante un período corto, se obtendrán los datos de costos por unidad, tomando como base los estados de p6rdidas y ganancias mensuales. A medida queel número de productos y operaciones fabriles aumentan, el -control administrativo apropiado hará necesario que exista un sistema más complicado de contabilidad de costos.

# 2.2. IMPORTANCIA DE LA CONTABILIDAD DE COSTOS EN LAS EMPRESAS

Se considera generalmente que el propósito esencial de una fábrica es la transformaci6n de diversas materias primas en artículos de consumo. Las materias primas que se usen pueden ser muchas o pocas en número y la intención del fabricante, al menos dentro de la economía capitalista, es someter dichas materias a un proceso de transformación de manera queel producto final satisfaga los deseos de un número cada vezmayor de individuos y entidades. Además, el fabricante trata de vender los productos que salen de su taller o fábrica a un precio que le permita, al cabo de cierto tiempo, recuperar - los costos de los artículos vendidos y obtener una utilidad razonable. La importancia del concepto de costos de fabricaci6n se hace patente en relaci6n con esta Gltima finalidad. - El costo de fabricaci6n suele ser el punto de partida al analizar si determinado artículo produce ganancias o pérdidas. -La contabilidad de costos, en última instancia, tiene que con tribuir directa o indirectamente al mantenimiento o al aumento de las utilidades de la empresa, esta meta se logra sumi- nistrando a la administraci6n las cifras importantes que puedan utilizarse para llegar a la adopción de decisiones que re duzcan los costos de fabricaci6n o aumenten el volumen de las ventas.

and special property

o a Ch

11

Entre las razones principales por las cuales una em-presa debe tener un sistema de contabilidad de costos, que - contribuya al éxito de las operaciones del negocio, se encuen tran las siguientes:

a. La determinaci6n de los costos de los materiales, la mano de obra y la carga fabril incurridos en un trabajo es pecífico - o un departamento o un proceso específicos - en la fabricación de una sola unidad o de un grupo de unidades. Es ta labor se conoce como hallar los costos o llevar los costos y es esencialmente una operación de teneduría de libros o deoficina rutinaria.

b. Habiendo determinado estos costos unitarios, la gerencia est& capacitada para estudiarlos y analizarlos con vistas a lograr su reducci6n. Las reducciones en los costospucden ser efectuadas por decisiones administrativas, tales como: emplear materiales sustitutivos, cambiar el diseño delproducto de manera que se requieran menos materiales o menosoperaciones de mano de obra, modificar los sistemas salaria- les para disminuir los costos de la mano de obra inactiva o del trabajo en horas extraordinarias, instalar maquinaria más moderna y eficiente y revisar los procedimientos empleados en la compra y adquisición de los materiales, con el objeto de reducir los desperdicios. Este análisis se conoce como con- trol de costos.

c, Los costos de producción por unidad proveen una guía para comprobar si los precios de venta son adecuados. -Estos últimos están influidos por la competencia, la oferta y la demanda, las disposiciones gubernamentales y las prácticas de las asociaciones mercantiles e industriales, así como porlos costos de producción. Mediante un sistema de contabili-dad de costos, los costos unitarios pueden determinarse con -

rapidez, de manera que puedan hacerse sin demora, los cambios **que sean necesarios en los precios de venta, siempre que la**  competencia y otras influencias externas lo permitan. "El es tudio comparativo de los costos unitarios del mismo productodurante un período bastante largo puede permitir que el fabri cante decida si las economías de la producci6n pueden trasla**darse a los compradores para aumentar el volumen de ventas". (2)** 

d. Un sistema efectivo de contabilidad de costos facilita la preparaci6n de una serie de informes, los cuales - **fundamentan decisiones gerenciales. Los fines esenciales de**algunos de estos informes son:

- Las comparaciones periódicas de los materiales, la ma no de obra y los costos indirectos de fabricación por productos o departamentos facilitarán a la direcci6nejercer un control más rápido y más efectivo sobre la reducci6n de los costos para eliminar las ineficien- cias. Estas comparaciones pueden permitir a la geren cia decidir si se deben fabricar nuevos productos o dejar de fabricar aqu6llos que no reditúan utilidad.
- Los informes específicos sobre los productos dañados, los desperdicios, los trabajos defectuosos y el equipo ineficiente o inactivo avudan a localizar zonas es pec1ficas para reducir los costos y situar la responsabilidad en cuanto a las ineficiencias.
- Los informes sobre el costo de las operaciones de lafábrica y la maquinaria indicarán si debe aumentarsela capacidad de la fábrica o utilizar varios turnos -

<sup>(2)</sup> Biblioteca de Altos Estudios Comerciales, Ob. cit. Tomo I, Pág. 4.

de trabajadores, o si existe demasiado equipo inactivo que podría venderse o usarse en producir artículos **nuevos.** 

Los informes sobre los costos de distribuci6n puedenser usados para determinar qué productos deben ser im pulsados por la organización de ventas debido a su ma yor margen de utilidad, qué productos no rinden beneficios y deben ser eliminados, qué territorios no es**tán logrando un volumen de ventas suficiente y debenser desarrollados más o eliminados y, finalmente, qué**   $m$ étodos de distribución producen mayores ganancias a**la empresa.** 

**La informaci6n sobre los costos suministrada por es- tos informes será de un valor directo para adoptar decisiones administrativas. En otros casos, los datos relativos a los costos serán usados para completar o sustanciar las decisio-** nes adoptadas por los departamentos de ingeniería y ventas de **una empresa,** 

### 2.3, EMPLEO DE LOS DATOS DE LA CONTABILIDAD DE COSTOS

"Los costos de los productos tienen cuatro usos princi pales en un proceso de fabricaci6n: l. Valoraci6n de Existenoias; 2. Decisiones en Relación con los Ingresos; 3. Diag-n6stico y 4. Control de Costos" (3).

#### Valoraci6n de Existencias

Es indispensable conocer el costo de los productos ob

and a statement of the state

<sup>&</sup>lt;3>oe Arden, John. Sistemas de Contabilidad de Costos *y* de - Control Financiero, Pág. 19.

jeto de fabricaci6n si se quiere valorar las existencias. En las empresas comerciales, el valor de las existencias está da do por los precios segün factura de los bienes adquiridos. En las de fabricaci6n, al valor de los materiales adquiridos**se añade el de la mano de obra y otros costos de fabricación.**  Por ejemplo, en una fábrica textil lo primero que se realizaes la adquisición de algodón en bruto. Después, este algodón se mezcla, carda, hila y tiñe, obteniéndose de esta manera el tejido. El proceso de transformaci6n de la materia prima (al god6n) en tejido supone un aumento de valor, reflejándose es**te valor añadido en el del tejido acabado, que es el que se expresa en el inventario. Siguiendo el principio contable de**  · **valoraci6n de los activos a su costo, las existencias se val2 ran al costo de producción.** 

**En una empresa comercial existe una sola clase de** - **existencias, esto es, la de los artículos que se han de ven- der. Sin embargo, en las dedicadas a la fabricación existentres tipos de existencias: materias primas, productos en curso y productos acabados.** 

**Las materias primas son los bienes que han sido adqul**  ridos a los distintos proveedores y que después serán conver**tidos en productos acabados. Pueden ser materias básicas que**  pasarán a ser componentes de los productos acabados, como las bujías y los neumáticos en la fabricación de automóviles,

En cualquier fábrica habrá siempre un determinado nü**mero de productos que se hallen en estado de sernielaboraci6n.**  Estos semiacabados son los que integran los productos en cur**so, que se valoran al costo de las materias primas adquiri-** das, más los costos de fabricaci6n habidos hasta la fase un **que se encuentran en el momento de proceder a la valoraci6n.** 

计可调制 医心脉的复数 的复数

Las existencias de productos acabados constan de los**que han sido terminados y se encuentran en espera de su ven-** ta. Este tipo de productos se valoran al costo de los mate- riales m4s el de fabricaci6n.

Es importante indicar que para cualquier empresa de  $$ fabricaci6n, bienes o productos terminados son aquéllos con **respecto a los cuales esa empresa ha completado el proceso de**  fabricaci6n, aunque desde el punto de vista de todo el proceso de producción esos bienes pueden ser todavía semiacabados**o semialaborados, por ejemplo, los laminados de acero consti**tuyen productos acabados para una acería, y materia prima para la industria del automóvil. Si los productos están a la **venta, son productos acabados para la empresa que los vende.** 

#### **Decisiones en relaci6n con los ingresos**

Tal vez uno de los más importantes usos de la informa ci6n sobre costos sea su aplicación a la toma de decisiones en relación con los ingresos. Estas decisiones pueden divi- dirse en tres categorías de carácter general: fijación de pre cios, combinación de productos y relación volumen-beneficio.

Los costos de los productos se utilizan como guia onorma para la fijación de precios de los nuevos productos, pa ra la determinación de las diferencias de precio entre distin tos productos y para adoptar una decisión respecto al alza obaja de un precio determinado,

También se utilizan los datos de costo para tomar decisiones a corto plazo en materia do combinación de productos (por ejemplo; cuál es el que hay que estimular), as! como decisiones análogas a largo plazo (por ejemplo, productos res- pecto de los cuales conviene aumentar o disminuir la capaci- dad de producción).

Se recurre a los datos de costos, a nivel de direc- ci6n de la empresa, cuando hay que decidir sobre la intcrac- ción entre ingresos, costos y volumen; por ejemplo, reducir **el precio de un producto e incrementar su volumen de ventas,-** º **mantener los niveles actuales de precios y aceptar un volu**men inferior de ventas; o bien, aumentar la calidad (y por en **de, los costos) de un determinado producto y vender una mayor cantidad, o mantener la calidad actual y conformarse con un**  volumen de ventas menor; o bien, incrementar los gastos comer **ciales y, consecuentemente, el volumen de ventas.** 

#### Diagn6stico

**Los datos de costo sirven a la direcci6n de la empre**sa para diagnosticar o descubrir posibles circunstancias poco satisfactorias. Por ejemplo, el análisis de los productos -que no dan un beneficio satisfactorio puede poner de manifies to una falta de eficiencia, un precio inferior al debido o - bien un diseño demasiado costoso. Aun cuando el análisis demuestre que no es posible corregir tal circunstancia (por - **ejemplo, cuando los bajos beneficios son consecuencia del exceso de capacidad de producci6n en la industria, la informa-** ci6n facilitará, quizá, una base para la futura planificaci6n. En resumen, el análisis de la rentabilidad de un producto per **mite un medio para desglosar la empresa en una serie de acti**vidades distintas a efectos de evaluaci6n. De esta manera, la atenci6n se dirige hacia aquellos sectores que muestran un beneficio insatisfactorio.

#### Control de Costos

En este caso, los datos de costo pueden significar - **una ayuda para controlar el nivel de costos. Un aumento de**  éstos puedo constituir para la direcci6n un claro indicio deque se están desviando. En determinados sistemas de contabilidad de costos se comparan los costos reales con los están-dar *y* se procede a analizar las desviaciones.

# 2.4, CLASIFICACIÓN DE LOS COSTOS

**Los costos pueden ser clasificados en relaci6n a los**siguientes puntos:

- a. Elementos de un producto
- b. Relaci6n con la producción
- **c. Relaci6n con el volumen**
- **d. Departamento donde se produjeron**
- **e. Areas funcionales**
- **f. Base al periodo de ingresos al cual se van a cargar los costos**
- **g. Consideraciones econ6micas - costo de oportunidad.**

#### **a. Elementos de Costo de un Producto**

**Tradicionalmente, los costos de producto se han dividido en tres elementos o componentes integrales, éstos son: materiales, mano de obra y costos indirectos de fabricaci6n.-** Esta clasificación suministra a la gerencia la información ne cesaria para la medici6n del ingreso *y* la fijaci6n de precios del producto. A continuaci6n se definen los elementos de unproducto:

Materiales. Son las principales sustancias usadas en la producción que son transformadas en artículos terminados con la adici6n de mano de obra *y* gastos indirectos de la fa- **bricaci6n. El costo de los materiales puede ser dividido enrnateriales directos e indirectos, as!:** 

 $\delta\phi\sim\rho_B\ll\rho_B$  , then an  $\gamma_{21} \gamma_{10}$ 

- Materiales Directos. Son los que pueden identificarse directamente con cada unidad de producto acaba do. Un ejemplo de material directo es el algod6n bruto para la industria textil,
- **Materiales Indirectos. Son todos los materiales que no pueden ser objeto de identificaci6n directa** -. con una unidad de producto acabado. Un ejemplo **puede ser el carb6n que se consume en el calentamiento de un horno.**

**Mano de Obra. Es el esfuerzo f!sico o mental gastado en la producci6n de un producto. Los costos de mano de obrapueden ser divididos en mano de obra directa e indirecta como sigue:** 

- Mano de Obra Directa: Es la que se relaciona de mane **ra directa con una unidad del productu acabado,** - El trabajo de los operarios de una máquina en una compañía manufacturera, puede considerarse como **mano de obra directa.**
- Mano de Obra Indirecta: La mano de obra que no cum-**ple la condici6n anterior se denomina indirecta.** por ejemplo, el personal de limpieza *y* manteni- miento,

e akan anato sebagai ing katalong perbanya

Gastos Indirectos de Fabricaci6n. Son todos los costos ~diferentes de los materiales directos *y* la mano de obra directa- que se incurren para producir un producto. Ejem- plos de otros costos indirectos de fabricación, además de ma**teriales indirectos 1 mano de obra indirecta, son el arrenda**miento, energ!a, calefacci6n *y* depreciaci6n del equipo de fábrica.

#### b. Relación con la Producción

**Los costos pueden ser clasificados de acuerdo con sua**  relaciones con la producción. La clasificación está relacionada íntimamente con los elementos del costo de un producto - (materiales, mano de obra y costos indirectos de fabricación), y es el principal objetivo del control. Existen dos catego- **rías de costos basadas en las relaciones con la producci6n:**  los costos primos y los costos de conversión.

**Costos Primos. Los costos primos son los materialesdirectos y la mano de obra directa, costos directamente relacionados con la producci6n.** 

**Costos de Conversi6n. Son los costos relacionados** - con el procesamiento de materiales dentro de los productos - **terminados. Los costos de conversi6n son la mano de obra di**recta y los costos indirectos de fabricación.

#### c. Relación con el Volumen

Los costos varían en base al volumen de producción. - La comprensión de su comportamiento es vital para la preparación de presupuestos y el análisis de las operaciones. De - acuerdo al volumen de producción, los costos se pueden clasificar como variables, fijos y semivariables.

Variables. "Los costos variables son aquéllos en los cuales el costo total tiende a cambiar en proporción directaa los cambios del volumen o producción, en tanto que el costo unitario permanece constante" (4). Dentro de los costos va- riables de producción, están, como ejemplos más comunes, la -

<sup>!</sup> 4lcashin *y* Polimeni, Fundamentos y T6cnicas de Contabilidaddo Costos, Pág. 22.

materia prima utilizada, mano de obra directa utilizada, car**gos indirectos como: luz, agua, combustibles, es decir, aqu6** llos que sus aumentos o disminuciones van en funci6n al volumen de producci6n.

Los costos variables de distribuci6n y financiamiento **cambian en proporci6n al volumen de ventas, por ejemplo: com!**  siones a vendedores, material de envase y empaque, fletes y **acarreos de productos vendidos.** 

Debido a esto, los costos variables de producción, ad **ministraci6n, financiamiento y distribuci6n se modifican en forma directa proporcional a los volamenos de producci6n y** - **venta, por lo tanto, el efecto sobre los costos unitarios deun artículo producido o vendido son constantes.** 

Fijos. Los costos fijos son aquéllos en los cuales **el costo total permanece constante en un nivel relevante de producci6n, mientras el costo por unidad varía con la producci6n. El nivel relevante se define como los diferentes niveles de producci6n en los cuales ciertos costos indirectos defabricaci6n tienden a permanecer constantes. Es un rango del nivel de producci6n en el cual ciertos costos pueden ser pre**vistos con razonable confiabilidad. Más allá del nivel relevante de producci6n, los costos fijos variarán. Como ejemplo de costos fijos se pueden citar los siguientes: sueldo de directores y funcionarios de fábrica, renta del local fabril, mantenimiento de los departamentos de la fábrica, deprecia- ci6n de activos fijos fabriles, amortizaci6n de cargos diferi dos fabriles, aplicaci6n de gastos fabriles pagados por anticipado.

Los costos fijos de distribuci6n, administraci6n y fi **nanciamiento, son los que permanecen constantes al.volumen de** 

21

ventas logrado, por ejemplo, el sueldo del gerente de ven- tas, depreciaci6n, amortizaci6n, mantenimiento del departa- **mento de ventas.** 

**Por lo anteriormente expuesto, los costos fijos re- sultan inversamente proporcionales al volumen de art!culos**  producidos y artículos vendidos, porque al permanecer cons-**tantes a dichos voldmenes, el costo unitario fijo será menor**  al incrementarse la producci6n o las ventas y será mayor al**decrecer el volumen de producci6n o ventas.** 

Semivariables. Estos costos contienen ambas caracte **r!sticas ,· fijas y variables, por consiguiente, son llamadosean frecuencia "costo mixto <sup>11</sup> , Aunque los costos sernivaria-** bles no son totalmente fijos, ni totalmente variables por na **turaleza, deben finalmente ser separados en los componentes**fijos y variables para prop6sitos de planeaci6n y control.

La parte fija de los costos semivariables generalmen te representa un cargo minimo al hacer un determinado articu lo o servicio disponible, La porci6n variable es el costo cargado en el uso real del servicio. Un ejemplo lo constitu **yen los cargos por servicio telefónico, los cuales se compo**nen de dos elementos: un cargo fijo por el privilegio de per mitirle poder recibir o hacer llamadas telefónicas, más un cargo adicional o variable por cada llamada telef6nica hecha, algunas veces no es fácil hacer esta separaci6n, por lo cual se deben hacer estimaciones para definir los componentes variables y fijos.

#### d, Departamento donde se Produjeron

Un departamento es la mayor divisi6n funcional de un negocio. El costo por departamentos ayuda a la gerencia en-

 $\label{eq:1} \mathcal{A}(\omega) = \mathcal{A}_{\omega}(\omega) + \frac{1}{\sqrt{2}} \sum_{\alpha \in \mathcal{A}} \mathcal{A}_{\alpha \beta}(\omega) + \frac{1}{\sqrt{2}} \sum_{\alpha \in \mathcal{A}} \mathcal{A}_{\alpha \beta}(\omega)$ 

el control de los costos indirectos de fabricacidn y a medir **el ingreso, En una compañía manufacturera se encuentran los**  siguientes tipos de departamentos,

Departamentos de Produccidn. Estos contribuyen di- rectamente a la producción de un artículo e incluyen departa **mentas en los cuales se presenta el proceso de conversi6n o**produccidn. Incluyen operaciones manuales y mecánicas dires **tarnente relacionadas con el proceso manufacturero.** 

**Departamentos de Servicios. Son departamentos que no est4n directamente relacionados con la producción de un art!culo. su función es proveer servicios a otros departa-** mentes. Ejemplos de ellos son ndmina, oficinas de la fábrica, personal, cafetería y seguridad. Los costos de estos de **partamentos son frecuentemente asignados a los departamentos de produccidn, ya que se benefician de los servicios presta**dos.

#### **e. Areas Funcionales**

**Los costos clasificados por funciones son acumulados**  de acuerdo con la actividad realizada. Todos los costos deuna orqanizacidn manufacturera pueden ser divididos en ces- **tos de manufactura, mercadeo, administrativos y financieros,**  se definen as!:

**Costos de Manufactura. Son los que se relacionan** - con la produccidn de un art!culo. Los costos de manufactura son la suma de los materiales directos, mano de obra directa y costos indirectos de fabricacidn.

Costos de Mercadeo, Se producen en la venta de un producto o servicio.

Costos Administrativos. Son producidos por la direc cidn, control y operacidn de una compañía e incluyen pago de salarios a la gerencia y personal de oficina.

Costos Financieros. Se relacionan con la obtencidnde fondos para la operación de la compañía. Incluyen los in tereses que la compañía debe pagar por los préstamos, así co mo los costos de otorgar crédito a los clientes.

#### f. Asignados al Periodo del Ingreso

Los costos deben ser también clasificados con base en el periodo de ingresos sobre el cual van a ser cargados.-Las dos categorias usadas son costos del producto y costos del periodo, definidos así:

Costos del Producto. Son los costos directamente - identificados con el producto. Son los materiales directos, mano de obra directa y costos indirectos de fabricacidn. No suministran ningdn beneficio hasta que el producto es vendido y son, por lo tanto, inventariados hasta la terminacidn del producto. Cuando los productos son vendidos, los costos del producto total son registrados como un gasto. Este gasto es llamado costo de los artículos vendidos. El costo delos artículos vendidos es comparado con los ingresos del periodo en el cual los productos fueron vendidos.

Costos de Periodo. Son aquellos costos no relaciona dos directamente con el producto y no inventariables. si el costo del periodo afecta solamente uno de ellos, es llamadogasto de operaci6n, porque es comparado directamente contralos ingresos del periodo en el cual se efectuó el costo, El sueldo de un contador es un ejemplo, ahora bien, si los costos del periodo comprenden más de uno de ellos, es llamado -

un gasto capitalizable, se registra coma un activo y se gasta cuando el activo es usado o, cedido de otra forma. Por ejemplo, la compra de equipo debería ser capitalizada como un activo y luego asignada como gasto a través de los cargos por depreciación en los periodos que reciban el beneficio de **su uso.** 

#### g. Consideraciones Econdmicas - Costo de Oportunidad

**"El costo de oportunidad se define como el valor me**dible de los beneficios que pudieran ser obtenidos al esco- **ger un curso de acci6n alterno" (5). La planeaci6n de los recursos es esencial dentro de las empresas, por lo cual, se**  deben desarrollar análisis de los costos y beneficios espera dos, de aqu! la importancia de estudiar el costo de oportuni dad derivado de algún curso de acción. Por ejemplo, suponga **moa que una compañía tiene un exceso en caja disponible y** - **puede poner el exceso en una cuenta de ahorros y ganar un** - cierto interés al año, o comprar un nuevo equipo que generará un monto determinado de utilidades. El interés de la - **cuenta de ahorros representa el costo de oportunidad de com**prar el equipo y las utilidades generadas por la adquisici6n del equipo, representan el costo de oportunidad de depositar **el exceso en una cuenta de ahorros.** 

# 2.5. Los SISTEMAS DE COSTOS EXISTENTES EN LA INDUSTRIA DE TRANSFORMACION

Tomando en consideraci6n el tipo de produccidn de la industria y la anticipaci6n con que se conocen, los costos se pueden clasificar conforme al siguiente cuadro:

(S)Cashin y Polimeni, op.cit., pág. 31.

25

# CLASIPICACION DE LOS SISTEMAS DE COSTOS

## EN LAS INDUSTRIAS DE TRANSFORMACION

En Atención a los Elementos Incluidos en el Costo Unitario En Atención al Momento de Obtención de Costos y a su Grado de Control

2. Históricos o Reales

Costos Absorbentes o Tradicionales

Costeo Directo o Marginal·

- b. Integramente Predeterminados;
	- l. Costos Estimados
	- 2. Costos Estándar
		- Normalos
		- Ideales
- c. Parcinlmonte Predeterminados (oxclus! vamen te los cargos indirectos)

FUENTE1 Del R!o González Cristóbal, Costos I, págs. 1-14.

En Atención a la Función

a que Corresponden

l. De Producción

miento

2. De distribución, admi

ción o a la Continuidad de la Producción

En Atención a la Lotifica-

nistración y Financia a. Ordenes de Producción b. Clases a grupos de art!culos c. Procesos

"' "'

d. Operaciones

La industria se clasifica en dos grandes grupos: laindustria extractiva y la de transformaci6n. Siendo la ex- tractiva aquélla que tiene por objeto obtener el producto de la propia naturaleza, algunos ejemplos lo son la industria petrolera, la minerfa en general - recursos no renovablesagricultura, ganadería, pesca, explotación de bosques --recur sos renovables. La industria de la transformaci6n es aqué- lla que modifica las características físicas y químicas de la materia prima, por medio de adici6n, cambio o yuxtaposi- ción de materiales, hasta lograr obtener un producto manufac turado.

**A su vez, las industrias de transformacidn, por su**  forma de producir, se pueden dividir en dos grupos:

a. Las que producen por medio de ensambles o yuxtaposición de varias partes, hasta lograr obtener un artículo**que se considere corno producto manufacturado.** 

b. Las que sujetan la materia prima o un proceso - constante de elaboración o transformación, agregándole otros materiales. Estas industrias tienen la característica de - **que su producción es continua, y que se refiere a un periodo**  uniforme para toda la fase de producci6n.

Para la integración de un sistema de costos, es nece saria la conjunción de un procedimiento de control, una técnica de valuación y un método de control para las materias primas.

Los procedimientos para el control de las operacio- nes productivas son básicamente dos: por 6rdenes de produc- ci6n y por procesos productivos.

and special car

2.5.1. PROCEDIMIENTO DE CONTROL POR ORDENES DE PRODUCCION

Este procedimiento se caracteriza porque es posiblelotificar y subdividir la producción en función de sus necesidades.

**En raz6n de lo anterior, es necesario elaborar una**  orden de producción específica, la cual tiene por objeto establecer tanto las características del producto como cantida des a producir del artículo que sé requiera. Esto puede ser con dos fines, primero, satisfacer las necesidades de los -**clientes y segundo, mantener una existencia razonable en el**almac4n de productos terminados,

La orden de producción en sí tiene dos funciones: la primera es la de establecer las características y cantidades de producción y la segunda, servir de documento en el cual se acumulan los costos de las materias primas, mano de obray cargos indirectos utilizados en la producción, los cualesal finalizar un periodo se acumulan y el total de la orden se divide entre el número de unidades producidas, determinán dose de esta forma el costo unitario del producto. Algunosejernplos de industrias que utilizan este procedimiento son las mueblerias, ensambladoras, jugueterias, etc.

El procedimiento de control por clases es una conden sación del de órdenes de producción, debiéndose entender por clase un grupo de productos similares en cuanto a su forma de elaboración, presentación y costo. Se utiliza en indus- trias que producen múltiples artículos catalogados por clase, líneas, etc., teniendo la ventaja de economizar tiempo y gas to de operación, aprovechando el agrupamiento para calcularel costo de cada clase en vez de hacerlo por cada producto.- Por lo tanto, para calcular el costo unitario, basta dividir

el costo total de producción de la clase, entre la cantidaa· producida de la misma clase.

De la atinada clasificaci6n de los productos, depende la exactitud del cómputo del costo unitario.

**Este procedimiento no es tan exacto, en atencidn a**  la precisión del costo unitario, con respecto al de órdenesde producción, pero se compensa si la diferencia es pequeña**con referencia al ahorro en tiempo y gastos.** 

#### 2.5.2. PROCEDIMIENTO DE CONTROL POR PROCESOS

**Este procedimiento es el que se emplea en aquellas industrias cuya producci6n es continua, en masa, uniforme, existiendo uno o varios procesos para la transformacidn delmaterial. Se cargan los elementos del costo al proceso res**pectivo, correspondiendo a un periodo determinado de la elaboración, y en caso de que toda la producción se termine endicho lapso, el costo unitario se obtendrá dividiendo el cos to total de producción acumulado, entre las unidades produci das, y así por cada tipo de unidades similares o iquales.

**En caso de que quede producci6n en proceso, es nece**sario determinar la fase en que se encuentra dicha produc- ción, para poder valorizar la totalidad de la misma.

En las empresas que trabajan a base de procesos, las unidades que producen se miden en kilos, litros, etc. Caras teristica especial de este tipo de industrias, que precisa-mente se diferencian de las que operan por órdenes de produs ción, es que no resulta posible identificar en cada unidad producida, o proceso de transformación, los elementos del - costo primo (materia prima directa y mano de obra directa).
Como ventaja del procedimiento de costos por proce~ sos, en contraposición con el de órdenes de producción, es que resulta más económico y poco laborioso; pero el costo -**unitario es menos exacto.** 

**El procedimiento de control por operaciones es una**  derivación del procedimiento por procesos, sólo que más analitico, es aplicable en aquellas industrias en las que el -proceso productivo puede ser susceptible de dividirse, por lo cual se le .denomina Procedimiento por Operaciones. Por **lo tanto, para obtener el costo unitario, se suman los ces-** tos de las diferentes operaciones y se divide este monto entre el número de unidades producidas.

#### 2.5.3. TECNICAS PARA VALUAR LAS OPERACIONES PRODUCTIVAS

Técnica de Costos Históricos o Reales. Los costos históricos o reales son aquéllos que se obtienen después deque el producto ha sido manufacturado, Es decir, que hastaque se obtiene el producto terminado se conocen las erogacio nea hechas por concepto de materia prima, mano de obra y car **gas indirectos, lo que trae como consecuencia el no poder**  planear los gastos y utilidades con alguna anticipación. Un punto importante dentro de este sistema es que los costos históricos o reales sirven de base para establecer los cos-tos predeterminados,

Técnicas de Costos Predeterminados. Los costos predeterminados son aquéllos que se calculan antes de hacerse o terminarse el producto; y según sean las bases que se utilicen para su cálculo, se dividen en costos estimados y costos estándar. cualquiera de estos tipos de costos predeterminados puede operarse a base de órdenes de producción, de proce sos productivos, o de cualquiera de sus derivaciones.

 $\sim$  7 and 100 M and 100 m and 100  $\pm$ 

31

a. Técnica de Costos Estimados. "Los costos estimadosson la técnica m4s rudimentaria de los costos predeterminados, ya que su c4lculo u obtención se basa en la experiencia habida, en el conocimiento más o me-nos amplio del costo que se desea predeterminar y, quiza, en algunas partes se empleen métodos cientifi cos, pero de ninguna manera en su totalidad" (6). El objeto de la estimación es normalmente conocer en forma aproximada cuál será el costo de producción -del artículo, para efectos de cotizaciones a los - clientes. En la actualidad, el costo estimado no só lo sirve para cotizaciones, sino que se ha llegado aún más lejos tomándolo como base para valuar la pro ducción vendida, la producci6n terminada y las exis**tencias en proceso; pero considerando que las bases**son estimadas, fundadas en el conocimiento empíricode la industria en cuestión, existe el resultado deque difícilmente puedan ser iquales a los costos his tóricos que se obtengan, lo que hace necesario efectuar los ajustes correspondientes de los costos esti mados a los costos históricos,

> Por lo tanto, la característica de los costos estima dos es que siempre deberán ser ajustados a los histó ricos. Se deduce que a través de esta técnica, el costo indica lo que un art!culo manufacturado puedecostar, ya que las dnicas bases para su cálculo sonempiricas.

b. Técnica de Costos Estándar. "Es el cálculo con ba-ses pseudo-científicas sobre cada uno de los elementos del costo, a efecto de determinar lo que un pro-

(6) Cristóbal del Rio González, Costos II, pp. 1-13.

ducto debe costar; por tal motivo, este costo está basado en el factor eficiencia y sirve como medidordel costo• (7).

Se puede decir, que en este sistema la predeterminación se hace tomando en cuenta cálculos científicospreparados con la intervención de la propia gente de la empresa: especialistas en las distintas áreas especificas o con la ayuda de elementos idóneos con - **los conocimientos necesarios en materia de tiempos y**  movimientos.

**Las derivaciones resultantes de la comparaci6n** de - **costos reales contra los estándares establecidos, se**  interpreta como diferencias en el proceso productivo, las cuales deben ser investigadas para corregir lasanornalias de las actividades fabriles.

c. Técnica de Costos Parcialmente Predeterminados. Laintegración en este sistema es de la siguiente forma: se toman los datos reales relativos a la materia pri rna *y* a la mano de obra y los gastos indirectos se - consideran en forma predeterminada.

> Esta técnica se deriva de la necesidad de tener un control de los costos unitarios, y dado que los cargos indirectos participaban en forma inversa al volu men, ocasionando además que la aplicación contable al costo unitario del producto se hiciese en forma retardada, fue necesario desarrollar un sistema quepermitiera la comparación con lo incurrido para asi**mejorar su control·.**

(7) Cristóbal del Río González, op.cit., pp. 11-14.

2.5.4. COSTEO ABSORBENTE O TRADICIONAL Y COSTEO DIRECTO

El costeo absorbente o tradicional es aquél en el **que se consideran como elementos del costo los materiales, mano de obra y los cargos indirectos, sin importar si dichos elementos son fijos o variables. Los costos obtenidos me-** diante este procedimiento acumulan conceptos tales como: de**preciaciones, amortizaciones, estimaciones, etc., motivo por**  el cual no es posible determinar la cantidad que en realidad se desembolsará para lograr su reposición, esto trae como -**consecuencia que las decisiones tomadas en base a los costos bajo este sistema pueden ser erróneas.** 

El costeo directo o marginal es aquél en el que se clasifican los costos fijos *y* variables, formando parte delcosto de producci6n solamente estos a1timos.

Los costos obtenidos bajo este procedimiento no soninfluenciados por ningún elemento extraño a las propias ero**gaciones de naturaleza variable, por lo cual las decisionespueden tomarse mediante este procedimiento sin caer en error.** 

## 2,6, PRINCIPIOS DE CONTABILIDAD RELATIVOS AL RUBRO DE IN-VENTARIOS

El Instituto Mexicano de Contadores Públicos, define al rubro de inventarios; como el conjunto de bienes propie- dad de una empresa destinados a la venta (empresas comerciales) o a la producci6n (empresas industriales), para su posterior venta, tales como: materia prima, producción en proce so, art!culos terminados *y* otros materiales utilizados en el empaque, envase de mercancia o las refacciones para el mante **nimiento que se consuman en el ciclo normal de operaciones.-**

 $\label{eq:1} \begin{split} \mathcal{N} & = \mathcal{N} \times \mathcal{N} \times$ 

El rubro de Inventarios se cuantifica en base a los siguientes principios de Contabilidad:

#### Periodo Contable

El cual obliga a dividir la vida de los negocios en**periodos convencionales, con el objeto de conocer los resul**tados de operaci6n y la situaci6n financiera de dichas entidades, asimismo, establece que los costos y gastos deben - identificarse con el ingreso que originaron, independiente- **mente de la fecha en que se paguen.** 

### Realizaci6n

En este principio se define que las operaciones  $y$  -eventos económicos que la contabilidad cuantifica se conside **ran por ella realizados, al realizar transacciones con otros**  entes; cuando haya transformaciones internas que modifiquen**la estructura de recursos o de sus fuentes, y, cuando hayan**ocurrido eventos econ6micos externos a la entidad o deriva- dos de las operaciones de ésta y cuyo efecto puede cuantifi**carse en términos monetarios.** 

### Valor Hist6rico Original

Se refiere a que las transacciones y eventos econ6mi cos que la contabilidad cuantifica, se registran según las cantidades de efectivo que se afecten o su equivalente, o la estimaci6n razonable que de ellos se haga al momento en quese consideren realizados contablemente.

### Consistencia

Este principio obliga a utilizar procedimientos de cuantificaci6n, que permanezcan en el tiempo en cuanto a lainformaci6n contable.

 $\label{eq:3.1} \begin{split} \mathcal{L}(\mathbf{r}) = \mathcal{L}(\mathbf{r}) + \mathcal{L}(\mathbf{r}) = \mathcal{L}(\mathbf{r}) + \mathcal{L}(\mathbf{r}) = \mathcal{L}(\mathbf{r}) + \mathcal{L}(\mathbf{r}) = \mathcal{L}(\mathbf{r}) \end{split}$ 

and consider the factor and all

De acuerdo a estos principios: "La Regla de Valua- cidn para inventarios, es el costo de adquisicidn o prcduc- ción en que se incurren al comparar o fabricar un artículo,lo que significa, en principio, la suma de las erogaciones aplicables a la compra y los cargos que directa o indirecta**mente se incurren para dar a un art!culo su condici6n de uso**  o de venta" (8).

Con el objeto de determinar el Costo, el Instituto -Mexicano de Contadores Pdblicos acepta determinados sistemas y métodos, mismos que a continuacidn serán mencionados. Los sistemas de valuacidn aceptados son los de: costeo directo y **costeo absorbente, los cuales pueden llevarse sobre las ba-** ses de costo histórico o predeterminado, siempre que este úl timo se aproxime al costo hiat6rico bajo condicionea norma- les de fabricación. Tanto por costeo directo como por absor bente, y ya sea que se asemejen por costos históricos o pre**determinado, los inventarios pueden valuarse conforme a los**siguientes métodos:

Costo Identificado. Se refiere a identificar directa y específicamente a los artículos con el costo de adquisi cidn o produccidn.

Costo Promedio. Se determina dividiendo el importcacurnulado de las erogaciones aplicables, entre el ndmero deunidadea adquiridas o producidas.

Primeras Entradas, Primeras Salidas. Se basa en suponer que los primeros artículos en entrar al almacén o a la produccidn, son loa primeros en salir de él.

 $(8)$  IMCP. A.C. Boletin C-4. Inventarios, p. 4.

Ultimas Entradas, Primeras Salidas. En contraposi- ci6n con el método de valuaci6n anterior, en éste se suponeque los dltimos artículos en entrar al almacén o a la produs ci6n, son los primeros en salir de él.

Detallista. En este mátodo, los inventarios se va-ldan valorando las existencias a precio de venta deduciéndoles los factores de margen de utilidad bruta para obtener el costo por grupo de artículos.

La modificaci6n a la Regla de Valuaci6n, basada en **el Principio de Realización, es la siguiente: "costo o valor de mercado, el que sCa menor, excepto el valor de mercado no**  debe de exceder del valor de realizaci6n y que el valor de **mercado no debe ser menor que el valor neto de rcalización"-** (9), esta modificaci6n a la regla de valuaci6n se establececon el objeto de cubrir las variaciones que los inventarios**pueden sufrir por cambios en precios de mercado, obsolescen**cia y lento movimiento.

En cuanto a la presentaci6n de informaci6n relativa-ª **este rubro, se deben de tomar corno base los siguientes** - principios de contabilidad: revelaci6n suficiente, importan**cia relativa y consistencia.** 

(9) IMCP, A.C., op.cit., p. 11.

# CAPITULO III COSTOS ESTANDAR Y ANALISIS DE VARIACIONES

## 3.1. NATURALEZA DE LOS COSTOS ESTANDARES O COSTOS MODELOS

En general, los datos de los costos puoden ser divididos en dos categorías principales: costos históricos y cos tos predeterminados. Los costos históricos son calculados al terminarse los procesos de fabricación o en una fecha pos terior. Los da tos determinados de esta manera, tienen valor en la provisión de información en el pasado para uso futuro, pero las ineficiencias y errores de la producción no son des cubiertos hasta después de haber ocurrido el daño. Esta característica inconveniente estimuló el desarrollo de un nuevo enfoque dentro de la contabilidad de costos.

Las cifras de los costos predeterminados, hechas sobre una base más o menos científica, tienen por resultado un costo modelo, o patrón de costo, con el cual pueden ser comparados los costos reales para determinar la extensi6n de - las variaciones. Estas variaciones constituyen la base de la revisión que la dirección realiza para determinar las cau sas de esas diferencias de manera que la ineficiencia y el desperdicio puedan ser eliminados en cuanto sea posible. Es te enfoque analítico no se confía a una sola clase del siste ma de costo, los modelos o patrones pueden ser usados cuando la base de costo es por proceso o por departamentos, así como en los casos en que se utiliza la contabilidad de costospor drdenes específicas.

Los costos estándar son ampliamente usados porque re

presentan una herramienta efectiva de control administrativo. Mediante un sistema de costo estándar, la dirección puede -analizar las variaciones en los costos de los materiales y **en los costos de la mano de obra, tanto en cuanto a la base**de la cantidad o eficiencia, como en cuanto a la base de cos **to. Las variaciones de los costos reales respecto de los** - costos estándar pueden ser adicionalmente analizados sobre la base de la fábrica o la maquinaria inactivas, la mano de**obra ociosa, los productos defectuosos excesivos o las re-** construcciones de los trabajos hechos, los costos de los pre **cica exagerados o, simplemente, el volumen insuficiente de**  la producci6n de la fábrica.

El término estándar implica que se ha hecho la tenta **tiva de encontrar la mejor forma de hacer un producto, que**  se cuenta con las máquinas apropiadas para la mayor produc-ción y se siguen los mejores métodos de manufactura así como que se ha seleccionado y controlado debidamente con todo cui **dado, la mejor manera de manejar los materiales. Esto no** - quiere decir necesariamente, que se haya llegado a la perfes ción; más bien, el término se refiere a los mejores métodos**y medios con que puede contarse actualmente para lograr el**  prop6sito especificado, As!, por ejemplo, el estándar de - cantidad, fijado por personas calificadas para hacerlo, re- presenta la eficiencia del trabajo a que puede llegar la generalidad de los empleados.

Dicho estándar de cantidad, establecido para mano de obra y materia prima, se expresa en unidades fisicas. Comoejemplos pueden citarse: a) "Horas estándar" que son las con cedidas para efectuar determinada operaci6n de mano de obraen una unidad del producto fabricado, y b) Ndmero de piezasestándar de cada uno de los materiales que se supone deben emplearse para manufacturar una unidad del producto de deter

minado diseño especifico. Estas normas se basan en especifl caciones definidas del producto *y* métodos cuidadosamente establecidos para su fabricacidn, ya que resulta obvio que elestándar de cantidad carecería de sentido si el producto y los métodos de manufactura a seguir pudieran cambiarse a vo-' luntad.

"Un costo estándar de producto, es el costo predeter **minado que se basa en •est4ndar de cantidad', as! corno en** - **precios y cuotas predeterminadas, a los cuales se denomina**  precio o cuotas estándar" (10).

## 3,2, Uso DE LOS COSTOS ESTANDAR

La informacidn de costos puede emplearse con muchospropósitos diferentes. Debe notarse que la información de costos que sirve para un propósito puede no ser apropiada pa ra otro. Por lo tanto, el propósito para el cual se va a em plear la información de costos deberá ser claramente definido antes de que se desarrollen los procedimientos para acumu lar datos de costos. Los costos estándar pueden ser empleados con los propósitos siguientes:

- a. Control de costos.
- b. Costeo de Inventarios,
- c. Planeacidn Presupuestaria.
- d. Fijación de Precios a' los Productos.
- e. Mantenimiento de Registros.

(lO)Guillespie, contabilidad y Control de Costos, p. 452.

### Control de Costos

El objetivo de control de costos es ayudar a la ge- rencia en la producción de una unidad de un producto o de un servicio utilizable al costo más bajo posible, de acuerdo - con los estándares predeterminados de calidad. Los estándares permiten a la gerencia hacer comparaciones peri6dicas de costos reales con costos estándar con el fin de medir la eje cución y corregir las ineficiencias.

#### Costeo de Inventarios

Los contadores defienden dos puntos de vista en rela **cí6n con el costeo de inventarios: un grupo sostiene que los inventarios deber!an establecerse en términos de costos es-** tándar y que los costos causados por la ineficiencia y las instalaciones productivas ociosas deberían cargarse a los - costos del periodo¡ el otro mantiene la idea de que todos - los costos incurridos en la producción de una unidad debe- rian incluirse en el costo del inventario. El comité de Pro cedimientos Contables toma la siguiente posición en el - -Accounting Research Bulletin N° 43:

**"Los costos estándar son aceptables si se ajustan a**intervalos razonables para reflejar las condiciones corrientes, de tal forma que, a la fecha del balance general, los  $\sim$ costos estándar se aproximen razonablemente a los costos com putados bajo una de las bases reconocidas. En tales casos, debería usarse un lenguaje descriptivo que expresara esta re laci6n, por ejemplo, de la manera siguiente: 'Costos aproximados determinados sobre la base, primeras en entrar, primeras en salir, o si se desea mencionar el término costo están dar', 'costo estándar, los cuales aproximan los costos rea-les'" (11).

 $\alpha_1,\ldots,\alpha_n$  , we see  $\alpha_1$ 

(ll)cashin y Polimeni, op.cit., p. 420.

Por lo tanto, con el propósito de preparar estados financieros, los inventarios costeados a costo estándar de- **ben ajustarse para aproximarse a los costos reales.** 

Planeación Presupuestaria. Los costos estándar *y* - **los presupuestos son similares, ya que ambos representan los**  costos planeados para un periodo específico. Los costos estándar son muy dtiles cuando se está desarrollando un presupuesto, ya que son las piezas con las que se construye la me **ta total de costos {o presupuesto). Los presupuestos son,**  en efecto, costos estándar multiplicados por el volumen o *ni*  vel esperado de actividad.

Fijación de Precios a los Productos. con frecuencia el precio de venta de una unidad y el costo por unidad están **estrechamente relacionados. En la mayoría de los casos un**  cambio en el precio de venta de una unidad resultará en un **cambio en el namero de unidades vendidas y, por consiguiente,**  en el número de unidades que deben ser producidas. En la me dida en que cambie el número de unidades producidas, también cambiará el costo por unidad, ya que los costos indirectos de fabricación fijos se distribuirán entre un número diferen **te de unidades. Por ejemplo, una reducción en el precio** deventa unitario normalmente resultara en un mayor numero de unidades vendidas. En la medida en que se venda un mayor nú mero de unidades, los costos unitarios disminuiran, ya que los costos indirectos fijos se distribuiran entre un mayor número de unidades. La gerencia intenta lograr la mejor com binación precio-volumen en un periodo particular de tiempo para así maximizar las ganancias. Los costos estándar ayu-**dan a la gerencia en el proceso de decisiones, suministrando**  costos unitarios estándar para varios niveles de la activi-dad,

Mantenimiento de Registros. El mantenimiento deta- llado de registros puede reducirse cuando los costos están- **dar se usan en conjunci6n con los costos reales. Por ejem-** plo, cuando los materiales son llevados al costo estándar, **los libros mayores de materiales necesitan tan s6lo mantener un registro de las cantidades.** 

## 3,3, DIFERENTES TIPOS DE ESTANDARES

Las dos consideraciones principales que afectan a la clasificación de los estándares son: 1) La posibilidad de lo grar el estándar o patrón, esto es, la facilidad con que esposible alcanzar los estándares o patrones establecidos, y -  $2)$  La frecuencia con que se revisan los mismos. Sobre la ba se de estos dos factores, es posible clasificar los estándares como ideales, normales, previstos, reales y básicos.

#### Estándares Ideales

Estos estándares son establecidos sin referencia a los cambios en las condiciones y representan el nivel de fun cionamiento que se lograría con la mejor combinación posible de factores, esto es, los precios más favorables para los ma teriales y la mano de obra, la producción más alta con el me jor equipo y la disposición óptima del mismo y la eficiencia máxima en la utilización de los recursos fabriles, o en otras palabras, la producción máxima al costo mínimo. Una **vez establecidos, son cambios raramente, a no ser que se hagan variaciones radicales en el producto o en los procesos**  de fabricación.

#### Estándares Normales

Los estándares normales son aquállos que se fundamen

tan en las condiciones normales de operaci6n de una compañia durante el periodo de un ciclo económico completo. Estos es t&ndares son m4s logrables, pero pueden presentar dificultades, considerando que los efectos económicos cíclicos pueden ocasionar variaciones grandes respecto de los est4ndares enperiodos determinados del ciclo. Los estándares normales es tan basados en una meta alcanzable y sirven para aislar losefectos del ciclo econ6mico sobre los costos.

#### Est&ndares Reales corrientes o Previstos

**"Estos est4ndares se·basan en las condiciones** econ6~ micas actuales y representan el nivel de logro hacia el cual mira la gerencia para el próximo periodo de contabilidad" -(12).

Cualquier desviación respecto a este estándar, repre senta una ineficiencia en las operaciones fabriles, a no ser que se deban a factores incontrolables. Si los factores noson controlables, tiene que suponerse que los estándares no**son correctos y que tienen que revisarse de acuerdo con ello. Estos est4ndares corrientes representan un punto de vista a**  corto plazo y se preparan con el entendimiento de que serán $revisados cuando sea necesario. Estos estándares corrientes$ son interpretados fácilmente, de ahí que constituyan una herramienta importante en el control administrativo.

### Est4ndares Básicos o Fijos

"Representan medidas fijas que sólo sirven como indi ce de comparaci6n y no necesariamente deben ser cambiados, -

ll21Neumer, Contabilidad de Costos, Tomo I, p. 621.

aun cuando las condiciones del mercado no han prevalecido" - (13). Estos estándares representan una clase especial de pa trones de indole estadística, preparados para algún año-base.

**Estos est&ndares meramente hacen las veces de metros**  con los cuales se compara el funcionamiento real y no son re **visados a no ser que var!en los productos, las operaciones o**  procesos de fabricacidn.

## 3.4, VENTAJAS DE LOS COSTOS ESTANDAR

Hay dos razones primordiales para usar los costos es tándar. La primera de ellas constituye el análisis efectivo ·de los datos de costos. Mediante el uso de patrones, puededeterminarse porqué los costos no son los que debieron haber sido, ya que el patrón sirve como un instrumento de medición **que concentra su atencidn en las variaciones del costo. Por**  ejemplo, si el contador inforna que 100 productos tienen uncosto de \$2,000.00, el ejecutivo no sabe si este costo total o les costos totales de los materiales, la mano de obra y la carga fabril representan una operación eficiente o ineficien **te. Si, por otra parte, este ejecutivo tiene un informe** detallado de los costos de los materiales, la mano de obra y la carga fabril que indique que el costo estándar debid ha- ber sido \$1,950.00, entonces conoce que la produccidn de dichos productos fue ineficiente con respecto al estándar esta bledico, razdn por la cual puede proceder a investigar las **causas de las diferencias. De esta manera quedan expuestas-**ª la luz las características cambiantes o variables de las cifras de costos y pueden controlarse más fácilmente las - **fluctuaciones de los costos.** 

(lJ)Cristdbal del R!o González, op.cit., pp. 1-51.

网络海葵属

La segunda razón para usar los costos estándares esque el empleo de patrones reduce la labor y los gastos de - oficina que en los dltimos años han sido factores importan- tes que restringen el uso por los hombres de negocios de lacontabilidad de costos. Un sistema completo de costos están dar está de ordinario acompañado de la estandarización de -**las operaciones productivas,** *y* **cuando se emplea, se prepara**con anticipación a la producción real una orden estándar deproduccidn, solicitando una cantidad estándar de producto.

Las órdenes de producción para un artículo determina do implicardn componentes idénticos, todas las solicitudes de materiales, todas las fichas do tiempo de los trabajado- res, todas las hojas de costo y todas las instrucciones operativas pueden prepararse en formularios impresos estándares. Cada vez que se coloque una orden en la fábrica para fabri- car un producto determinado, se prepara una hoja estándar de costo ya completo con las cantidades estándares de materia-les, mano de obra y carga fabril. Las solicitudes son envia das al almacén para la entrega de las cantidades estándaresde materiales, y las fichas de tiempo de los trabajadores co **rrespondientes a la orden c6n los cargos por la mano de obra**  estándar son remitidas a la fábrica, El procedimiento de - costeo histórico resulta invertido, ya que no será necesario **clasificar ni tabular las numerosas solicitudes de materia-** les ni las fichas de tiempo de los trabajadores, porque losimportes estándares están registrados ya en las hojas de cos **tos sumarios. Cuando una orden os terminada,** *se* **emiten vo-** lantes de crédito por los materiales no utilizados y las fichas de tiempo de los trabajadores no utilizadas. En el ca**so de necesitarse materiales o mano de obra adicionales, sepreparan formularios impresos, en papel do colores diferen-** tes, de las solicitudes de materiales y de las fichas de - tiempo de los trabajadores, Esto significa que cuando una -

**orden queda terminada, solamente es necesario hacer asientos**  en las hojas de costo en cuanto a los importes de los mate- riales y la mano de obra de más o de menos respecto de los estándares; esta anotación lleva solamente poco tiempo des-pués de la Qltima operaci6n de fabricaci6n, La hoja de costo de la orden y las operaciones de fabricaci6n son terminadas casi simultáneamente.

Con el uso de los métodos hist6ricos pueden transcu**rrir d!as o semanas antes de que sean conocidos los costos**  de una orden de producci6n dada y al final de este tiempo se habrá perdido mucho del valor del costeo,

Debido al énfasis puesto sobre las variaciones del costo, puede hacerse que toda la organizaci6n tenga conciencia de la significación del costo; los capataces y trabajado res pueden ver rápidamente la importancia de las operaciones eficientes y los costos pueden ser reducidos por el esfuerzo concertado. El uso de costos estándares coloca el énfasis sobre el control presupuestario, debido a la relación estrecha que existe entre los presupuestos y los estándares. Eluso de los costos estándar y el intento de aplicarlos a lasoperaciones de la fábrica, exige una cooperación estrecha en tre los departamentos de ingeniería y de contabilidad de cos tos para desarrollar y mejorar la estandarización del diseño de los productos, la calidad y los métodos de fabricación. -Estas ventajas esenciales de los sistemas de costos estándar no representan sino una clase del beneficio que se deriva - del movimiento general de estandarizaci6n a través de toda la industria. Otras ventajas de la implantación de un siste ma de costos estándar son las siguientes: auxilio enorme enel control interno; se pueden determinar anticipadamente las posibles utilidades a lograr en relación a un volumen de ope raciones en un periodo; en general, es muy útil para la admi

nistración respecto a información, toma de decisiones, fijación de precios de venta, etc.

## 3,5, ESTANDARES DE MATERIALES DIRECTOS Y ANALISIS DE VARIACIONES

Los costos estándar de los materiales directos pue- den dividirse en1

- a. Estándares de cantidad (uso)
- b. Estándares de precio

#### Est&ndares de Cantidad (uso)

Son especificaciones predeterminadas de la cantidadde materiales directos que deberían entrar en la producciónde una unidad terminada, bajo condiciones normales. Si se requiere mas de un material directo para completar una uni-dad, deben calcularse estándares individuales para cada mate rial directo. El número de materiales directos requerido pa ra completar una unidad puede obtenerse mediante estudios de ingenieria, considerando: 1) Tipo de material, 2) Calidad yrendimiento, 3) Proyecto de produccidn para calcular desperdicios y mermas, análisis de las experiencias pasadas  $y/o$  ex perimentos llevados a cabo en situaciones controladas.

El departamento de ingenieria es normalmente responsable de la fijación de los estándares de cantidad, ya que es generalmente el encargado de diseñar los procesos productivos necesarios para la elaboracidn de un producto. Muchas compañ!as productoras tienen departamentos separados a los que se les asigna la responsabilidad de fijar los estándares.

#### Análisis de Desviaciones en el Consumo de Materiales

Proviene del mayor o menor consumo en comparaci6n - con la cantidad estándar especificada, constituye una medida de la eficiencia y es responsabilidad del director de la f4 brica o departamento que produce el artículo. Las desviacio **nes en el consuma de materiales obedecen generalmente al ex**ceso de desperdicios, por lo que suelen ser desfavorables.

La fórmula de la desviación en el consumo de materia les es:

(Cantidad estándar - cantidad real) x precio estándar

un resultado negativo es desfavorable, uno positivofavorable, por ejemplo; supongamos que un producto acabado exigiera 2.5 kg de material por unidad, durante el mes se -terminaron 20,000 unidades, utilizándose 60,000 kg de mate- rial con un costo estándar unitario de 10 pesos.

Cálculo de la desviaci6n en consumo:

**20,000 unidades x 2.5 kg .. 50 <sup>1</sup>000 kg (consumo estándar) (so.ooo - 60,000l x 10 = -100,000 (desviación desfavorable)** 

#### Estándares de Precio

Son precios a los cuales deberían comprarse los mate riales directos. El departamento de contabilidad de costosy/o el departamento de compras, considerando: 1) Estimaci6ndel precio que prevalecera en el periodo de costos, 2) Que se adquiera en las cantidades fijadas a precio estándar, y -3) Contratos con proveedores, normalmente tienen la response bilidad de fijar los precios estándar de materiales ya que tienen fácil acceso a los datos de precios y tienen conoci- miento de las condiciones del mercado. Si se emplea más deun material directo en un proceso de producci6n, debe computarse un precio unitario estándar para cada material.

### Análisis de Desviaciones en el Precio de Compra

**Estas desviaciones suelen registrarse en el momento**de la compra, por la sencilla raz6n de que se producen al - comprar materiales cuyo precio ha subido, no al utilizarlos. La ventaja de tal procedimiento consiste en que, de esta manera, las desviaciones se detectan antes.

**Estas desviaciones no atañen a la eficiencia. Los**  precios de compra estándar constituyen la mejor previsi6n de sus niveles reales en el momento en que se fijan. El que ha ya diferencias entre unos *y* otros no significa que el depar**tamento de compras funcione mal, entre otras cosas, porque casi nunca controla los niveles de precios. Más a6n, si és**tos aumentan, por ejemplo un 5%, aparecerán desviaciones des **favorables, no obstante, pudiera haberse realizado una buena**  compra, por haber subido todavía más el precio de otros mate riales competitivos.

Las desviaciones de este tipo inducirán, por lo gene **ral, a la dirección a examinar los precios de venta, si se incrementan los costos de materiales, la respuesta normal es**  recuperarlos a cuenta de los clientes.

Las desviaciones en el precio de compra se aplican también a los materiales indirectos; de esta manera puede sa berse qué parte de las desviaciones en gastos generales de fabricaci6n es atribuible a variaciones de precios.

La f6rmula para calcular la desviación en el precio**de compra es:** 

Las desviaciones negativas son desfavorables, las po sitivas favorables:

Por ejemplo:

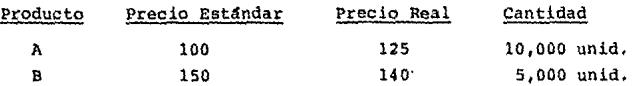

Aplicando la f6rmula anterior, tenemos:

Para A:  $(100 - 125) \times 10,000 = -250,000$ Para B:  $(150 - 140) \times 5,000 = + 50,000$ -200,000 (desviaci6n desfavorable)

# 3,6, ESTANDARES DE MANO DE OBRA DIRECTA V ANALISIS DE VARIACIONES

Los costos estándar de mano de obra directa pueden dividirse en:

a. Est4ndares de eficiencia

b. Estándares de tarifa

### Estandares de Eficiencia

Son estándares de desempeño predeterminados del costo de la mano de obra directa que bajo condiciones normales, deberán entrar al proceso de producci6n de una unidad terminada. Los estudios de tiempos *y* movimientos son de mucha--·

ayuda en el desarrollo de los estándares de eficiencia de la mano de obra directa. En estos estudios se hace un análisis de los procedimientos que deben seguir los trabajadores, y de las condiciones (espacio, temperatura, equipo, herramientas, iluminación, etc.), bajo las cuales los trabajadores de **ben desempeñar sus labores. Los procedimientos y las condiciones est4n estrechamente relacionados; por lo tanto, un** - **cambio en uno, normalmente se acompaña de un cambio en el** - **otro. Por ejemplo, la introducción de una pieza adicional de equipo a una l!nea de ensamble requerirá un cambio en los procedimientos seguidos por los trabajadores. Cuando las s! tuaciones o los procedimientos se modifican, deben desarro-** llarse nuevos estándares. Es necesario realizar estudios de tiempos y movimientos para todos los pasos del proceso de - producción.

La responsabilidad de la fijación de los estándaresde eficiencia de la mano de obra directa, normalmente se - **asigna a especialistas. El especialista debe tener un com-** pleto conocimiento del proceso de producción empleado por la empresa. Debe conocer también, las técnicas de los estudios de tiempo y movimientos. Muchas compañías tienen departamen **tos dedicados solamente al establecimiento de estándares** deef iciencia de la mano de obra directa. Básicamente, los aspectos que se deben tomar para su determinación son:

- a. Proyectos de Producción
- b. Estudio Analítico de las Operaciones Productivas, y
- c. Estudio de trabajo que deberá incluir:
	- l. Estudio de Mátodos
	- 2. Medida de Trabajo

### Bat4ndar de Tarifa

Son tasas de sueldos predeterminados para un periodo. Debido al acceso que comúnmente tienen a los datos necesa- rios para fijar loa est4ndares, los departamentos de contabi lidad de costos, ingeniería o personal, son los responsables de la fijación de los estándares de tasa de la mano de obradirecta. Se deben considerar los siguientes puntos para sudeterminacidn:

- a, Tabulador de sueldos (medio ambiente econdmico)
- b. Condiciones del contrato con el sindicato
- c. Disposiciones legales

### An&lisis de Desviaciones en Mano de Obra Directa

Vienen dadas por la diferencia entre el costo est&ndar y el real. Constituyen una medida de eficiencia y son responsabilidad del director de la f&brica o del departamento. Se producen cuando el trabajador emplea más o menos - tiempo del est&ndar, o cuando se le paga una tarifa salarial mayor o menor que la est&ndar. La fdrmula para su c&lculo es:

> **Desviación en mano de obrar (Horas estándar x Tarifa horaria estándar) x (número de unidades producidas) - (casto real de mano de obra)**

Supongamos que se fabrican 10,000 unidades de un artículo con un costo de mano de obra directa de 2,000,000 depesos. Las horas estándar de mano de obra por unidad son --1. S y la tarifa horaria estdndar es de 150 pesos. El costoeetdndar de 10,000 unidades sería:

 $(1.5 \times 150) \times (10,000) = 2,250,000$  pesos **2,250,000 (estándar) - 2,000,000 (real)** ~ **250,000 (dosviaci6n favorable)** 

A veces es útil subdividir esta desviación entre ladebida a las horas de trabajo y la debida al costo por hora, habida cuenta de que el director de fábrica es responsable **de las horas que se tarda en acabar una pieza, pero que otro**  lo es de la tarifa salarial horaria, Con todo, no siempre **ocurre as!, porque los costos de mano de obra dependen de** - los convenios colectivos y los estándar varían al hacerlo - los niveles de salarios. Por consiguiente, las tarifas sala riales reales se diferenciarán de las estándar dnicamente - **cuando un trabajador realice una tarea que corresponda a su**clasif icaci6n salarial.

## 3,7, ESTANDARES A CARGOS INDIRECTOS DE FABRICACION Y ANALISIS DE VARIACIONES

**Los presupuestos se usan comdnrnente en el control de**  los costos indirectos de fabricaci6n. Antes del periodo en**cuesti6n, se prepara un presupuesto que presenta los costos**anticipadamente. Los costos reales son comparados despu**és** con los presupuestados como un medio de evaluar el control de costos. Dos enfoques presupuestales son comúnmente utili zados: los presupuestos estáticos y los presupuestos flexi- bles.

Los presupuestos estáticos muestran los costos anticipados para un cierto nivel de actividad, Quienes los preparan suponen que la producci6n estar& cerca del nivel escogido, Cuando no todos los costos indirectos de fabricaci6nse afectan por la actividad, o cuando el nivel de producci6n

es estacionario, el presupuesto estático es una herramientaadecuada. Sin embargo, esta situaci6n no es frecuente. como se puntualiz6 antes, los costos indirectos de fabricaci6n éontienen muchos costos variables, tales como mano de obra indirecta, materiales indirectos *y* suministros. También los niveles de producci6n fluctaan con frecuencia. Si se usa un presupuesto estático *y* la producci6n real difiere de la producción planeada, no puede hacerse una adecuada comparaci6nentre los costos porque parte de la diferencia entre los cos tos reales *y* los estándar es el resultado de un cambio en el nivel de producción. Los presupuestos flexibles presentan los costos anticipados para diversos niveles de actividad. - Esto elimina los problemas asociados con los presupuestos es táticos en términos de las fluctuaciones en la producción. -**Los costos reales se comparan con los costos presupuestados**que pueden incurrirse en el nivel de actividad. Por lo tanto, son una forma de presupuestación más realista.

Los presupuestos de costos indirectos de fabricación pueden ser preparados por el departamento de contabilidad opor un departamento diferente, establecido con este prop6sito. Los departamentos de contabilidad están normalmente involucrados en la preparaci6n del presupuesto por das razones: primero, tienen acceso a la información de costos necesaria; segundo, quienes establecen los estandares deben ser diferen tes de quienes tienen la responsabilidad de presentar esos estándares.

Los presupuestos de costas indirectos de fabricacidn se basan en los costos que se espera se produzcan durante la producción. Dependen, en parte, de la experiencia y, en par te, del conocimiento de aspectos que afectarán los costos fu turos, tales como aumentos en los precios. La gerencia tendrá la decisión de aumentar o disminuir los costos presupues

tados basada en los juicios de quienes han participado en el **proceso.** 

Cuando se está determinando el costo estándar del - producto, el valor que representan los costos indirectos defabricación se divide en costos variables y fijos. El costo variable puede asignarse a los productos dentro de una am- plia gama de niveles de actividad. Aunque los costos variables totales varían directamente con el nivel de producción, **el costo variable unitario permanece constante. Los costos**indirectos de fabricación fijos totales permanecerán relati**vamente constantes en diferentes niveles de actividad. Loscostos fijos unitarios var!an inversamente. Cuando se pro-** duzcan más artículos, los costos indirectos de fabricación fijos estarán divididos entre un mayor número de unidades, **de tal forma, que el costo unitario disminuye. Como conse- cuencia de esta característica, la asignaci6n de los costos**indirectos de fabricación fijos estándar entre cada producto se vuelve un problema cuando los voldmenes de producción varian mensualmente. El costeo estándar establece un costo es tándar que puede aplicarse a los productos, a pesar de las fluctuaciones en la producci6n. Con el objeto de obtenerlo, los costos indirectos de fabricación fijos se determinan - usando un nivel de capacidad de producción predeterminado. - Pueden usarse cuatro niveles de capacidad de producción:

- a. Capacidad Teórica o Ideal. Los estándares se basanen la capacidad máxima que un departamento o fábrica es capaz de producir bajo condiciones perfectas. Se le considera generalmente como un estándar que no - puede ser alcanzado fácilmente.
- b. Capacidad práctica o realista. Los estándares se ba san en la capacidad teórica, menos las restricciones

the contract of example, which is a structure of the state of the problem of the

prácticas, tales como: cierres de planta, huelga, de 110ras y escasez de suministros.

c. capacidad normal o de largo plazo. Los estándares se basan en una constante, el nivel promedio de utilización de la planta y trabajadores en un periodo de tiempo, que es lo suficientemente amplio para - equilibrar los niveles altos y bajos de producción.

d. Capacidad real esperada o de corto plazo. Los están dares se basan en la capacidad para el periodo si- quiente.

La capacidad normal o de largo plazo es el nivel más apropiado de producción para establecer los estándares, ya **que se basa en las operaciones normales.** 

## An&lisis de Desviaciones en Cargos Indirectos de Fabricación

Para que esta desviación sea significativa se debe dividir, por lo menos, en dos categorias: una relacionada -con el presupuesto de gastos y la otra, con el volumen de ac ti vi dad.

En el capítulo II se explicó que los costos en baseal volumen de producción se pueden clasificar en fijos (la amortización, depreciación, arrendamiento, etc.), variables- (materiales directos, mano de obra directa, combustibles), y semivariables (mantenimiento, energía eléctrica). Los presu puestos de cargos indirectos de fabricación estándar se preparan para un volumen de producción también estándar. Supon gamos que una fábrica produce un único artículo, los cargosindirectos fijos de fabricación ascienden a 1,000,000 y losvariables son de \$100 por unidad. si la producci6n estándar es de 5,000 unidades, el importe total de cargos indirectosde fabricaci6n a producir estándar será:

> Costo fijo + (producci6n estándar x costo variable unitario estándar)

o bien:

 $1,000,000 + (5,000 \times 100) = 1,500,000$ 

El importe unitario de cargos indirectos de fabricaci6n a producci6n estándar será:

> 1,500,000 5,000 300

La cuenta de producción en proceso se cargará por -aquellos qastos en que se incurra realmente. Cada vez que se termine una unidad se cargarán 300 en la cuenta de produs tos terminados, abonándose en la de producción en proceso. -Por ejemplo, si se terminaran  $6,000$  unidades en el primer pe riodo los gastos reales fueron 1,700,000 y las cuentas queda r!an as!:

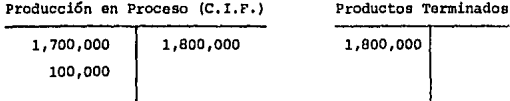

**Desviación en C.I.F,** 

1100,000

Se produce, por tanto, una desviaci6n favorable de - 100,000. Dos cosas han de observarse: primero, el volumen - , real de producci6n no era el mismo que el estándar; segundo, los gastos reales diferian de los presupuestos. Por tanto,y para que la desviaci6n tenga significado, hay que separarambos elementos.

#### Desviaci6n en Presupuesto

Si se hubiera cumplido el estándar de gastos éstos ascender!an a l,000,000 mas 100 por unidad, o sea, 1,600,000. Dado que el gasto real fue de 1,700,000, ha habido 100,000 de más, observándose, por tanto, una desviación desfavorable por tal importe.

#### Desviaci6n en Actividad

Sin embargo, existe una desviaci6n favorable neta de 100,000 ¿c6mo es posible?. Porque la producci6n real fue de 1,000 unidades más que la estándar. Al establecer el importe unitario de los gastos generales se supuso unos fijos de 1,000,000 para una producci6n estándar de 5,000 unidades, osea, de 200 por unidad, Una vez alcanzada la producci6n deesta cantidad, se ha cargado ya la cuenta de productos termi nades por 1,000,000, el total de los costos fijos, a pesar de lo cual se continda cargando a dicha cuenta y abonando a la de producci6n en proceso, 200 por cada una de las 1,000 unidades adicionales. Así pues, se habrá sacado de la última cuenta 200,000 más que los gastos fijos reales. Esto es, lo que se denomina desviaci6n en actividad, producida por - una diferencia con la producci6n estándar.

A continuaci6n se indican las f6rmulas destinadas al cálculo de las desviaciones en los cargos indirectos de fa- bricaci6n.

- Gastos Absorbidos = (CIF unitarios) x (unidades reales producidas)
- Gastos Presupuestados = (costo estándar fijo) + (cos to estándar variable unitario) + (unidades reales fabricadas)
- Desviación Total = (gastos de fabricación abosrbidos) - (gastos de fabricación reales) •
- Desviación en presupuesto = (gastos de fabricación presupuestados) - (gastos de fabricación reales)

Desviación en actividad = (gastos de fabricación pre supuestados) - (gastos de fabricación absorbidos)

**Un resultado negativo es desfavorable, y viceversa,** por ejemplo supongamos:

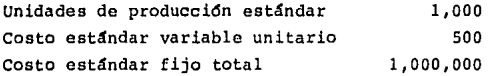

Los cargos indirectos de fabricación estándar tota-les a producción estándar son:

 $1,000,000 + 500 \times 1,000 = 1,500,000$ 

El costo estándar unitario es:

 $F110 1,000,000/1,000 = 1,000$ variable 500 l,500

Durante el primer periodo, el volumen real de produc *ci6n* fue de 1,200 unidades y los gastos reales ascendieron a 1,650,000, siendo el an4lisis de la desviaci6n como sigue:

> $Desviación total = (1,200 + 1,500) - 1,650,000 = 1,800,000$ **1,650,000 • 150,000 (favorables)**

**Desviaci6n de presupuesto .,. 1,000,000 + (500 x 1,200}** - **1,650,000 "" 1,600,000 - 1,650,000 = -50,000 (desfavorables)** 

 $Desviacifon en activated = (1,800,000 - 1,600,000) = 200,000$ **(favorable)** 

## 3,8, MECANICA CONTABLE DE LOS COSTOS ESTANDAR

La cuenta base para el registro de los costos están**dar, es produccidn en proceso u otra equivalente, ya sea que se lleven en una sola cuenta o bien que se utilice una cuen**ta para cada elemento del costo,

Existen tres métodos para el registro contable de - los costos estándar y son:

Método "A" o parcial

La cuenta de producci6n en proceso tiene el siguiente movimiento:

- a. De los elementos del costo de producción a cos-tos hist6ricos.
- b. De las desviaciones, cuando los costos estándarson superiores a los hist6ricos (en negro) y en**rojo, en el caso contrario.**

#### Se acredita

- a. De la producción terminada valorizada a costo es tándar.
- b, De la producci6n en proceso valuada a costo es- tándar.

Las desviaciones serán traspasadas a una cuenta espe cial denominada Variaciones entre el costo estándar y el his t6rico.

Las cuentas de variaciones se saldan por pérdidas y**ganancias o por deudores diversos, en el caso de que una per** sena sea la culpable,

### **Método <sup>11</sup> 8 <sup>11</sup>o completo**

**Este método consiste en cargar y abonar las cuentas**de producci6n en proceso a costo estándar; por lo tanto, se**obtienen las desviaciones a medida que se va realizando la**  producci6n, determinándose éstas en precio cuando se hacen loa traspasos del almacén de materias primas por el material utilizado, de sueldos y salarios acumulados por la aplica- ci6n de obra de mano directa, para posteriormente, al finaldel periodo de costos, determinarse la deaviaci6n en canti- dad *y* con referencia a gastos indirectos de fabricaci6n, por la aplicaci6n de los gastos indirectos de producci6n.

Las desviaciones se saldan por "Pérdidas y Ganancias".

Una modalidad del Método B aparece cuando el almacén de materias primas se valúa a costo estándar, en cuyo caso,la desviaci6n en precio se determina al comprar los materiales.

Este método se considera el mejor de los tres estándar, porque procura la eficiencia al máximo, al determinar **las desviaciones de inmediato, e incluso, controlar a costo**estándar desde las entradas de materias primas en el almacén respectivo, si así se desea, donde rápidamente se localiza la desviación en precio para reclamarle al proveedor o al de partamento de compras.

### **M(!todo 11C 11 o mixto**

La cuenta de producción en proceso se carga y acredi ta a costos históricos y estándar; las desviaciones se obtie nen al final del periodo de producci6n.

Para contabilizarse se utilizan libros con dos colum nas de cargo y dos de crédito, a efecto de registrar en cada asiento los costos hist6ricos y los estandar.

En este método las cuentas de producción en proceso, almacén de artículos terminados y costo de producción de lovendido, se presentan en los estados financieros a costo his tórico, motivo por el cual la desviación entre el costo histórico *y* el estandar solamente servirá para estudios inter- nos y, consecuentemente, no existe ajuste por la desviación.

# CAPITULO IV COSTEO D 1 RECTO

## COSTEO DIRECTO

## ~.l, SIGNIFICADO DEL COSTEO DIRECTO

En el costeo de absorción, llamado tambián costeo to- tal o tradicional, todos los costos indirectos de fabricaci6nvariables y fijos se cargan a los costos del producto. En elcosteo directo solamente los costos indirectos de fabricación, que tienden a variar con relación al volumen de actividad, secargan a los costos del producto. Es decir, 6nicamente se incluyen los materiales directos, mano de obra directa y costosindirectos de fabricaci6n variables en el inventario y, por lo tanto, se consideran como costos de los productos.

El uso del costeo directo ha cobrado fuerza en los 61 timos años por ser más adecuado a las necesidades de la admi-nistraci6n en lo que respecta a la planeaci6n, control *y* tomade decisiones. Puesto que la utilidad bajo el costeo directose mueve en la misma direcci6n en que se mueve el volumen de ventas.

El costeo directo es una herramienta de la administración moderna con que cuenta el ejecutivo financiero, a fin depoder dirigir por el sendero adecuado a su empresa. Las bases del costeo directo, en su aplicaci6n a la contabilidad, se encuentran primeramente en la ciencia ccon6mica, que desde haccmucho ha establecido la coexistencia de dos clases de costos dentro de cualquier actividad econ6mica y, en particular, dentro de la empresa: los fijos *y* los variables. En segundo t6rmino, ha sido la alta gerencia quien ha requerido un tipo de -
información que los métodos tradicionales del costo generalmen te no suministran y que es necesaria para tomar una serie de decisiones y efectuar un conjunto de apreciaciones en relación con la marcha de la compañía. Por último, el desarrollo de la técnica presupuestaria, que ha obligado a efectuar una diferen ciaci6n entre los elementos fijos y variables que integran los costos de la empresa en cualquiera de sus funciones, derivando se de esta clasificación una serie de nuevos instrumentos al servicio de la administración, que han venido a conformar la t6cnica del costeo directo.

## 4,2, DIFERENCIAS ENTRE EL COSTEO DIRECTO V EL DE ABSORCIÓN O TRADICIONAL

En el costeo directo los costos del producto incluyensólo aquellos costos de fabricación que están estrechamente re lacionados con el producto y que varian con el volumen de producción. En el costeo de absorci6n todos los costos de fabricación, sea directos o indirectos, se incluyen como costos del producto.

En el costeo directo, los costos indirectos de fabrica ción fijos no se llevan a los inventarios, porque no se incluyen en los costos del producto. Se clasifican como un costo del período y se cargan a resultados cuando se incurren.

En el costeo directo, el margen bruto de la contribu- ción es el excedente de las ventas sobre los costos variablesde fabricaci6n y es similar a la cifra de la utilidad brúta oh tenida por costeo de absorción después de excluir los costos indirectos de fabricación fijos del inventario y del costeo de artículos vendidos. El margen bruto de contrlbuci6n siempre será mayor que la utilidad bruta, porque los costos fijos se excluyen del margen de contribución. En el costeo directo el-

 $\mathbb{Z}^{\times}$  .

**costo de artículos vendidos var!a directamente con las ventas.** 

Supongamos el siguiente ejemplo:

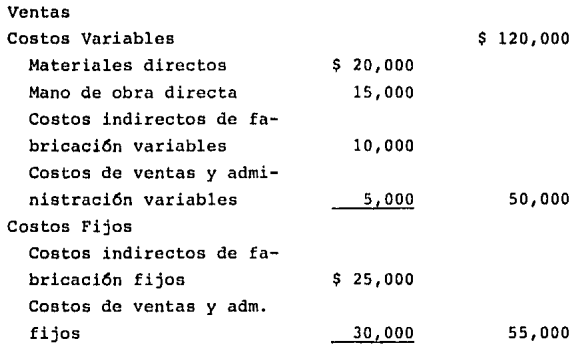

Se supone que no existen inventarios iniciales ni fina les. El margen bruto de contribución (costeo directo) *y* la utilidad bruta (costeo de absorción) deben calcularse como si *que:* 

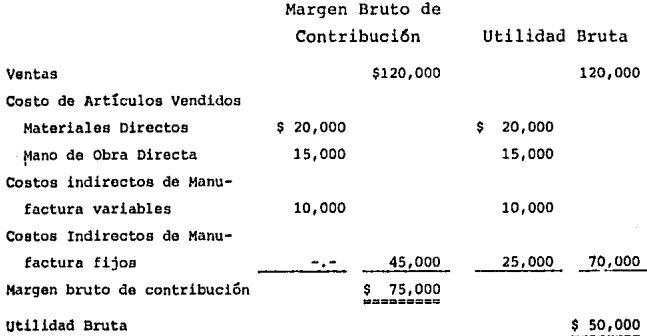

again consultation

م الله و التي تكون التي يتم المواصل المعادل المواصل العلاقة المواصل المواصل التي يتم التي يتم التي تم المواصل ا<br>المواصل التي توسيق المواصل المواصل المواصل المواصل المواصل المواصل المواصل المواصل المواصل المواصل المواصل ال

Un aspecto importante en el estado de resultados porcosteo directo, y especialmente útil en la planeación de utilidades a corto y largo plazo, es el margen de utilidad, tambi6n llamado a veces ingreso marginal, el cual refleja el ex**cedente de las ventas sobre los costos variables totales que**incluye los costos variables de fabricación, de ventas y admi **nistraci6n.** 

**El margen de contribuci6n en el ejemplo anterior** se **calcula de la siguiente manera:** 

Ventas

Costos Variables Totales

\$ 120,000

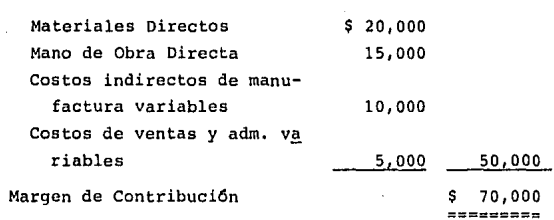

**Dentro del costeo absorbente, los costos son influen**ciados por la inactividad de la maquinaria, por las fluctua- ciones de la producción y por las arbitrariedades cometidas **en la aplicaci6n de los cargos indirectos, asimismo, los in- ventarios son valorizados al costo de producci6n, pudiendo en centrarse sobrcvaluados** *y* **viciados con todos los defectos men cionados. En el costeo directo o marginal los inventarios** - **quedan valuados a un costo que, por incluir s6lo el costo variable, resultan inferiores a los tradiclonnles, presentandodesde luego, una situaci6n conservadora y sin incluir viciosde ninguna especie. Por otra parte, los costos obtenidos ba-** jo este procedimiento por lo general son los que efectivamen**te incurren y concuerdan con los verdaderos desembolsos necesarios para producir su reposici6n, es decir, no incluyen con ceptos tales como: depreciaciones, amortizaciones, estimaciones, etc., los cuales s! son incluidos en el costeo tradicio**nal.

**Las decisiones que pueden tomar los administradores en base de los costos, es posible que induzcan a errores den**tro del costeo tradicional, mientras que en el costeo directo las decisiones de importancia a corto plazo se pueden tomar **sin caer en error.** 

## 4.2.1. COMPARACION DE LOS ESTADOS FINANCIEROS POR LOS DOS METODOS

Es importante realizar un análisis de la repercusi6n**que tiene la técnica del costeo directo sobre los estados financieros en comparaci6n con el costeo absorbente, con el ob**jeto de determinar cuál de los dos métodos presenta una infor mación más apegada a la realidad y que permita una interpreta ci6n de mayor utilidad a todas aquellas personas y entidadesprivadas y públicas que normalmente hacen uso de los estadosfinancieros con diferentes fines.

Los estados financieros aquí analizados son básicamen te dos: el estado de resultados y el estado de situaci6n fi- **nanciera.** 

#### Estado de Resultados

**"Por el m43todo de costeo directo, los costos se agru**pan bajo dos conceptos principales: las variables atribuibles al producto y los fijos o peri6dicos. Los primeros, que sonresultantes de decisiones a corto plazo; derivándose de estaoperación una cifra denominada contribución marginal, canti-dad que representa la aportaci6n con que contribuyen los ar- ttculos vendidos para absorber los costos fijos y generar las utilidades. Posteriormente se deducen los costos fijos paraasí obtener la utilidad o pérdida neta".  $(14)$  yediante el cos **teo directo se muestra el total de costos fijes incurridos en**  la producción, cuya importancia, por la magnitud y reincurren **cia forzosa, debe ser conocida por los** direct:~os, **accionis- tas, acreedores, etc., de la empresa. Por otra parte, median**  te el Estado de Resultados elaborado bajo el costeo directo le permite tanto a empresas públicas como privadas, conocer la capacidad real de la empresa para generar utilidades.

Si los precios, costos y proporciones de los produc- tos vendidos pueden conservarse en el futuro, con facilidad podrá calcularse la contribución marginal, *y* por consecuen- cia, la utilidad o pérdida neta que se obtendrá con un aumento o reducci6n de un porciento determinado sobre las ventas en un período próximo, pues bastará sólo con multiplicar el porciento de contribución marginal de las ventas actuales por el volumen previsto y deducirle los costos fijos para estimar la utilidad o pérdida resultante.

#### Estado de Situaci6n Financiera

una de las fallas que consideran los opositores de la técnica del costeo directo es que su utilización determina in ventarios valuados a un costo más bajo del que refleja el pro **cedimiento de costeo absorbenta. Asimismo, mediante el cos-** teo directo, el capital de trabajo es menor, lo cual para obtener financiamiento es malo; sin embargo, se soluciona incor parando los costos fijos correspondientes a los inventarios.

<sup>&</sup>lt;<sup>14</sup> >cassaigne, Rocha y Gutiérrez, Costeo Directo en la Toma - de Decisiones, Pág. 49.

## 4,3, VENTAJAS DEL COSTEO DIRECTO

Las principales ventajas del costeo directo son:

#### **Planeaci6n de Operaciones**

El plan de operaciones o plan presupuestal cubre to- **dos los aspectos de las operaciones futuras diseñadas para** l~ grar una meta de utilidad establecida. El costeo directo facilita la recopilación de datos relacionados con la planea- **ci6n de la utilidad que los departamentos de costo siempre** - **han venido desarrollando, a menudo con gran costo de tiempo y esfuerzo. Los datos fácilmente disponibles sobre costos va-** riables *y* margen de contribución permiten respuestas rápidasa los aspectos de decisiones de costo que la gerencia debe to mar cada día, tal como la instalación de una nueva máquina o**un centro de costo especial.** 

Con facilidad puede suministrar presupuestos confia-**bles de costos variables y costos fijos totales. Por ejemplo, si los costos variables son de \$14 por unidad, que se espera**sea el 70% de un precio de ventas por unidad de \$20, en línea **con productos similares, y si los costos fijos totales son** -- \$45, 000, puede hacerse con rapidez el siguiente cálculo de - factibilidad. Se estiman ventas de 20,000 unidades por año.

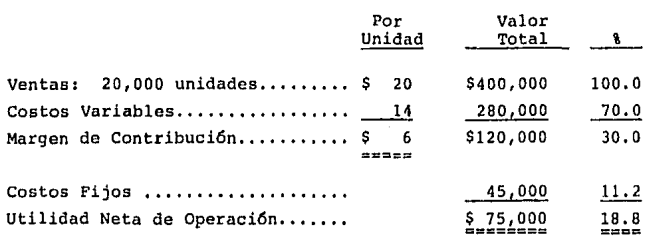

#### Análisis de Costo-Volumen-Utilidad de Equilibrio

Una gran cantidad de aplicaciones de esta clase de análisis es utilizada continuamente por la gerencia en las **operaciones diarias de una empresa productora. La mayor!a de las decisiones de la gerencia están relacionadas con el costo**  *y* **la comprensi6n de estas relaciones es esencial.** 

Los cálculos para determinar el punto de equilibrio, después de conocer el margen de contribución y los costos fijos, son sencillos. El punto de equilibrio es el volumen deventas para el cual no habría utilidad ni pérdida. Por debajo de este nivel había una pérdida; por encima, una utilidad. En este punto el margen de contribuci6n es igual a los gastos fijos. En el ejemplo anterior el margen de contribución fuedel 30% de las ventas o de \$6 por unidad. Por lo tanto, si se divide \$45,000 entre 30% se tienen \$150,000 de ventas.

Para obtener el número de unidades que deben venderse para lograr el equilibrio, se podria dividir ya sea el costofijo entre el margen de contribución unitario o también dividir las ventas entre el precio de venta por unidad. El número de unidades que debe venderse para obtener el equilibrio **es:** 

> $$45,000$  Costo Fijo  $= 7,500$  unidades \$6 margen de contribuci6n unitario

\$150,000 Ventas  $= 7.500$  unidades \$20 precio de venta unitario

Con base en las ventas de equilibrio calculados arri**ba, se puede preparar el siguiente resumen:** 

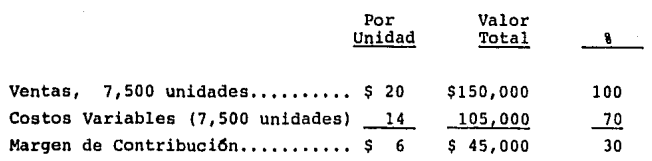

Se puede ver que las ventas de equilibrio serán de \$150,000, o sea 7,500 unidades. En este punto, el margen decontribución *y* los costos fijos son iguales.

#### **Decisiones Gerenciales**

Un sistema de costeo directo adecuado proporcionará la división de los costos en fijos *y* variables. Los costos **semivariables son divididos en sus componentes fijos y varia**bles y así se obtiene un sistema adecuado para la acumulación *y* evaluación de costos. El pronóstico de costos y de los már **genes de contribuci6n, la relaci6n de costos a volumen de ven tas y precio y muchas otras relaciones de costo pueden estu-** diarse fácilmente. El estado de resultados de costos direc- **tos facilitar! a la gerencia ver y comprender el efecto que**  los costos del período tienen sobre las utilidades *y* hará más fácil la toma de decisiones.

#### Fijación de Precios de Productos

Los ejecutivos de las empresas han venido utilizandoel costeo directo para la fijación de precios, ya que es unade las primeras cosas que se deben aprender para garantizar la permanencia en las empresas. Los detallistas saben que de ben adicionar un porcentaje al costo para obtener el precio de venta. El margen de contribución adicionado (ventas menos costos variables) debe ser lo suficientemente amplio para cu-

**brir** todos los gastos fijos, tales comoz salarios, alquiler e impuestos y también proporcionar un ingreso de subsistencia o un retorno adecuado sobre la inversi6n.

Por supuesto que no puede llegar a fijar precios de venta irracionales, ya que tiene competidores que pueden te-ner un precio de venta menor. La ley de oferta y demanda entrará entonces a operar. Si el precio es demasiado alto, los clientes no comprarán *y* el inventario no rotará. Por otra - parte, los detallistas tendr&n que disminuir el precio de ven ta para reducir la proporción de sobreprecio  $y_i$ , si el resulta do final persiste, tendrán que reducir los costos fijos.

## Control de la Gerencia

**Los informes basados en el costeo directo son mucho-** más efectivos para el control de la gerencia que los basadosen el costeo de absorción. En primer lugar, los informes pue den estar más directamente relacionados con el objetivo de - utilidad o el presupuesto del período. Las desviaciones de los estándares son más fácilmente observables *y* pueden corregirse más fácilmente. El costo variable de ventas cambia enproporci6n directa con el volumen. El efecto deformador de la producción en la utilidad se puede evitar, especialmente en el mes siguiente a uno de elevada producci6n, cuando ciertas cantidades considerables de costos fijos se llevan a in- ventario al mes siguiente, Un cambio sustancial en· las ven- tas en el mes siguiente al de elevada producci6n, bajo el método de costeo de absorción, puede originar un cambio signifi cativo en la utilidad o pérdida neta de operación.

El costeo directo puede asignar responsabilidades deacuerdo con las líneas de la organización, la ejecución individual puede evaluarse sobre datos confiables basados en el -

the communication

período en curso, Los informes de la operación pueden prepararse para todas las áreas de la compañía, con costos separados en fijos y variables y mostrando claramente la naturaleza de cualquier variaci6n. La responsabilidad sobre los costosy las variaciones puede atribuirse a personas y funciones específicas, desde la alta gerencia hacia abajo.

## 4.4, CRITICAS AL COSTEO DIRECTO

En los últimos años se ha notado un creciente interés por el sistema de costeo directo, Sin embargo, aunque están**aumentando sus adeptos, solamente una cantidad relativamente**pequeña de empresas ha adoptado este m6todo de contabilidad. La oposici6n al sistema de costeo directo se basa en las si- guientes críticas:

l. Es impropio eliminar los costos indirectos fijosde fabricación de los inventarios de trabajos en proceso y ar tículos terminados. El argumento de que existe la capacidadde fabricaci6n a largo plazo, independientemente de los nive**les de producci6n a corto plazo, se considera aparentemente plausible. Los costos fijos, como los variables, se regia-** tran para fabricar productos y por lo tanto, deben aplicarsea tales productos. Los oponentes del costeo directo tambiénafirman que la exclusión de los costos indirectos fijos de fa bricaci6n de los inventarios constituye una seria violaci6n del principio de comparaci6n de los costos con el ingreso para determinar la utilidad. De acuerdo con esta interpreta- ci6n del concepto de comparaci6n, cuando mayor sea la canti- dad de costos que pueden anexarse a los productos, tanto másprecisa será la medici6n de la utilidad,

Bajo el sistema de costeo directo, las utilidades aumentan o disminuyen con los cambios en las ventas. En el ca-

so de una empresa que tenga un alto porcentaje de ventas esta cionales, el costeo directo da como resultado periodos de pér. didas excesivas seguidas por periodos de utilidades anormal- mente elevadas, Una compañia que fabrica y almacena produc- **tos durante diez meses antes de la navidad mostrará grandes**  pérdidas durante diez meses y utilidades muy elevadas durante **los altimos dos meses. Bajo tales circunstancias, es muy dudoso que los estados de ingresos mensuales, preparados bajo el sistema de costeo directo, sean tan significativos como**  los preparados bajo el sístema de costeo por absorción.

La exclusi6n de los costos indirectos fijos de fabri**caci6n de los inventarios afecta el balance general, así como**  al estado de ingresos. Los oponentes del sistema de costos directos afirman que esto produciría un balance general todavía más conservador y menos realista que el que se prepara en la actualidad. señalan que el capital de trabajo, que es una quía importante en las transacciones de crédito a corto pla-zo, se vería periudicado. Los oponentes del costeo directo,sin embargo, sostienen que el balance general no refleja losvalores económicos. Sugieren que más bien es un estado de -**costos en espera de su asignaci6n contra ingresos futuros,** - **m&s ciertos valores monetarios tales como; caja, cuentas porcobrar y valores cotizados en el mercado. Los defensores del**  costeo directo también sostienen que en las decisiones a largo plazo, los acreedores y analistas financieros consideran el potencial de ganancias de una compañía más bien que los in formes del balance y que las transacciones en el mercado de los costos de contabilidad,

2. "Cuando los costos fijos cambian como consecuen- cia de modificaciones en la capacidad de producción o de venta, el costo directo debe revisarse inmediatamente para adaptarlo a los nuevos costos fijos. Aunque, por otra parte, ocu

'78

# $r$ it  $r$   $r$   $r$   $s$   $s$   $s$   $s$   $s$   $s$   $s$ SALIA DE LA DIBLIOTEGA

79

**rre algo similar con el costo absorbente, esto es, en el fondo existe una deficiencia coman a cualquier clase de costo** - unitario al momento de hacer frente a políticas a largo pla-**zo, en los que se requiere el análisis de otros factores". (lS)** 

3. Los defensores del costeo directo han sido•criti**cados de super simplificar las dificultades técnicas que se encuentran para establecer la variabilidad de los costos y de**  la confiabilidad de los datos obtenidos. Los costos varia- bles rara vez son completamente fijos. Mas aún, la suposi- ción de la variabilidad lineal más bien curvilineal no es rea lista en la práctica. Generalmente hay un gran número de cos **tos semivariables que varían en forma irregular. Muchos cos**tos también varían en forma más precisa con una base que no sea la de las ventas, como, por ejemplo, tamaño de pedido, pe so, número de transacciones, etc. Debe reconocerse, por lo **tanto, que el costeo directo no ofrece una indicaci6n exactade lo que es el margen de contribuci6n a distintos niveles de**  operación.

## q,5, EL COSTEO DIRECTO Y EL !SR

El articulo 29 de la ley del ISR (refiriéndose al cos to de ventas) indica lo siguiente:

El costo de las mercancías o de los productos enajena dos se determinará conforme a lo que denomina la técnica contable sistema de valuación de costeo absorbente, con base ancostos históricos,

 $\frac{15}{15}$ Eduardo Cassaigne M., Horacio Rocha S., León Manuel Gution rrez V., Ob. Cit. p. 44.

La situación fiscal del costeo directo ha sido muy controvertida, debido a que su aceptación expresa fue a media dos de los setentas y sólo en los casos que se dedican a la **exportaci6n de bienes, con el objeto de darles incentivos. Sin embargo, con anterioridad algunas empresas utilizaban elcosteo dírecto en forma interna y otras obtuvieron autoriza- ci6n expresa para su uso.** 

Por lo tanto, esto provocó que la gran mayoría de las empresas optaran por manejar su contabilidad con base en el costeo directo y, de esa manera, toda la información financie ra para la toma de decisiones se encontraba reqistrada debida **mente, pero para efectos de la declaraci6n anual de impuestos,**  se establecía la conversión del costeo directo de los inventa **rios finales a costeo absorbente, para as! cubrir los requisi**  tos fiscales,

La fundamentación principal de operación recae en ladesvalorización de los inventarios (misma que en la mayorta **de las empresas industriales puede ser de grandes proporcio-** nes), situación que por lógica ocasionaría una disminución de **utilidades, ya que los costos fijos en ellos alojados se car**gartan integres a los resultados del ejercicio y, por consi- quiente, motivarían un menor gravamen de impuesto debido prin cipalmente a la doble carga de los costos fijos que recibi- rían los resultados por los de los inventarios iniciales y - los del nuevo ejercicio,

Esta situación es verdadera, siempre y cuando los inventarios fluctúen de un período a otro, tendiendo a ser ma-vor o menor la afectación en la medida en que dicha fluctua-ción se presente.

 $\Delta \sim 10^{-11}$ 

Sin embargo, en las empresas cuya planeación financie

ra se efectúa sobre bases técnicas, utilizando un adecuado control de inventarios; las fluctuaciones suelen ser en muy pequeñas proporciones, consiguiendo de esa manera que los resultados finales que se obtengan por ambos métodos vayan compensándose y sólo difieran en la cantidad considerada como in ventario inicial.

Mediante el factor de conversi6n, es posible manejarlos registros contables a costeo directo y para efectos exter nos convertir los resultados a costeo absorbente. Si se considera que existe una relación entre los costos fijos y los costos variables en funci6n a la capacidad aprovechada (equiparada a la producci6n procesada), se tiene la primera f6rmula:

Costos Fijos Factor de conversión = -Producci6n procesada a costeo directo

tomando en cuenta la siguiente igualdad:

Inventarios iniciales + Costos incurridos Inventario Final Productos Terminados

Se puede observar que los costos fijos se localizarán tanto en la producción terminada como en los inventarios fina les, razón por la que es necesario considerar que los inventa rios iniciales ya tenian una porción de costos fijos (inventa rios finales del periodo anterior) •

Por lo tanto, la f6rmula inicial quedará como sigue:

$$
F.C. = \frac{C.F.I.I. I. + C.F.I.}{P.T. + I.F. - I.I.}
$$

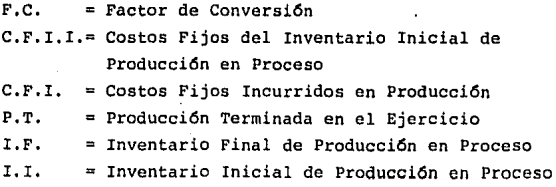

Pero aún así, esta fórmula podría acarrear distor- **sión si se manejan costos promedio o si se tienen devolucio- nes sobre ventas o productos reprocesados, por lo que** si se sustituye el término producción terminada por el costo de ven **tas y se amplían los conceptos de inventarios para incluir no s6lo los procesos sino también los de artículos terminados,**  se obtendría la fórmula con la que se concilia el conflicto de discrepancia.

> P.C.F.I,I. **Porci6n de costos fijos de los inventarios iniciales en proceso** *y* **productos terminados.**

 $F.C. = \frac{P.C.F.I.I.1. + Costos Fijos Incurridos *}{P.C.}$ Costo directo de ventas + Costo directo **de los inventarios finales\*\*** 

- \* Exclusivamente los de producción, que son los que tradicio **nalmente se involucran en el costo del producto en el sis**tema tradicional.
- \*\* Incluyendo los de producción en proceso y productos terminados,

El factor determinado so multiplicaría por el valor de los inventarios finales tanto de proceso como terminado, - valuados a costo directo, para determinar la porción de cos-tos fijos que existen en ellos.

**Posteriormente, al comparar esta cantidad de costos fijos del inventario final con la que tienen los inventarios**iniciales, se determinar& el ajuste de conversi6n que ser& la **cifra que se incluya en los estados financieros.** 

Es decir:

Porci6n de Inventario Factor de **costos · Final = Conversi6n Inventario (a costeo**   $\mathbf x$ Final directo) Fijos

 $P.C.F.I.F = F.C. X I.F.$ 

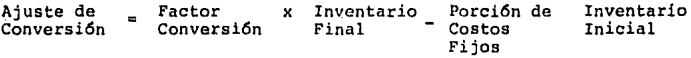

Del Período Anteriores

A de  $C = (F.C. x I.F.) - P.C.F.I.I.$ 

Por lo tanto:

Ajuste de Costos Fijos de Costos Fijos de  $\equiv$ Conversi6n Inventario Final Inventario Inicial

Con este ajuste de conversión, la técnica del costeodirecto ha encontrado la forma de transformar y presentar en-

los estados financieros tanto los inventarios, como las utili dades que se obtendrían de haberse trabajado con el sistema de costeo absorbente.

CAPfTULO V

MANUAL DE COSTOS APLICABLE A UNA EMPRESA MEDIANA DEDICADA<br>A LA CONFECCION DE PRENDAS A LA CONFECCION DE DE VESTIR,

## 5,1, DESCRIPCIÓN GENERAL DEL SISTEMA

## 5.1.1. INTRODUCCION

**El sistema de Costos Estándar que se encuentra docwnen tado en este manual tiene por objeto:** 

87

- a) Permitir el costeo estándar de los diferentes **estilos** que *pe* fabrican.
- **b) Controlar los costos de producci6n incurridos mediante su comparaci6n contra los estándares**  definidos.
- c) Asegurar una adecuada valuaci6n de los diferentes inventarios de la Compañía.

**Para la consecuci6n da dichos objetivos, fueron dise**ñados los procedimientos, políticas y controles necesarios - que aseguren la coordinaci6n y el adecuado flujo de documen- tos entre las diferentes áreas y funciones involucradas en es te sistema.

Las premisas utilizadas para el desarrollo de los diferentes procedimientos fueron las siguientes:

> No irrumpir en la operaci6n actual de la Compañía, puesto que el mayor esfuerzo de implantaci6n fue -

realizado al instalar los procedimientos de Com- pras e Inventarios.

Intima relaci6n de los procedimientos del sistema**de costos con los de los sistemas de Compras** e In**ventarios, ffiismos que proporcionan informaci6n** - fuente para la acumulaci6n adecuada del costo y - que fueron instalados previamente,

- Enfasis en el control de documentaci6n con objeta- $\sim$ de asegurar la calidad de la información fuente pa **ra el sistema.**
- Coordinaci6n con el proveedor del software de in- ventarios, producci6n y costos adquirido por la -- Compañía.

**El presente manual se encuentra dividido en seis sec**ciones principales en las que se documentan las políticas (de operaci6n y contables), los procedimientos, formas y reportes que utiliza el sistema de costos estándar, el cual tiene en las áreas de costos (México y San Juan) y producción a sus  $$ principales usuarios.

DIAGRAMA CONCEPTUAL DEL SISTEMA

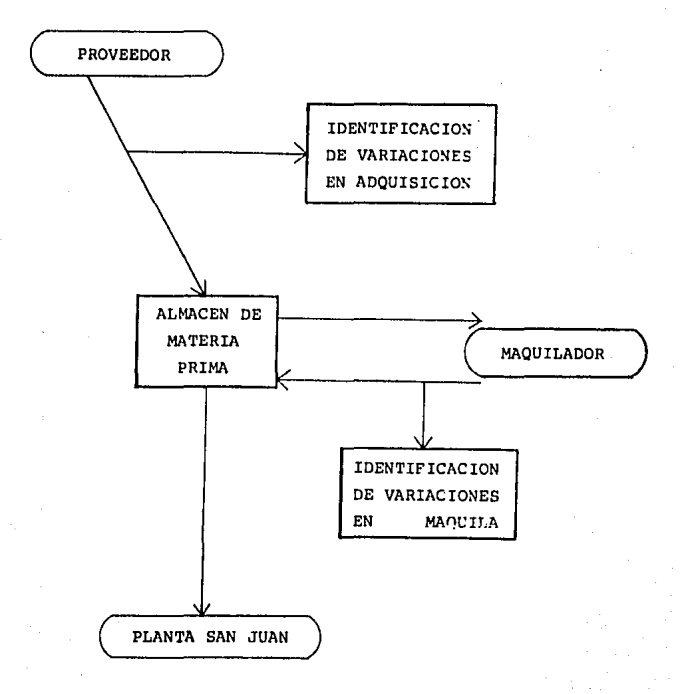

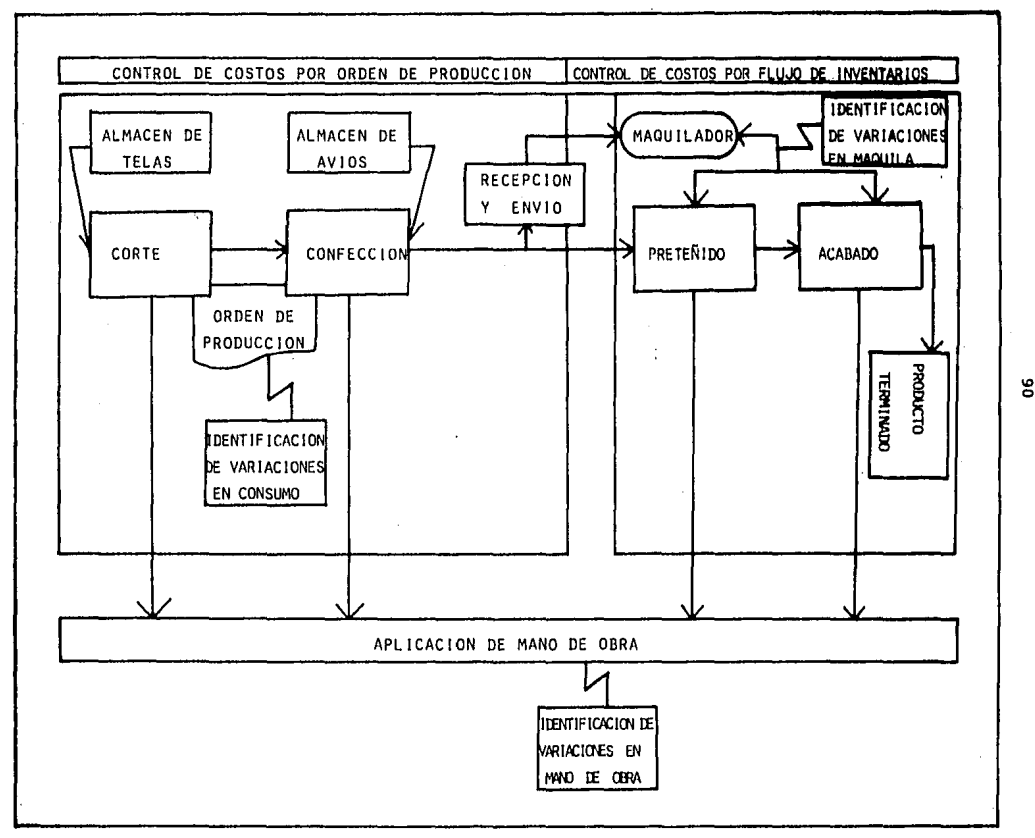

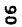

## 5,2, PoLfTICAS DEL SISTEMA DE COSTOS ESTÁNDAR

## 5,2,1. POLITICAS DE OPERACION

- a. Los diferentes estándares definidos no podrán **ser modificados sin la expresa autorizaci6n de los responsables de su definici6n y mantenimien**to de acuerdo con el procedimiento de Definición y Mantenimiento de Estándares.
- b. Es responsabilidad del Gerente de Compras, la de finici6n y el mantenimiento al estándar de pre- **cio de materia prima.**
- c. Es responsabilidad del Gerente de Compras la definici6n y el mantenimiento al estándar de pre- **cio de maquilas de materia prima.**
- d. Es responsabilidad del Gerente de Producci6n ladefinici6n y el mantenimiento al estándar de con **sumo de materia prima.**
- e. Es responsabilidad del Gerente de Producci6n ladefinici6n y el mantenimiento de estándares de **mano de obra.**
- f, Es responsabilidad del Gerente de Producci6n ladefinici6n y el mantenimiento de los estándaresdel proceso de maquila.
- g. Todos los diferentes estándares deberán ser defi nidos tomando en cuenta el periodo para el cual éstos estarán vigentes.
- h. Los responsables del mantenimiento de estándares deberán revisarlos cada mes, estableciéndose éste como su periodo de vigencia,
	- i, Los responsables del mantenimiento de los estándares deberán determinar e informar a los intere sados los estándares para el nuevo periodo, días antes de la fecha en que dé inicio dicho periodo de acuerdo con el procedimiento de definición ymantenimiento de estándares,
	- j, Debe darse mantenimiento por excepción al están**dar de materia prima cuando para algan materialexista uña variaci6n acumulada superior o infe-** rior al
- k, Debe darse mantenimiento por excepción al estándar de maquila de materia prima cuando para algu na maquila exista una variación acumulada supe- rior o inferior al
- l. Debe darse mantenimiento por excepción a los es**tándares de mano de obra, consumo de materialesy proceso de maquila cuando ocurra algan evento**que haga necesaria su revisión (cambio en lista**da materiales, en proceso productivo, en sala- rice, etc.).**
- m. Cualquier diferencia entre el precio de compra anotado en las facturas de proveedores y el ano tado en la orden de compra, deberá ser aclaradooportunamente por el Gerente de Compras y autori zado por la Dirección de Finanzas.
- n. El departamento de Costos debe aclarar con el Ge rente de Producci6n (de la planta), antes de registrar en Contabilidad una orden de producci6n, los casos en que existan discrepancias entre dos o m&s documentos de una orden de producci6n, as! como los casos en que no reciba la información de soporte requerida para la verificaci6n y re- gistro de una orden.
- o. Es responsabilidad del Gerente de Producci6n elcontrol y envío de información de costos generada en la planta a las oficinas de México,
- p. Cualquier excepci6n a estas políticas deberá ser autorizada por la Contraloría General.

#### 5.2,2. POLITICAS CONTABLES

- a. A partir del lº de enero de 1985 se utilizará el sistema de Costos Estándar y la técnica de cos-teo directo para· el registro contable y controlde los costos de producci6n.
- b. El concepto de costeo directo incluye el regis- tro contable de la materia prima directa, así co mo la mano de obra directa, por lo cual todos los costos indirectos de fabricación (fijos y va riables) serán llevados a resultados a partir del momento en que éstos se conozcan.
- c. Los estándares serán definidos de acuerdo con su periodo de vigencia respectivo y sobre una base-

de costos promedio considerando a éste como el método de valuaci6n de los diferentes inventa- rios con que cuenta la Compañía.

- d. Para efectos del cierre anual de las operaciones de la Compañía, se efectuar& un ajuste que perml ta reflejar los movimientos de las cuentas de in ventarios y costo de ventas del ejercicio, de -acuerdo con el método de valuaci6n UEPS moneta- rio;
- **e. Para efectos del cierre anual de las operaciones**  de la Compañía, se efectuará un ajuste que permi **ta reflejar los movimientos de las cuentas de in ventarios y costo de ventas sobre una base de** - **costeo absorbente.**
- **f. Las cuentas cuyo saldo refleje las variaciones**  en adquisici6n (materia prima y maquila), en con **sumo y en mano de obra serán consideradas cuen-** tas de resultados.
- g. Para efectos del cierre de mes y cálculo de la producci6n en proceso en los departamentos de -- Preteñido y Acabado, se considerará que dicha -producci6n cuenta con un grado de avance del 50%.
- h. Las entradas al almac6n de segundas se registrarán al mismo costo de producción de las prendas**de primera. Al efectuarse este registro, tam-** bién se deberá hacer un cargo al costo de ventas **con abono a la estimaci6n para inventarios obso**letos.

**Cuando se realicen ventas de prendas de segunda,** 

se hará la afectaci6n directamente a la estima- ci6n de inventarios obsoletos.

i. Al modificarse algún estándar deberán actualizar **se los inventarios al nuevo costo. estándar, de-** terminando la diferencia y realizando su aplicaci6n a los resultados del periodo. Dichas modificaciones deberán efectuarse como máximo una -**vez al mes, y antes del cierre respectivo.** 

- j, La aplicaci6n de materiales indirectos a los resultados de cada período se realizará en el mo-**mento de incurrir en ellos, por lo que las com- pras de los mismos deberán registrarse como un**  inventario de la Compañia.
- k. Cualquier excepci6n a estas politicas deberá ser autorizada por la Dirección de Finanzas o Contra lor!a General.

## 5.3. DESCRIPCIÓN DE PROCEDIMIENTOS POR FUNCIÓN

## 5.3.1. INVENTARIO DE PROCEDIMIENTOS

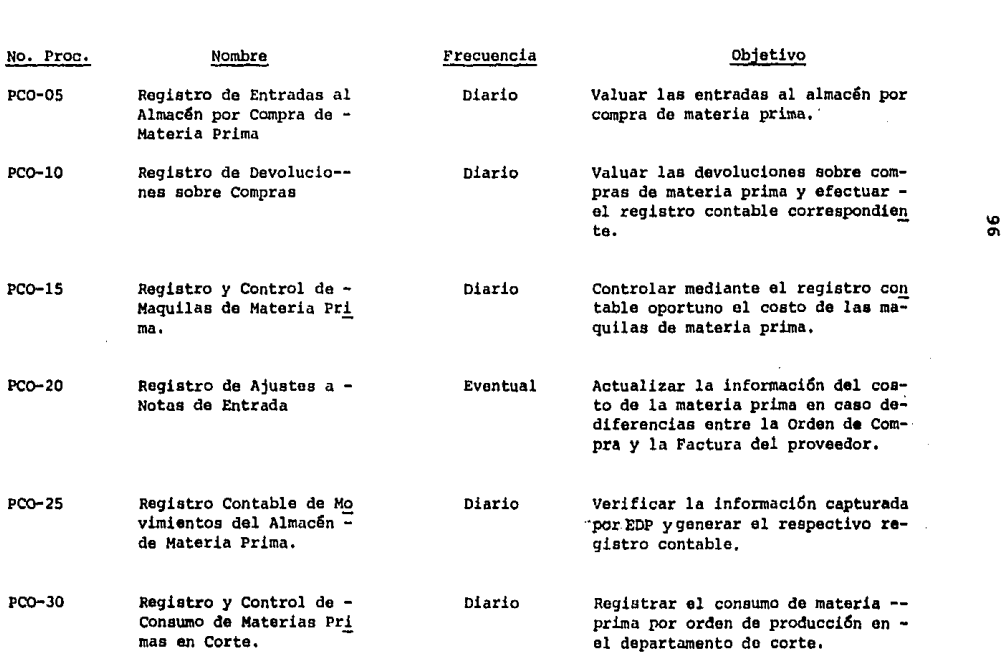

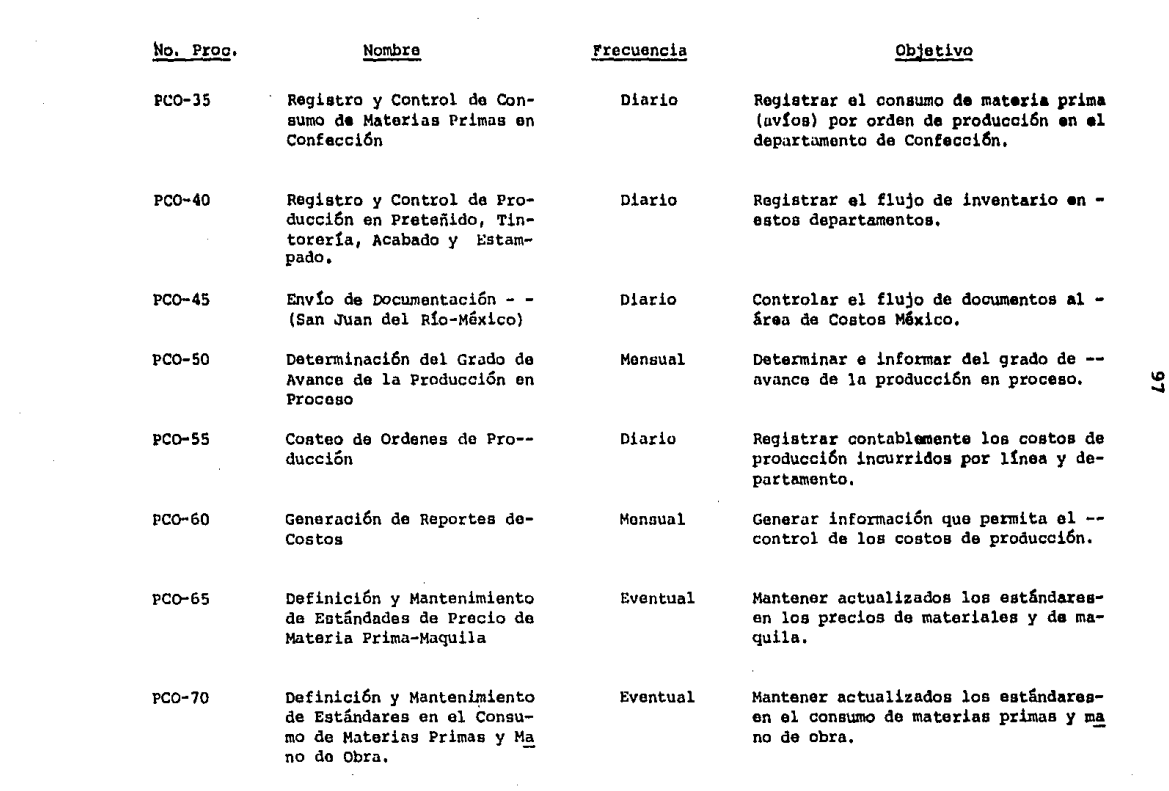

5.3.2. PROCEDIHIENTOS POR FUNCION

No. Procedimiento: PC0-05 Nombre de Procedimiento: Registro de Entradas al Almac6n.por Compra de Materia Prima, Objetivo: Valuar las entradas al almac6n por **compra de materia prima.**  Nota de Entrada - H6xico,D.F. INV-01 **Formas y Reportes:**  Nota de Entrada - Planta San Juan INV-20 Orden de Compra - COH-04 **Control de Documentos enviados a** -- Captura - FC0-05

**Descripci6n** 

begun was to consumer a series of the series of the series of the

Responsable:

- **Almacenista** 

- l. Recibe materia prima junto con factura o remisión.
- 2. Elabora nota de entrada.
	- 2.1. Si la entrada es en México elabora una Nota de En- trada ( INV-01).
	- 2.2. Si la entrada es en San Juan del R1o, elabora una Nota de Entrada Planta San Juan (INV-20).
- 3, Env1a la documentaci6n al departamento de costos.

 $\alpha$  ,  $\alpha$  ,  $\alpha$  ,  $\beta$  ,  $\alpha$  ,  $\beta$ 

- 3.1. Si la recepción fue en México, env1a la documenta- ción directamente al departamento de Costos.
- 3.2. Si la recepción fue en San Juan del Río se envía la **documcntaci6n de acuerdo al procedimiento** de envio de Documentación del sistema de Control de In- ventarías.

وروديون القالم أوالقياس والمت

#### Responsable: - Contador de Costos

- 4. Recibe el original y la copia de la nota de entrada y verifica contra el cat4logo de productos registrados en elsistema de control de inventarios que el c6digo y la unidad de medida sean correctos.
	- 4.1. En caso de que la unidad de medida no sea igual a la registrada en el catálogo, efectúa la conversión de unidades necesaria.
- 5. Obtiene del archivo la orden de compra (COM-04) correspon diente a la nota de entrada,
	- 5,1. Salvo excepci6n, en caso de no existir la orden decompra, indica a Compras que elabore una y suspende el procedimiento hasta recibirse copia de la misma.
- 6. Obtiene de la orden de compra el costo unitario real de los materiales, lo anota en la nota de entrada, multiplica la cantidad registrada en la nota de entrada por el - costo unitario del material y anota el resultado en el - mismo documento; env!a el original de la nota de entrada-ª Tesorería.
	- Nota: Mientras este procedimiento se efectúa en forma manual, será necesario que las variaciones en adquisl ci6n se identifiquen en este momento y se anoten en una cédula analítica que sirva como apoyo para la elaboraci6n de la p6liza de diario (ver guía contabilizadora, registro número 1).
- 7. Al final del día concentra las copias de las notas de entrada recibidas y elabora Control de Documentos enviadosa Captura (FCO-05).

ال الموارد الموارد المعلمين الموارد العملية المواردة الموارد.<br>الموارد الموارد الموارد الموارد الموارد الموارد الموارد الموارد الموارد الموارد الموارد الموارد الموارد الموار

s. Fin del procedimiento.

#### No. Procedimiento

Nombre

Objetivo

PC0-10

Registro de Devoluciones sobre Com- pras.

Valuar las devoluciones sobre com- pras de materia prima y efectuar elregistro contable correspondiente.

**Formas y Reportes**  Nota de Salida Máxico INV-03 Nota de Salida San Juan INV-07 Control de Documentos Enviados a Cap tura FC0-05.

Responsable

- Almacenista

- 1. Devuelve materiales al proveedor (de acuerdo con las políticas respectivas de los procedimientos de compras e inven tarios).
	- l.l. Si la devoluci6n la realiza el almacán de Máxico, elabora una nota de salida (INV-03),
	- 1.2. Si la devolución la realiza el almacén de San Juan,elabora una nota de salida de San Juan (INV-07).
- 2. Envía la documentaci6n al departamento de Costos.
	- 2.1. Si la devoluci6n fue en Máxico, envía la documenta- ci6n directamente al departamento de Costos.
	- 2.2. Si la devolución fue en San Juan, se envía la docu-mentación de acuerdo al procedimiento de envío dedocumentaci6n del sistema de Control de Inventarios,

Responsable - Contador de Costos

3. Recibe el original y copia de la nota de salida (y salidade almacén si la devolución se realiza en San Juan), checa

and and the continuing and

#### Responsable - Contador de Costos

contra el catálogo de productos registrados en el sistema de control de inventarios que el c6digo-y la unidad **de medida sean correctos.** 

- 4. Localiza la nota de entrada y/o orden de compra corres- pendiente y obtiene el costo unitario de los materiales-ª devolver.
- 5. Anota el costo unitario en la nota de salida, multiplica el costo unitario por la cantidad a devolver y anota elresultado en el mismo documento.
	- Nota: Mientras este procedimiento se efectúe en forma ma **nual, será necesario que en este momento se identi**  fique la variación registrada por este movimiento**para poder 11 reversar 11 el registro de la entrada** - del material que se devuelve (ver quía contabiliza dora, registro número 2).
- 6. Entrega el original de la nota de salida a Tesorería y verifica con esta área si la factura correspondiente almaterial a devolver ya fue pagada al proveedor.
	- 6.1. Si la factura ya fue pagada, Tesorería solicita se elabore una póliza contable (ver guía contabilizadora, registro número 2),
		- Nota: Solicita una copia de la póliza para anexarla a la nota de salida correspondiente.
	- 6,2. Si la factura no ha sido pagada, indica a Tesore- r1a que suspenda el pago y elabora una póliza contable (ver guia contabilizadora, registro número - 2).

Responsable - Contador de Costos

- 7. Al final del día concentra las copias de las notas de sa lida y elabora Control de Documentos enviados a Captura- (FC0-05).
- 8. Fin del procedimiento

No. Procedimiento PC0-15 Registro y Control de Maquilas de-Nombre Materia Prima. Controlar mediante el registro con Objetivo table oportuno el flujo de mate- rias primas a maquila: Salidas a Maquila (PC0-15.1) Entradas de Maquila (PC0-15.2) **Formas y Reportes**  Nota de Salida México INV-03 Nota de Salida San Juan INV-07 Nota de Entrada México - INV-01 Nota de Entrada Planta San Juan INV-20 Control de Documentos Enviados a - Captura FC0-05 Hoja de Especificaciones de Produs tos FC0-10.

## Descripci6n

PC0-15.1 Salidas a Maquila de Materia Prima

#### Responsable - Almacenista

- 1. Envía materia prima a un maquilador y elabora nota de sa lida.
- 2. Envia la documentaci6n al departamento de costos.

**Responsable** - Contador de Costos

- J. Recibe documentaci6n.
- 4. Al final del día concentra las copias de las notas de sa  $1$ ida recibidas y anota en el Control de Documentos envia dos a Captura (FC0-05).
- 5. Continúa en el procedimiento PC0-25 Registro Contable.
	- Nota: Mientras este procedimiento se realice en forma ma **nual, será necesario registrar en este momento el**movimiento del almacén de materia prima (ver guiacontabilizadora, registro número J).
- 6. Termina procedimiento.

PC0-15.2 Entradas de Materia Prima Maquilada

#### Responsable - Almacenista

1. Recibe la materia prima maquilada junto con factura o re misi6n y elabora nota de entrada.

l. l. Si la entrada es en México (INV-01).

- 1.2. Si la **entrada** es en **San Juan** (INV-20).
- 2. Envía la documentaci6n al departamento de Costos.
	- 2.1. Si la entrada fue en México, envía documentaci6n directamente al departamento de Costos.

#### $R$ esponsable  $-$  Almacenista

- 
- 2.2. Si la entrada fue en San Juan se envía la documenta ción de acuerdo al procedimiento : de. envío de docu mentaci6n del sistema de Control de Inventarios.

## Responsable - Contador de Costos

- 3. Recibe documentación y verifica contra el catálogo de pro **duetos registrados en el sistema de control de inventa-** ríos que el c6digo y la unidad de medida sean correctos,
	- 3.1. En caso de que la unidad de medida no sea igual a  $$ la registrada en el catálogo, efectúa la conversión de unidades necesaria.
- 4. Obtiene del archivo la orden de compra (COM-04) correspon diente a la nota de entrada.
	- 4.1. Por excepci6n, en caso de no existir la orden de **compra, indica a Compras que elabore una y suspende**  el procedimiento hasta recibirse copia de la misma.
- 5, Obtiene de la orden de compra el costo unitario, lo anota en la nota de entrada, multiplica la cantidad registradaen la nota de entrada por el costo unitario del material**y anota el resultado en el mismo documento; env!a el ori**ginal de la nota de entrada a Tesorería.
	- Nota: Mientras este procedimiento se efectúe en forma ma **nual, será necesario que en este momento se ident!**  fique la variaci6n entre el costo real y el costoestándar de maquila de materia prima para elaborar la póliza contable (ver quía contabilizadora, re-gistro nGmero 4),

را<br>را السابق في المدينة الأمريكية المدينة المدينة المدينة
Responsable - Contador de Costos

- 6. Al final del día concentra las copias de las notas de en trada recibidas y anota en el Control de Documentos en- viados a Captura (FC0-05),
- 7. Continúa en el procedimiento PCO-25- Registro Contable.
- No. Procedimiento PC0-20

**Controlled State** 

Nombre procedimiento Registro de Ajustes a Notas de Entrada.

Objetivo Actualizar la informaci6n del cos**to de la materia prima en caso de**diferencias entre la Orden de Compra y la factura del proveedor.

Forma y Reportes Nota de Entrada México.D.F. (INV--01) Nota de Entrada San Juan (INV-20) Control **de Documentos enviados a** - Captura (FC0-05) Factura del Proveedor

Descripci6n

Responsable

-Tesorer!a

- l. Recibe factura y compara contra nota de entrada (valuada por costos en base a orden de compra)
	- 1.1. Si existe diferencia entre los precios de ambos do cunentos, continda en el punto 2.

service and growth

a show the finite

**Responsable** - Gerente de Compras

- 2. Se comunica con el proveedor con objeto de negociar y de finir el precio.
- J. Notifica a Tesorer1a el precio definitivo.

## Responsable **-Tesorería**

- **4.** Verifica si el precio facturado será el definitivo o screspetará el de la nota de entrada.
	- 4.1. Si el precio facturado difiere del de la nota de **entrada sigue en el punto 5, para lo cual recaba**  autorización de la Dirección de Finanzas.
	- 4.2, Si el precio definitivo será el definido en la nota de entrada, termina el procedimiento.
- 5. Informa a Costos el precio definitivo, enviándole el ori ginal de la nota de entrada a Costos junto con una copia de la factura.

### Responsable - Contador de Costos

- 6. Obtiene del archivo de notas de entrada la nota de entra **da a ajustar.**
- 7, Elabora un ajuste a la nota de entrada (FC0-15) en basea la factura.
- B. Distribuye documentación de la siguiente forma:
	- 0 Original de la nota de entrada y una copia del ajustea la nota de entrada a Tesorería.
	- º Archiva copia de la nota de entrada y una copia de ajuste a la Nota de Entrada en el archivo consecutivode Notas de Entrada.

Responsable - Contador de Costos

- <sup>o</sup> Envía original del ajuste a la nota de Entrada a proce so de datos.
- 9. Actualiza el Control de Documentos enviados a Captura -- (FC0-05).

Nota: Mientras este procedimiento se efectúe en forma ma **nual, será necesario que'en este momento se realice el**  registro contable del ajuste correspondiente (ver guia contabilizadora, registro número 5).

- 10. Continúa en el procedimiento PCO-25 Registro Contablede Movimientos de Almac6n de Materia Prima.
- No. Procedimiento PC0-25

Nombre

Objetivo

**Formas y Reportes** 

Registro Contable de Movimientos del Almacén de Materia Prima

Verificar la información capturada por EDP y generar el respectivo re **gistro contable** 

Notas de Entrada (México) INV-01 Notas de Entrada (San Juan) INV-20 Nota de Salida (México) INV-03 Nota de Salida (San Juan) INV-07 Ajuste a las Notas de Entrada FC0- 15 Control de Documentos Enviados a -Captura FC0-05 Listado Diario de Movimientos de - Almacén RC0-01.

a salah kacamatan Sababar.

107'

### Descripción

Responsable - Contador de Costos

## Actividad

- l. Recibe de BDP:
	- . Notas de Entrada de México INV-01 Notas de Entrada de San Juan - INV-20 Notas de Salida de México - INV-03 Notas de Salida de San Juan - INV-07 Ajuste a las Notas de Entradá - FC0-15 . Control de Documentos enviados a Captura FC0-5
	- Listado Diario de Movimientos de Almac6n RC0-01,
- 2. Coteja los totales del Listado Diario de Movimientos con los anotados en el control de documentos enviados a captura.

2.1. Si existen diferencias aclara con EDP.

- 3. Revisa en el listado de Movimientos la columna de Variaci6n Acumulada por cada movimiento:
	- 3.1. Si existen variaciones que excedan el limite establecido en la política de mantenimiento de estánda res, (PCO-65).
	- 3.2. Si no existen variaciones, continda en el siquiente punto.
- 4. Elabora p6lizas contables en base al listado de Movimien tos Diarios (ver quía contabilizadora, registros números  $1, 2, 3 \vee 4$ .

Responsable - Contador de Costos

Entradas:

- Por compra de materia prima
- Por recepci6n de materia prima maquilada.
- Salidas:
	- Por devoluciones a proveedores
	- . Por envio a maquiladores
	- Por entregas a diseño

Otros:

- **Transferencias entre almacenes**
- Ajustes a las notas de entrada
- 5. Turna las p6lizas contables a EDP para su captura.
- 7. Verifica que la captura haya sido correcta.

**7.1. En su caso, aclara con EOP.** 

- B. Archiva documentaci6n.
- 9, Termina procedimiento.

No, Procedimiento PC0-30

Nombre del Procedimiento Registro y Control de Consumo de Ma teria Prima en Corte.

Registrar el consumo de materia pri Objetivo ma por orden de producción en el de partamento de corte.

**Formas y Reportes**  Orden de Producci6n (FC0-25) Control de Ordenes de Producci6n (FC0-30)

Orden de Corte Preliminar (IYV-23) Salida de Almacén (INV-12) ·Aviso de Apertura de Orden (INV-09) floja de Maquila (INV-04) Vale al Almacén de Telas (IXV-16) Orden de Corte (INV-24) Vale de Entrada al Almacén (IXV-15) Tarjetón (INV-33) floja de Proceso (INV-32) Carátula de Orden de Producci6n  $(500 - 35)$ 

Nota: Este procedimiento es complemento del procedimiento 3.9 Proceso de Corte de Telas del Sistema Con-trol de Inventarios.

## **Descripci6n**

Responsable -Gerente de Producción

### Actividad

- l. Genera la Orden de Producci6n (FC0-25) en original *y* copia junto con la Hoja de Prendas a Cortar IINV-81.
- 2. Distribuye la documentación:

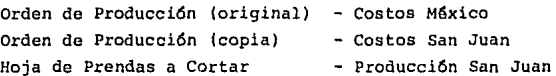

## Responsable -Costos México

3. Recibe la Orden de Producción *y* actualiza el Control de-Ordenes de Producción IFC0-30).

Responsable -Costos San Juan

4. Recibe la copla de la Orden de Producción y actualiza el

Responsable -Costos San Juan

Control de Ordenes de Producción (FC0-30),

Responsable -Jefe de Corte

- S. Elabora en borrador una Orden de Corte (INV-23) con una CQ pia. El original lo entrega al trazador y la copia la en**vía a Costos.**
- 6, Elabora una Nota de Aviso de Apertura de Orden (INV-09) **con una copia de acuerdo con la Hoja de Prendas a Cortar.**
- 7. Envía el original a costos (para que actualice el controlde órdenes de producción FC0-30) y archiva la copia en un**consecutivo.**
- a. Elabora la Hoja de Maquila (INV-04) y la distribuye:

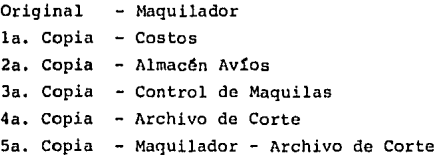

### Responsable **-Trazador**

- 9. Hace el trazo y calcula promedio de utilización de tela.
	- 9.1. Anota en el borrador de orden de corte el largo del trazo y el promedio de utilización de tela y se la entrega al jefe de corte.

## **Pasponsable** -Jefe de Corte

10. Verifica en el borrador de la orden el promedio de utill zación de la tela contra los estándares de utilización -

### Responsable -Jefe de Corte

(si la verificaci6n es correcta, sigue en el punto 10.l; si no, sigue en el punto 10.2).

- 10.1 Si el borrador de la orden checa con los estánda-res de utilización, la firma autoriz4ndola (sigueal punto  $11$ ).
- 10.2 Si el borrador de la orden de corte no checa con **los estándares, se le regresa al trazador para que**  mejore el trazo (ver punto 9).
- 11. Determina el total y características de la tela que ha de utilizar en el corte. Elabora un vale al almacén detelas (INV-16) con una copia. El original lo entrega al almacén de telas y la copia la archiva en un consecutivo.

## Responsable -Almacenista

12. Elabora una Salida de Almacén (INV-12) y la distribuye:

Original Costos la. Copia Consecutivo 2a. Copia Solicitante

### Responsable

### -Jefe de Corte

13. Recoge la tela, la Salida de Almacén y hace el tendido.

- 14. Hace el corte, cuando termina folea los cortes y elabora una hoja de control de cortes (INV-11) la cual archiva.
- 15. Elabora la orden de corte definitiva (INV-24) con trescopias. Estos documentos los distribuye de la siguiente forma:

## Responsable •Jefe de Corte

- Original a Costos
- una copia a la gerencia de producción
- Una copia a la mesa de control para su env!o al área de control de maquilas.
- Una copia al archivo de órdenes de corte (si hay sobran tes de material sigue en punto 14; si no, sigue en el punto 16).
- 16. Si hay sobrantes de tela, los regresa al almacén y recibi rá una copia del Vale de Entrada al Almacén (INV-15) quearchiva en un consecutivo.

16.l Si no, sigue en el punto 18,

### Responsable · Encargado de Almacén

17. Envía el original a Costos y archiva la segunda copia ensu consecutivo.

### Responsable Jefe de Corte

- 18. Elabora un tarjetón IINV-33) y una hoja de proceso (INV-- 32) para entregárselos a confección o a recepción y envio segdn se trate de un proceso interno o externo) junto con los bultos de corte.
- 19. Anota en la transferencia (INV-17) y en el control de bul tos la entrega a confección o a recepción y envío según **sea el caso.**
- 20. Distribuye la transferencia:

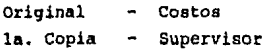

## Responsable -Costos (San Juan)

21, Integra **un** paquete de documentos por cada Orden de Pro- ducci6n y revisa que se encuentre completo.

**Nota: En caso de haber aclaraciones las realiza en estemomento.** 

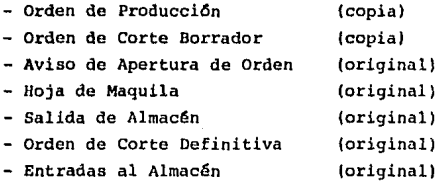

- 22. Anota en la carátula de la Orden de Producci6n (FC0-351 los documentos de soporte que integran el paquete en ori ginal y copia.
- 23. Anota en la copia de la Orden de Producci6n los consumos de telas y las transferencias del departamento de Cortea los departamentos de Confección o Recepción y Envío se gún corresponda y firma los documentos de soporte de que **ya fueron registrados.**
- 24. Anota en el control de 6rdenes de producci6n las Ordenes de Producci6n que fueron cerradas por Corte.
- 25. Distribuye documentaci6n:
	- a) Ordenes Abiertas 16rdenes que pasaron a Confecci6n o que permanecen en Corte):
		- Original y copia de la carátula en un archivo temporal.
	- b) Ordenes Cerradas (6rdenes que pasaron a Maquila):

## Responsable -Costos (San Juan)

Original de la carátula - la integra al paquete de documentación a enviar a México.

**Copia - en un consecutivo.** 

- Nota: La orden de producción se considerará como or **den cerrada al enviarse a maquila de acuerdo**con la Hoja de Maquila a Confección (INV-4) *y*  la Nota de Salida (INV-7).
- c) Informaci6n de Soporte:
	- **La integra al paquete de documentaci6n a enviar a-**México en archivos consecutivos por documento (Pro cedimiento PC0-45 Envio de Documentación).

26. Termina procedimiento

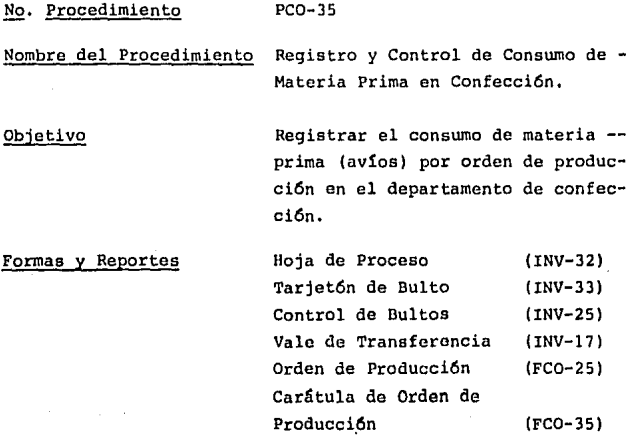

a de la característica de la característica de la característica de la característica de la característica de

115

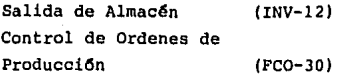

Nota: Este procedimiento es complemento del procedimiento de Control de la Producci6n en Proceso del sistema Control de Inventarios,

### Descripci6n

Responsable -Supervisor del Area de Confecci6n

## Actividad

- 1. Recibe los cortes y avios junto con una Hoja de Proceso-(INV-32), un Tarjet6n de Bulto (INV-33), una Hoja de Con trol de Bultos (INV-25) *y* una copia de la Salida del Almacén (INV-12),
- 2. Verifica el número de cortes y avíos contra sus documentos (si la verificaci6n es correcta, sigue en el punto - 2,1; si no, sigue en el punto 2,2).
	- 2.1. Termina de elaborar la hoja de proceso segGn la asignaci6n de bultos a los operarios.
	- a.2. si los documentos *y* lo entregado no coinciden, aclara la diferencia con el jefe de corte.
- 3. Entrega los cortes y avíos a la línea de producción co-rrespondiente para iniciar el proceso de confecci6n,
- 4. Env!a el original de la Salida de Almacén al departamento de Costos *y* la copia la archiva en su consecutivo.
- s. Elabora un vale de transferencia (INV-17) por el mate- rial entregado.
- 6. Distribuye el Vale de Transferencia de la siguiente mane ra:

is a consequence of the second space of the  $\mu$  -second space  $\mu$ 

116

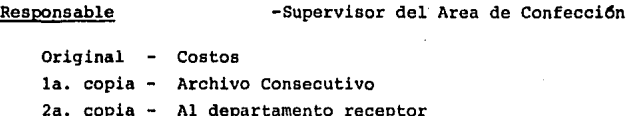

Responsable -Costos (San Juan)

- 7. Recibe documentación y revisa que se encuentre completa. 7.1. Si no está completa, aclara con Confección.
- 8. Extrae del archivo de Ordenes Abiertas, la Carátula de la orden correspondiente,
- 9. Anota en la Carátula de la Orden los documentos de sopor **te generados en el proceso de corte.**
- 10. Anota en la Orden de Producci6n los consumos de avíos ylas transferencias del departamento de Confección firman **do en los documentos fuente que ya fueron procesados.**
- 11. Actualiza el Control de Ordenes de Producción por las ór denes que fueron cerradas por Confección.
- 12. Distribuye documentación:
	- a) Ordenes Abiertas (órdenes que permanecen en Confec- ción):
		- Original y copia de la Carátula en un archivo temporal.
	- b) Ordenes Cerradas (órdenes que ya pasaron a otro de- partamento):
		- Original de la Carátula la integra al paqueto de documentación a enviar a México

Responsable -Costos (San Juan)

- Copia en un consecutivo.
- c) Informaci6n de Soporte:
	- La integra al paquete de documentaci6n a enviar a-**México en archivos consecutivos por documento (pro** cedimiento PC0-45 Env!o de Documentaci6n).

13. Termina procedimiento.

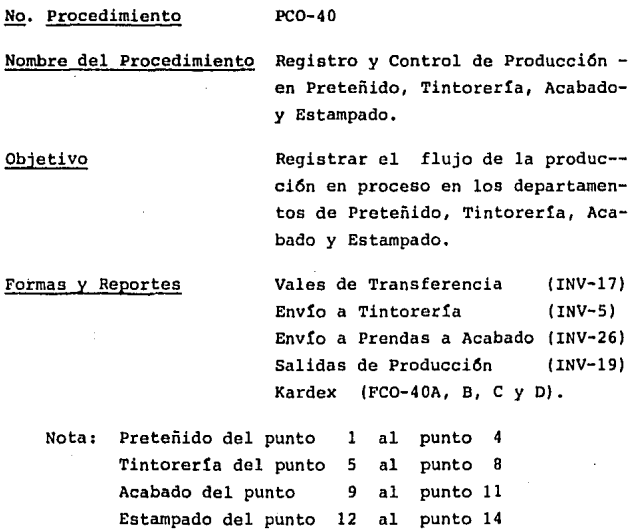

Descripci6n

Responsable -Encargado de Preteñido

Actividad

- l, Recibe bulto de prendas junto con Vale de Transferencia- (INV-17).
- 2, Actualiza Kardex (FC0-40) por las prendas recibidas.
- J. Elabora Envío a Tintorería (INV-5) o Vale de Transferencia por las salidas de prendas ya sea que se entreguen al área de Tintorería o a Recepci6n y Envío respectiva- **mente.**

Distribuye la forma elaborada de la siguiente manera:

Original - Costos (actualiza kardex)

la. Copia - Archivo de Preteñido

2a. Copia - Departamento Receptor.

4. Actualizar Kardex por las prendas entregadas.

Responsable -Encargado de Tintorería

a se provincia de la característica de las delegas en filmos (

- 5. Recibe prendas junto con Envío a Tintorería o Vale de -- **Transferencia ya sea que la entrada se refiera a prendas**  enviadas de preteñido o del área de Acabado (respectivamente).
- 6. Actualiza Kardex (FC0-40) por las prendas recibidas.
- 7. Elabora Envío de Prendas a Acabado (INV-26) por las pren das entregadas a Acabado o a Recepci6n y Envío. Distribuye la forma elaborada de la siguiente manera: Original Costos {actualiza kardex)

la. Copia - Archivo de Tintorería 2a. Copia - Departamento Receptor

B. Actualiza Kardex por las prendas entregadas.

Responsable - Fncargado de Acabado

- 9. Recibe prendas junto con forma de Envío de Prendas o Vale de Transferencia (INV-l7A) dependiendo si fueron en- viadas del área de Tintorería o de Confección respectiva **mente.**
- 10. Actualiza Kardex por las prendas recibidas.
- 11. Elabora Salidas de Producción (INV-19) por las prendas que salen del área de Acabado al centro de distribuci6no Vale de Transferencia (INV-l7B) por las salidas al almacén de segundas, al área de Confección (composturas), a Recepción y Envío (envío a Maquila) o a Estampado. --Distribuye forma elaborada de la siguiente manera:

Original - Costos (actualiza kardex) la. Copia - Archivo Acabado 2a. Copia - Departamento Receptor

Responsable -Encargado de Estampado

- 12. Recibe prendas de acabado junto con Vale de Transferen- cia (INV-17B).
- 13. Actualiza Kardex por las prendas recibidas).
- 14. Elabora Vale de Transferencia (INV-17) por las prendas enviadas a Acabado.

Distribuye la forma de la siguiente manera:

120

Responsable Original la. Copia 2a. Copia -Encargado de Estampado Costos (Actualiza kardex) Estampado **Departamento Receptor**  15. Fin del procedimiento. No. Procedimiento PC0-45 Nombre del procedimiento Envio de Documentación (San Juan del Río-México). Objetivo **Formas** *y* **Reportes**  Controlar toda la documentación -**que afecte el sistema de costos,**  generada o recibida en la planta, **para su envio al área de costos** -- México. Hoja de Maquila a Confección (INV-04) Envio de Maquilas (INV-05) Nota de Envío (INV-06) Nota de Salida Planta San Juan (INV-07) Nota de Apertura de Orden (INV-09) Salida de Almacén ( INV-12) Entrada al Almacén de Segundas (INV-14) Entrada al Almacén (INV-15) Vale al Almac6n de Telas (INV-16) Transferencia de Materiales ( INV-17) Salidas de Producción (INV-19)

the form of the source of the field of the state of the state of the source of the field of the particle of the

121

Formas y Reportes

Nota de Entrada ~ Planta San Juan {INV-20) Orden de Corte {INV-24) Remisión {INV-29) Salida del Centro de Distribución {INV-34) Nota de Salida Almacén de Segundas (INV-37) Orden de Producción (FC0-25) Control de Ordenes de Producción (FC0-30) Carátula de la Orden de Producción (FC0-35) Transferencia de Documentos (FC0- 45),

NOTA; Este procedimiento es complemento del procedimien to 3.14 de envío de documentación del Sistema Con trol de Inventarios.

Responsable -Costos (San Juan)

### Actividad

- l. EKtrae la documentación que se requiera enviar al departamento de Costos - México.
- 2. Elabora forma de transferencia de documentos (FC0-45).
- 3, Prepara un paquete con toda la documentación recibida en el día, anexando el original de la transferencia a la do cumentaci6n enviada, La copia la guarda en un archivo consecutivo.
	- Nota: El paquete deberá de incluir los siguientes docu-**mentos:**

a a shine ang ang pag-

123

Responsable -costos (San Juan)

a) En archivos consecutivos:

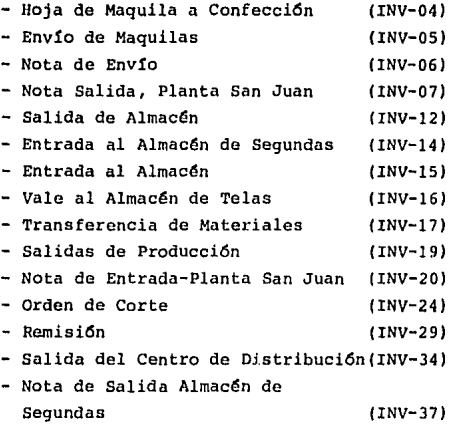

b) Informaci6n de Costos:

- Control de Ordenes de Producci6n (FC0-30) Por Orden de Producci6n:

•carátula de la Orden (FC0-30) \*Orden de Producci6n (FC0-25) \*Aviso de Apertura de (INV-09)

Nota: Diariamente se envían las 6rdenes de producci6n que fueron cerradas durante el día; únicamente a fin de mes se enviará una copia de las 6rdenes deproducci6n que permanezcan abiertas para efectos del cálculo de la producci6n en proceso al cierrede mes, de acuerdo con el procedimiento PC0-45 Determinaci6n del Grado de Avance de la Producci6n **en Proceso.** 

## Responsable -Costos (San Juan)

4. De acuerdo con el horario pre-establecido, entrega el pa quete al encargado de Recepci6n *y* Envío *y* continaa en el punto 9.

Responsable -Encargado del Centro de Distribuci6n

- 5, Elabora una forma de Transferencia de Documentos (FC0- 50).
- 6. Prepara un paquete con todos los documentos generados du rante el día:

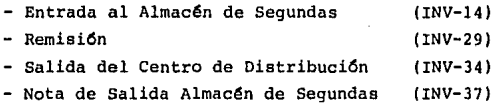

- '7. Anexa al paquete el original de la transferencia de docu mentos (FCO-45). La copia la quarda en un archivo conse **cutivo.**
- **B. Env!a una camioneta junto con el paquete de documentos a**  que recoja la documentación generada en la planta que se rá enviada al departamento de Costos. Continúa en el pa so 10.

## Responsable -Recepci6n *y* Envío

Surveyor.

9. Entrega el paquete a la camioneta del centro de distribu ci6n para su envío a las oficinas.

Responsable Chofer

10. Entrega los paquetes al departamento de Costos.

## Responsable Encargado del Departamento de Costos

11. Verifica en la transferencia de documentos que la docu- mentación recibida sea la remisionada,

Nota: Se deberá de aclarar el faltante en forma inmedia ta con objeto de evitar confusiones.

12. Fin del procedimiento.

### ~· **Procedimiento**

PCD-50

Nombre

Determinación del Grado de Avancede la Producción en Proceso en los departamentos de Corte y Confec- ción.

Obtener información de las áreas - Objetivo que integran la planta, relativa al grado de avance de la produc- ción al cierre de cada mes.

Formas y Reportes

Orden de Producción (FC0-25) Control de Ordenes de Producción (FC0-30),

**SARA SARA SER** 

## Descripci6n

Responsable

-Costos (San Juan)

### Actividad

l. Extrae de los archivos temporales de Ordenes de Produc- ci6n abiertas en Corte *y* Confección, la copia de la Or- den de Producci6n (FC0-25).

125

## Responsable -Costos (San Juan)

- 2. Anota en la Orden de Producción el grado de avance de ca da orden de acuerdo con las apreciaciones de los jefes de Corte y Confecci6n seqdn sea el caso.
- J, Obtiene copia fotost4tica de las Ordenes de Producci6n abiertas.
- 4. Actualiza el Control de Ordenes de Producci6n (FC0-30).
- 5. Integra la copia fotostática de la Orden de Producción en el paquete de documentos a enviar a México (ver proce dimiento PCO-45 Envío de Documentación del Sistema de --Costos Estándar).
- 6. Termina procedimiento.

## No. Procedimiento PC0-55

Nombre del Procedimiento Costeo de Ordenes de Producci6n.

Objetivo Reqistrar contablemente los costos de producción incurridos por línea y departamento.

**Formas y Reportes** Transferencia de Documentos (FC0-45) Orden de Producci6n (FC0-25) Control de Ordenes de Producci6n Car4tula de Orden de Producci6n Lista de Especificaciones de Producto EstSndares en Adquisici6n de Materia Prima y Procesos (FC0-30) (FC0-35) (FC0-10)

## **Formas y Reportes**

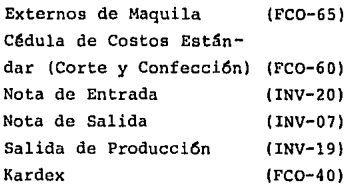

Descripción

**Responsable** 

-Contador de Castas (México)

## Actividad

- l. Recibe paquete de información de la planta de San Juan del Río (procedimiento PCO-45 Envío de Documentación).
- 2. Anota en las órdenes de producción (original) (FC0-25) los consumos de materiales (telas y avíos) de acuerdo -**con la informaci6n del sistema de inventarias** y a **la Lis**  ta de Especificaciones del Producto (FC0-10) y al Estándar en Adquisición de Materia Prima y Procesas Externosde Maquila (FC0-65).
- 3, Identifica qué órdenes de producción están cerradas se- gún las copias de las Ordenes y Carátulas de Ordenes - -(FC0-35) recibidas de San Juan, as! coma del Control de-Ordenes (FC0-30) y procede a cerrarlas.

Nota: Las órdenes de producción abiertas sólo se regis- trarán contablemente al cierre del mes,

4. Verifica que no falten órdenes de producción de acuerdocon los Controles de Ordenes de Producción (FC0-30) (Cos tos México y Costos san Juan).

a da Carana (b. 1945).<br>Compositor de la propincia

### Responsable -contador de Costos (México)

- 4.1. En caso de faltantes, aclara telefónicamente con Cos tos-San Juan para que le envíen la documentaci6n fal tante.
- 5. Verifica el correcto llenado de las Ordenes de Producci6n (FC0-25) de acuerdo con la copia de la Orden (recibida de San Juan) y la Carátula de la misma.

**5.1. En caso de diferencias aclara con Costos San Juan.** 

- $6.$  Calcula y registra el consumo de materiales a costo están dar de acuerdo con la Orden de Producci6n y a la Lista de Especificaciones del Producto (FC0-10) identificando la **variaci6n en consumo en la Orden de Producci6n.**
- 7. Registra la cuota de mano de obra correspondiente a la or den de producción según la Lista de Especificaciones del-Producto.
- B. Actualiza una cédula analítica (FC0-55) por linea de producto que sirva como sustento a la p6liza de diario (verguía contabilizadora, registros contables números 6 al 9).

Nota: La p6liza de diario concentrará los movimientos an2 tados en la Cédula Analítica.

- 9. Archiva la orden de producci6n en un consecutivo de Ordenes de Producci6n Cerradas.
- 10. Actualiza su Control de Ordenes de Producci6n (FC0-30).
- 11. Si es fin de mes, continúa en el punto 12, si no lo es, continaa en el punto 16.
- 12. Procede a registrar contablemente las Ordenes de Produc- ci6n abiertas conforme al Control de Ordenes de Produc- ci6n y a su archivo de Ordenes abiertas.

Responsable -Contador de Costos (México)

- 13. Registra el consumo de materiales y la mano de obra incurrida de acuerdo con la Orden de Producci6n (la cual ind! ca el grado de avance de la orden) y a la Lista de Especi ficaciones del Producto (FC0-10) (ver guía contabilizadora, registro número 15).
- 14. Actualiza la C6dula Analítica.
- 15. Repite los pasos 13 y 14 hasta concluir con las Ordenes de Producci6n Abiertas.

Nota: Estos asientos deberán ser revisados al inicio delsiguiente mes (ver guía contabilizadora, registro número 17).

- 16. Actualiza un Kardex de prendas por estilo y por departa- mento (Preteñido y Acabado) de acuerdo con los Vales de - **Transferencia de estos departamentos y a las Salidas de** - Producci6n (INV-19).
	- **Nota1 Los kardex mencionados deben contener la informa-** ci6n requerida en la Cédula de Control de Existen- ciasen Preteñido y Acabado (FC0-60),
- 17, Semanalmente registra los movimientos contables:

17.1. Totaliza la C6dula Analítica de Corte y Confecci6n.

- 17.2. Elabora el Control de Existencias en Preteñido y -- Acabado (FC0-60), de acuerdo con el kardex de prendas por estilo.
- 17.3 Genera las pólizas correspondientes (ver guía conta bilizadora, registros números 10, 11 y 14).
- 18. Registra las entradas y salidas de la maquila de produc- ci6n en proceso, identificando las variaciones en maquila

the second of a result of proposal to continue constant and to

## 130

## **Responsable** - Contador de Costos (México)

de acuerdo con las formas Nota de Entrada (INV-20) y No- tas de Salida (INV-07) y a la Lista de Especificaciones del Producto (FC0-10), actualizando los respectivos auxiliares (ver quía contabilizadora, registros números 12 y-13).

- 19. Si es fin de mes, valda la producci6n en proceso en los departamentos de Preteñido y Acabado y determina las va- riaciones en mano de obra por departamento, de acuerdo - con la n6mina del mes (ver quía contabilizadora, regís- tros números 16 y 20).
	- Nota: Estos asientos deberán ser reversados al inicio del **siguiente mes (ver guta contabilizadora, registro**  número lB),
- 20. Archiva la documentaci6n de la siguiente manera:
	- Ordenes de Producci6n (junto con la docurnentaci6n de **soporte) en un archivo consecutivo.**
	- **Control de Ordenes de Producción en un archivo consecu** tivo,
	- Entradas y Salidas de maquila en su archivo consecuti**vo correspondiente.**
- 21. Elabora p6liza contable de acuerdo con sus registros auxi liares y la turna a EDP.
- 22. Termina procedimiento.

No. Procedimiento

PC0-60 Nombre Generación de Reportes de Costos

Objetivo Generar información que permita el control de los costos de producción.

**Formas y Reportes** 

-cédula Analítica de Costos Están- dar (Corte y Confección) (FC0-55) -Registros Contables

-Reporte de Variaciones (RC0-10)

Descripción

Responsable - **Contador de Costos** 

Actividad

- 1. Actualiza la sección de consumo de materiales en el Repor te de Variaciones (RCO-10) en base a la cédula analíticade Costos Estándar (FC0-55).
- 2. Calcula totales y variaciones.
- **3. Actualiza la secci6n de mano de obra de acuerdo con los**  movimientos del mes de la cuenta Mano de Obra Aplicada.
- 4. Obtiene copias y distribuye.
- S. Termina procedimiento.

No. Procedimiento PC0-65

Nombre del Procedimiento Definici6n y Mantenimiento de Estándares (precio Materia Prima/Maquila) Objetivo

**Mantener actualizados los estándares**  en el precio de materia prima *y* ma- quila.

**Formas y Reportes** 

Estándares de Adquisición de Materia Prima *y* Procesos Externos de Maquila (FC0-65).

Mantenimiento al Estándar de Materia Prima/ Maquila (FC0-20).

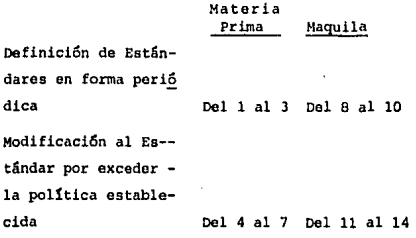

## Descripción

Responsable

-Gerente de Compras

## Actividad

- 1. Elabora forma relativa a la definición de estándares de -Adquisición de Materia Prima y Procesos Externos de Maqui la (FCO-65) cada vez que se cumpla el perfodo definido en las políticas de definición y mantenimiento de estándares.
- 2. Distribuye el documento de la siguiente forma:

Original - Costos la. Copia - EDP y Compras 2a. Copia - Producción, para actualizar el estándar en consumo de materiales.

### Responsable -Contador de Costos

- 3, Recibe oriqinal en base al cual contabilizará las entra- das de materia prima determinando variaciones contra el costo estándar (ver quía contabilizadora, reqistro número 1).
- 4. Verifica si el porciento de variaci6n acumulada supera ala política relativa a la definición y mantenimiento de est4ndares,
	- 4.1. Si supera el porciento de variación acumulada, elabo ra forma relativa al Mantenimiento al Estándar de Ma teria Prima/Maquila (FC0-20),
	- 4.2. Si no supera dicho porcentaje, fin del procedimiento.
- 5. Envía original y una copia del documento al gerente de -**compras.**

## **Responsable** -Gerente de Compras

6. Define el nuevo estándar y distribuye la forma de la si- guiente manera:

Oriqinal EDP y Producci6n la. copia - Costos

## Responsable -contador de Costos

- 7. Actualiza Hoja de Adquisici6n de Materia Prima y Procesos Externos de Maquila (FC0-65) y evalGa los inventarios y las existencias en poder de terceros (maquiladores) al - nuevo costo estándar (ver quía contabilizadora registro número 23).
	- Nota: Este procedimiento se efectuará en forma manual on tanto no sea instalado el nuevo sistema de c6mputo.

133

## Responsable -Director de Producción

- 8. Elabora forma relativa a la definición de Estándares de -Procesos Externos de Maquila (FCO-65) cada vez que se cum pla el periodo definido en las políticas de definici6n *y*mantenimiento de estándares.
- *9.* Distribuye el documento de la siguiente forma:

Original - Costos la. copia - EDP 2a. copia - Producci6n

Responsable -Contador de Costos

- 10. Recibe original en base al cual contabiliza las entradasde maquila determinando las variaciones respectivas (verguía contabilizadora, registro número 4).
- 11. Verifica si el porciento de variaci6n acumulada supera la política relativa a la definición *y* mantenimiento de es- tándares.
	- ll.l. Si supera el porciento de variación acumulada, elabora forma relativa al Mantenimiento al Estándar de Materia Prima/Maquila (FC0-20).
	- 11.2. Si no supera dicho porcentaje, fin del procedimiento.
- 12. Envía original y una copia al Director de Producción.

Responsable  $\qquad \qquad$  -Director de Producción

13. Define el nuevo estándar y distribuye la forma de la si-guiente manera:

## Responsable -Director de Producción

Original - Costos la. Copia - EDP

## Responsable -Contador de Costos

14. Registra las entradas de maquila en base al nuevo costo estándar.

Nota: Este procedimiento se efectuará en forma manual en**tanto no sea instalado el nuevo sistema de c6mputo.** 

**!!2• Procedimiento** PC0-70

Nombre del Procedimiento Definici6n *y* Mantenimiento de Estándares (Consumo de Materiales - Manode Obra)

Objetivo

**Mantener actualizados los estándares en el consumo de materiales y mano**  de obra.

**Formas y Reportes**  Estándar de Adquisici6n de Materia - Prima *y* Procesos Externos de Maquila (FC0-65),

> Hoja de Especificaciones de Producto (FC0-10).

## Descripci6n

Responsable -Director de Producci6n

## Actividad

- l. Define los estándares de consumo de materiales y mano deobra por estilo.
- 2. Obtiene forma de Estándares de Adquisición de Materia Pri ma y Procesos Externos de Maquila (FCO-65).
- 3, Elabora Hoja de Especificaciones de Producto (FC0-10) relativos al consumo de materiales, aplicación, mano de obra y costo estándar de maquila por estilo.
- 4. Distribuye documentos generados de la siguiente manera: Original EDP y Producci6n 2a. copia - Costos
- s. Modifica la hoja de especificaciones del producto en lossiguientes casos:
	- cambio en el diseño del producto.
	- Cambio en la cuota de mano de obra,
	- Variaciones superiores a las definidas en las políticas de definición y mantenimiento de estándares.
	- Modificación a un costo estSndar de materiales o maquila.

particularly to the co-

6. Si modific6 alguna hoja de especificaciones del producto, distribuye el documento de la siguiente forma:

Original • - EDP y Producción la. copia - Costos

7. Fin del procedimiento.

136

# 5,4, DESCRIPCIÓN DE FORMAS

## 5,4.l. INVENTARIO DE FORMAS

 $\ddot{\phantom{0}}$ 

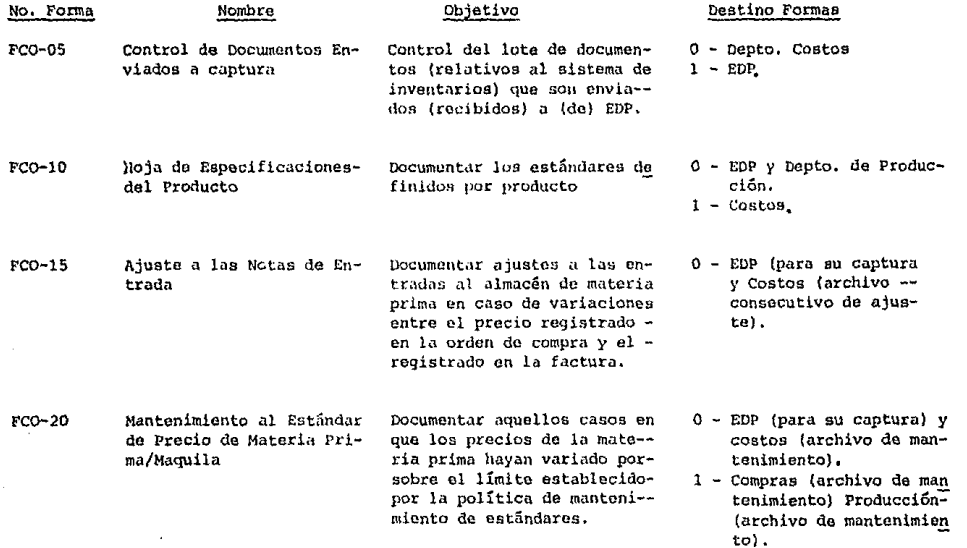

**Service State** 

 $131$ 

٠

 $\ddot{\phantom{a}}$ 

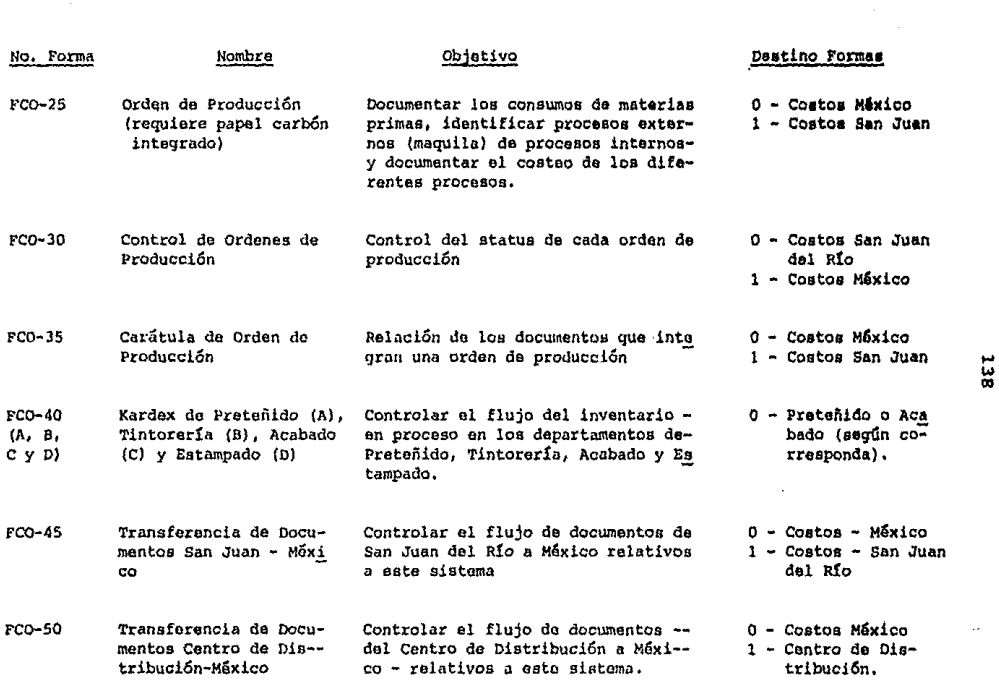

نيا<br>**co** 

 $\bar{\psi}$ 

 $\sim$ 

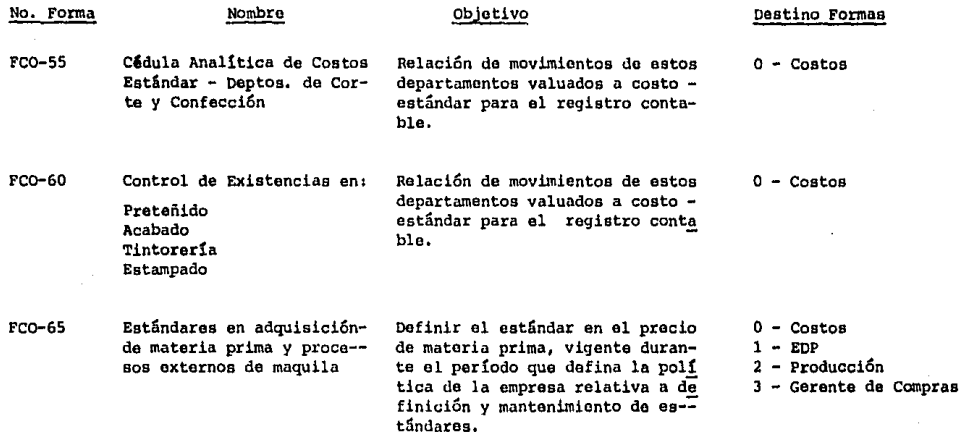

... *w*  ID

## 5, 4, 2, DESCRIPCION Y E.TEMPLOS DE FORMAS.

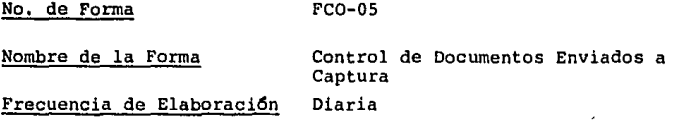

Descripci6n

 $\frac{1}{2}$  $\bar{z}$ 

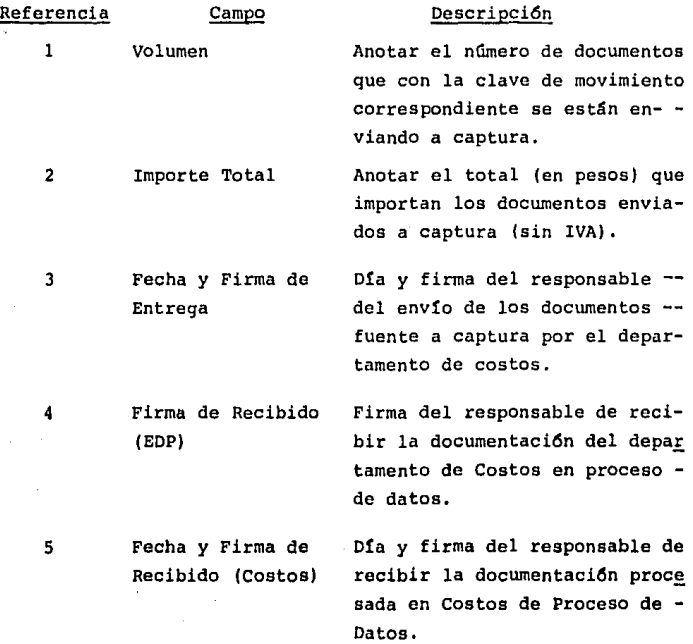
#### CONTROL DE DOCUMENTOS ENVIADOS A CAPTURA

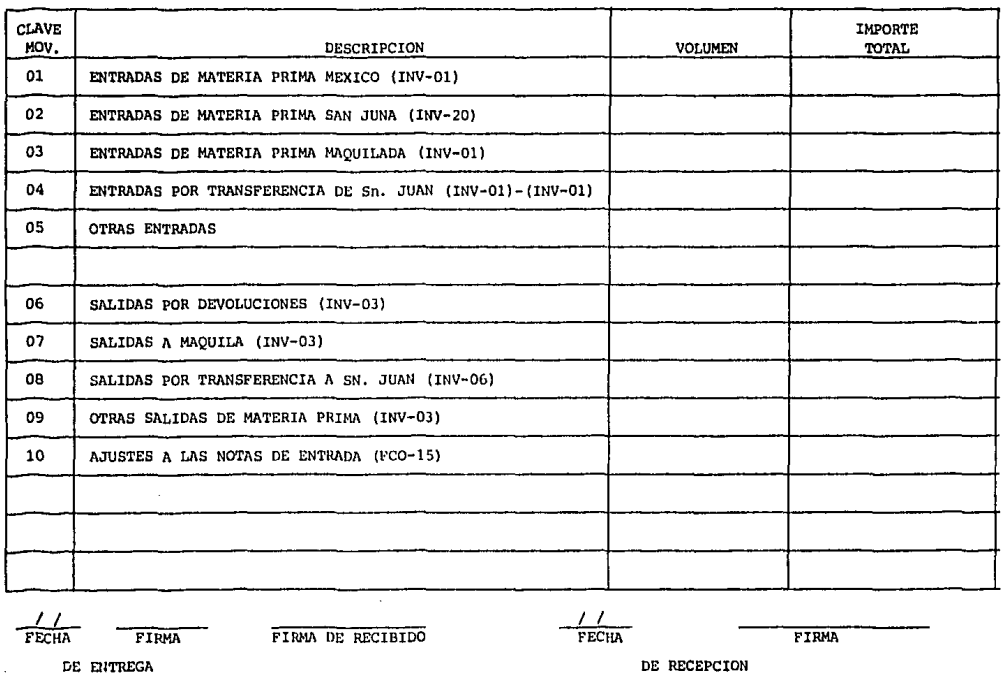

COSTOS

DEPTO. E.D.P.

DEPTO, COSTOS

 $141$ 

 $\sim 10^{-1}$ 

## No. de Forma

Nombre de la Forma

## Frecuencia de Elaboración

FC0-10

Hoja de Especificaciones de Producto

Eventual (cada vez que se modifiquen las especificaciones de un producto o que se dé de alta uno).

## Descripción

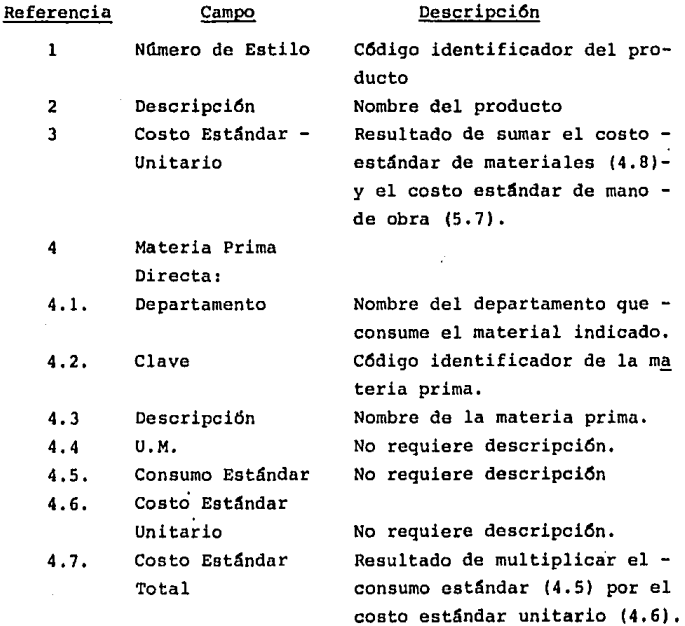

# 143

# Descripción (Cont.)

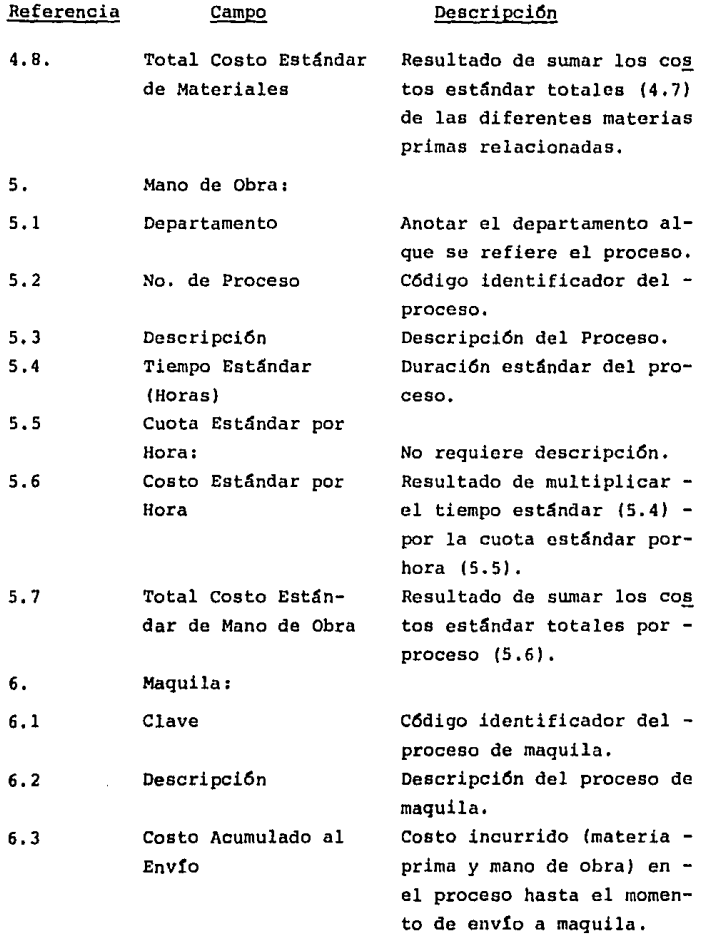

Descripción (Cont.)

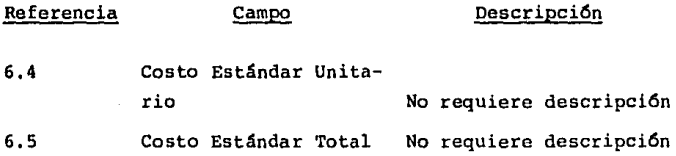

#### HOJA DE ESPECIFICACIONES DE PRODUCTO

**FECHA**  $\overline{1}$ 

 $145$ 

**HURERO RSTILO:** 

 $\overline{a}$ 

DESCRIPCION:

COSTO ESTANDAR UNITARIO:

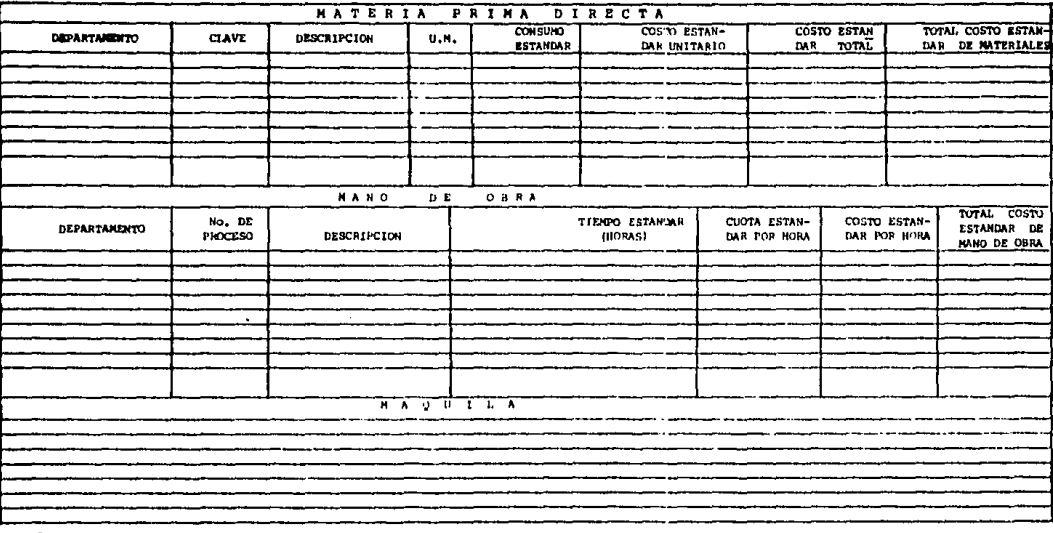

FCO-10

#### FC0-15 No. de Forma Nombre de la Forma Ajuste a las Notas de Entrada Frecuencia de Elaboraci6n Eventual Descripci6n Referencia Campo **Descripcí6n**   $\mathbf{1}$ Nlimero Número de la nota de entrada -que se ajusta, Fecha Fecha en la que se realiza el -  $\overline{2}$ ajuste.  $\overline{3}$ Nombre del No requiere descripci6n. Proveedor  $\ddot{ }$ Clave C6dígo identificador del produs to que se ajusta. S. Descripci6n Nombre del producto. 6 Unidad No requiere descripci6n. 7 Cantidad Anotar la misma cantidad a laregistrada en la nota de entra da que se está ajustando. 8 Ajuste Importe total del ajuste positivo o (negativo). 9 Nota de Entrada: 9.1 Anotar el costo unitario regis Costo Unitario trado en la nota de entrada - original. 9.2 Costo Total Anotar el costo total registra do en la nota de entrada origi nal. 10 Factura: 10.1 Costo Unitario Anotar el costo unitario regis trado en la factura.

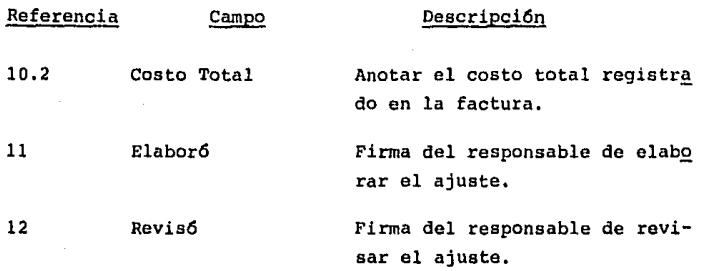

## AJUSTES A LAS NOTAS DE ENTRADA

NUMERO:

No. NOTA DE AJUSTE

SEG. NOTA ENT. SEGUN FACTURA AJUSTE COSTO COSTO COSTO  $T_{\rm COST}$ **CLAVE** DESCRIPCION UNIDAD CANTIDAD + 0 () UNITARIO TOTAL UNITARIO TOTAL

OBSERVACIONES:

**ELABORO** 

 $PCO-15$ 

REVISO

i,

No, de Forma FC0-20

Nombre de la Forma (establecia Mantenimiento al Estándar de -Precio de Materia Prima/Maquila.

Frecuencia de Elaboración:

Descripción:

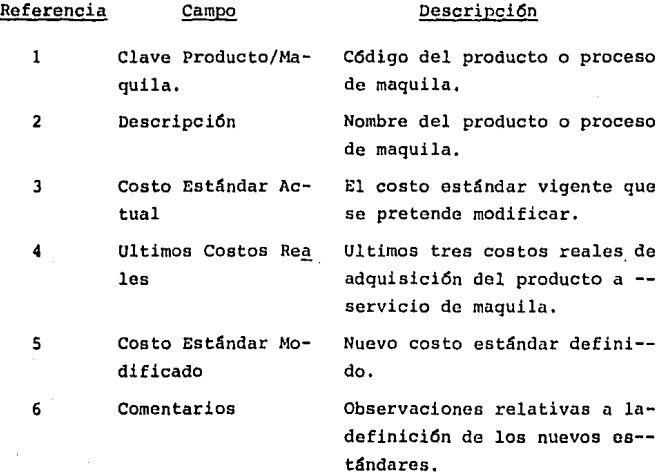

## MANTENIMIENTO AL ESTANDAR O PRECIO DE MATERIA PRIMA/MAQUILA

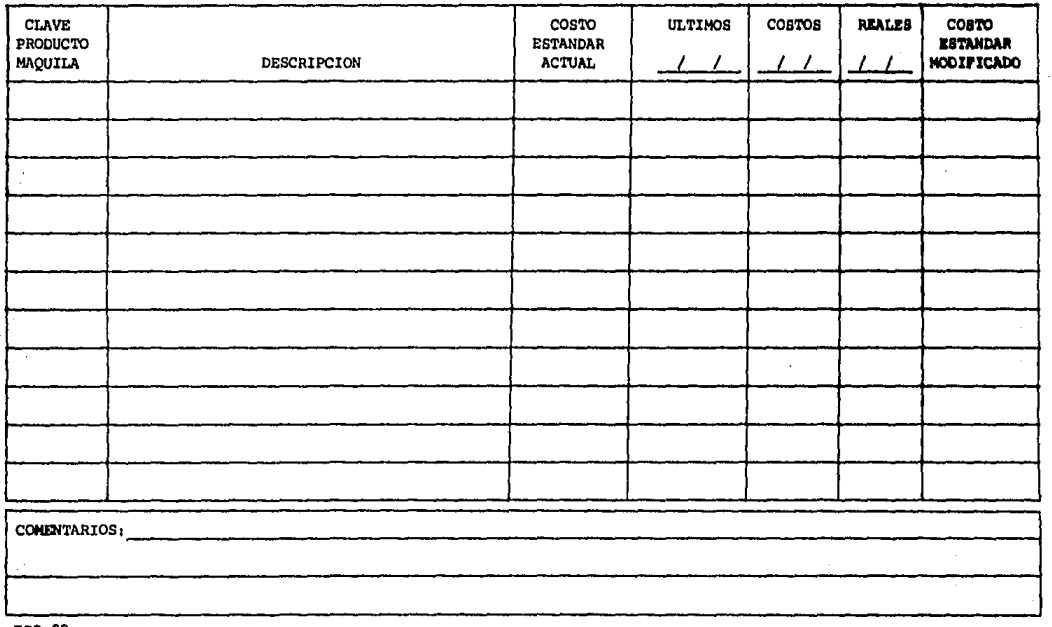

150

 $FCO-20$ 

 $\sim$ 

## No. de Forma Nombre de la Forma Frecuencia de Elaboración FC0-25 Orden de Producci6n Diaria

Descripción

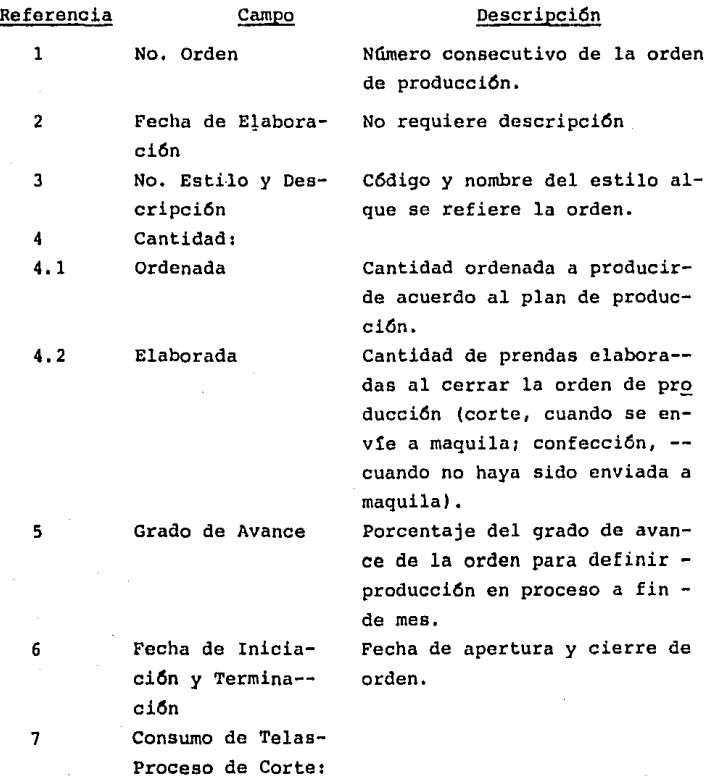

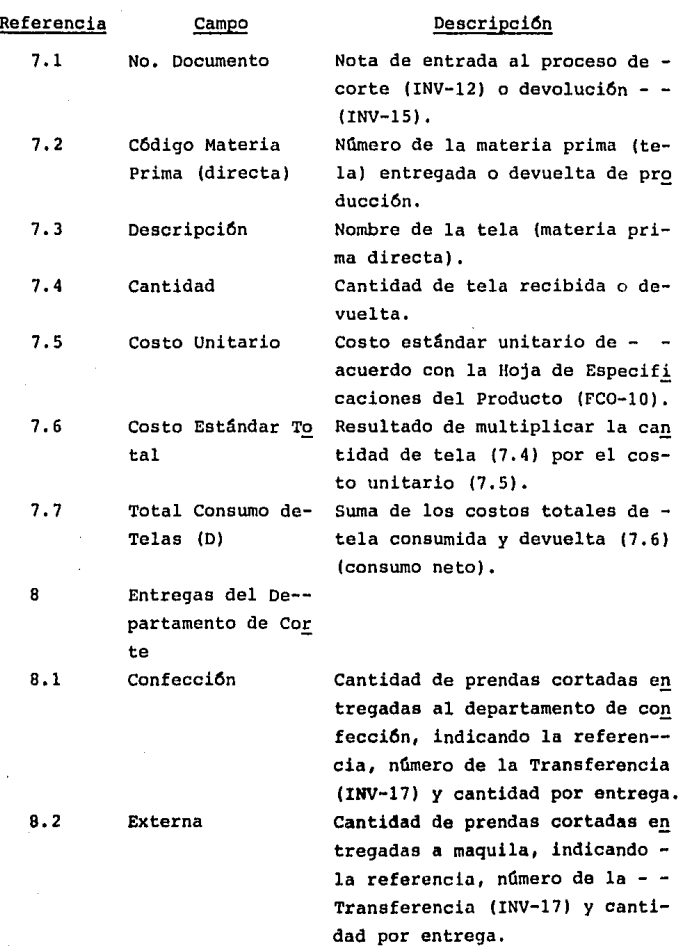

 $\cdot$ 

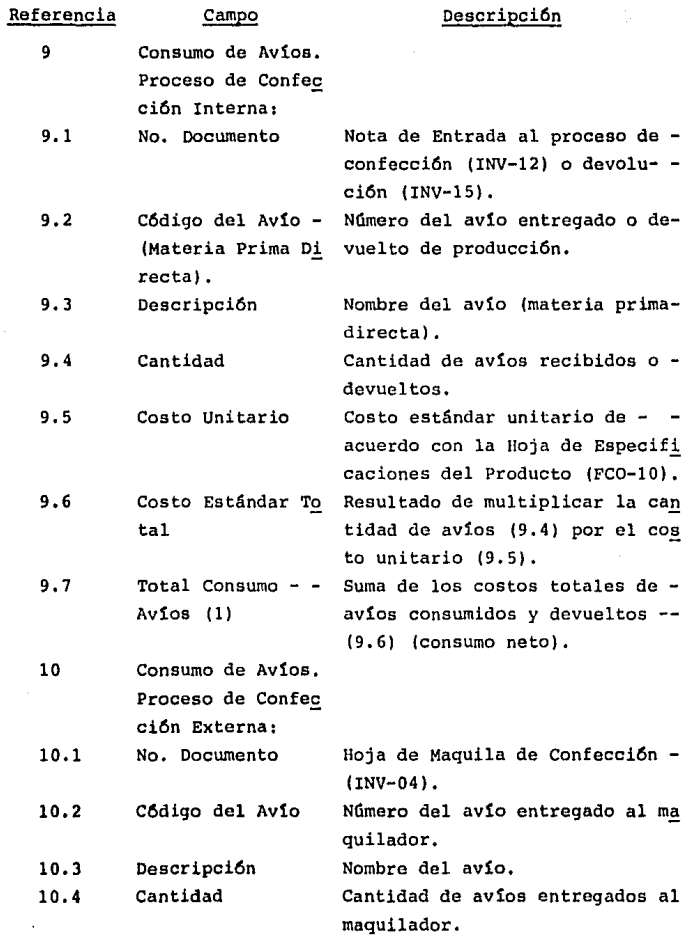

l,

 $\bullet$ 

153

÷,

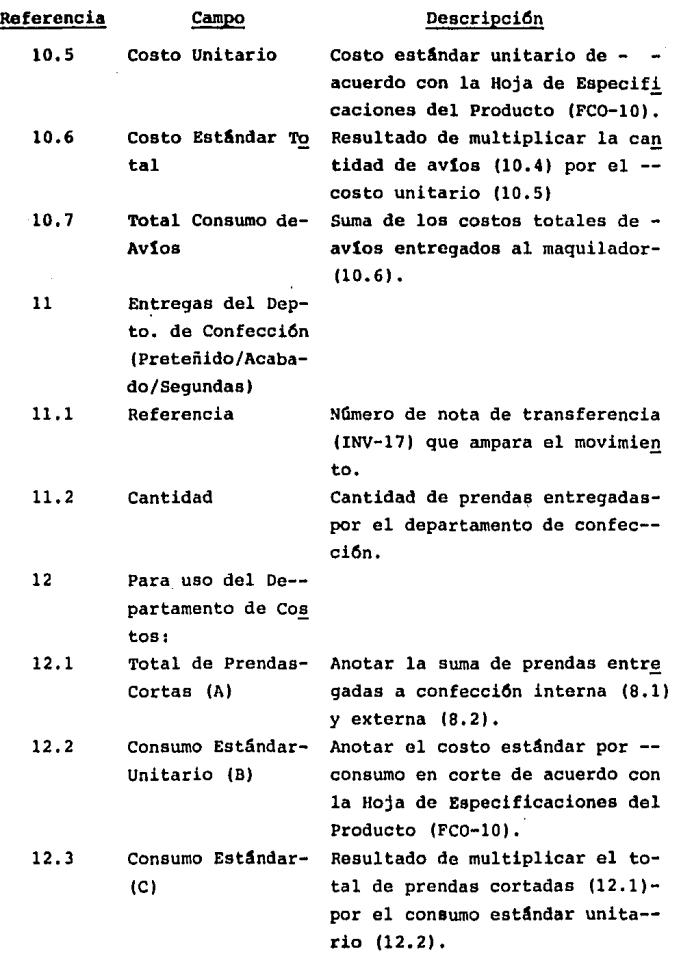

 $\cdot$ 

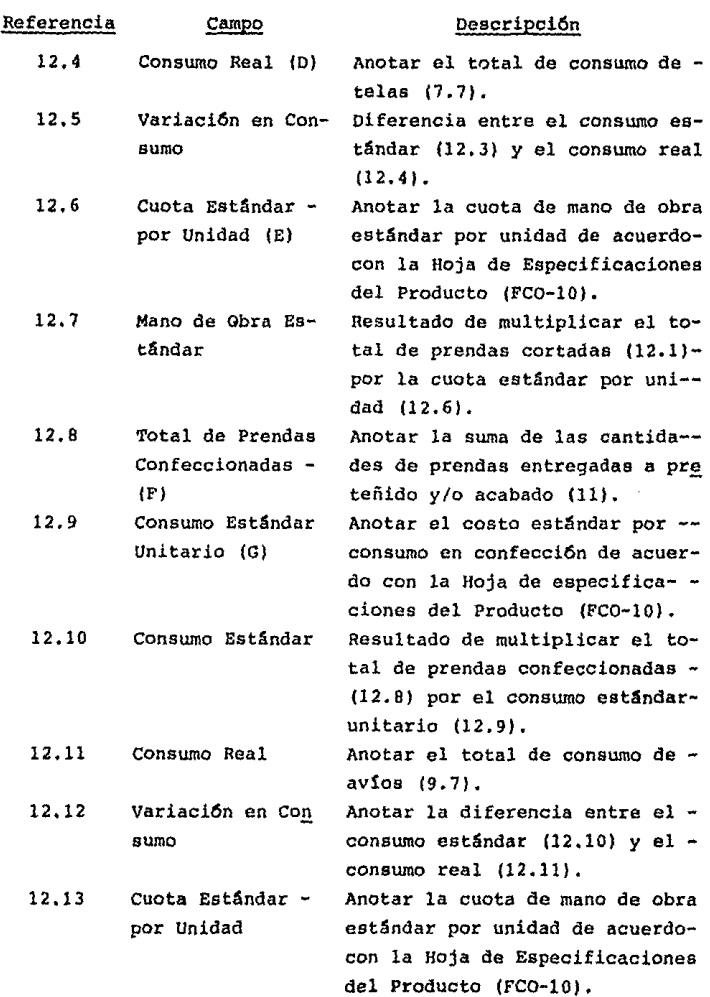

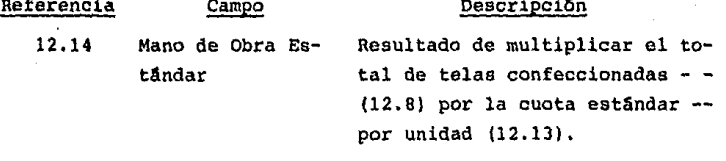

ORDER BS, PRODUCEDE

 $\sqrt{1-\frac{1}{2}}$ 

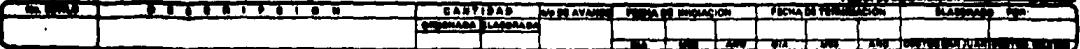

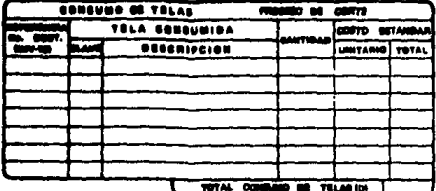

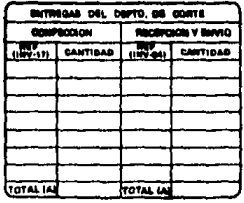

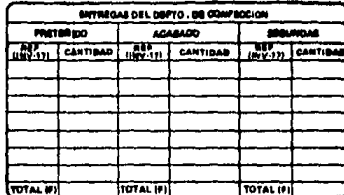

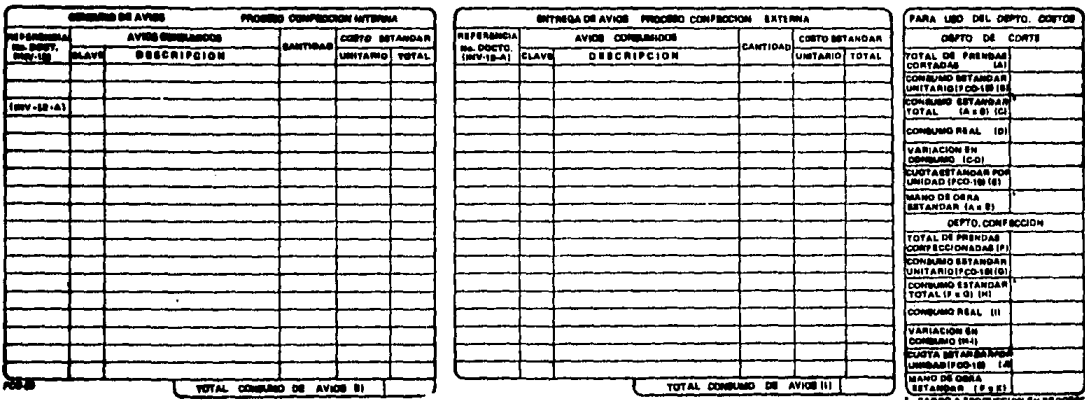

# No. de Forma FC0-30

Mombre de la Forma . Control de Ordenes de Producción

Frecuencia de Blaboraci6n Diaria

Descripción

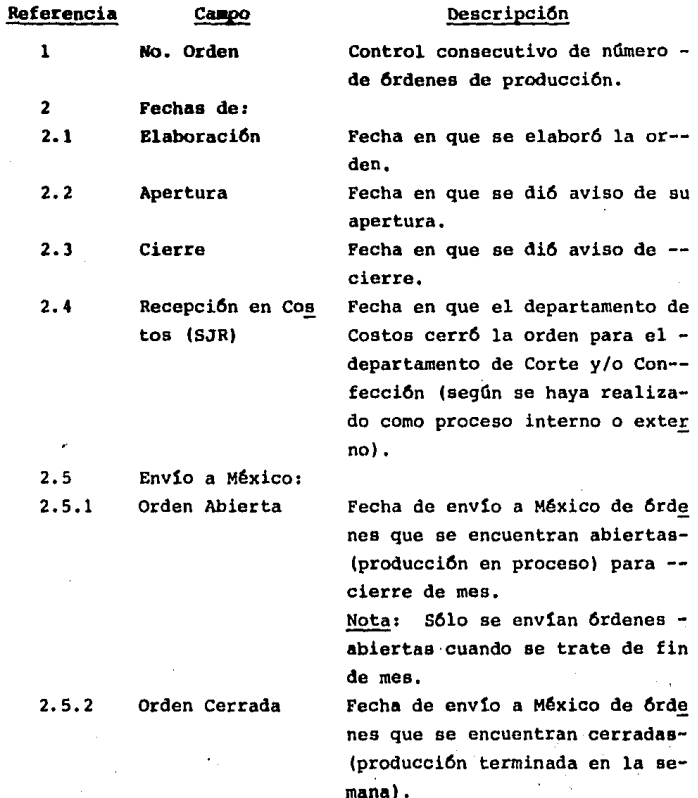

Referencia Campo

**Descripción** 

 $\overline{\mathbf{3}}$ 

**Observaciones** 

No requiere descripción.

#### CONTROL DE ORDENES DE PRODUCCION

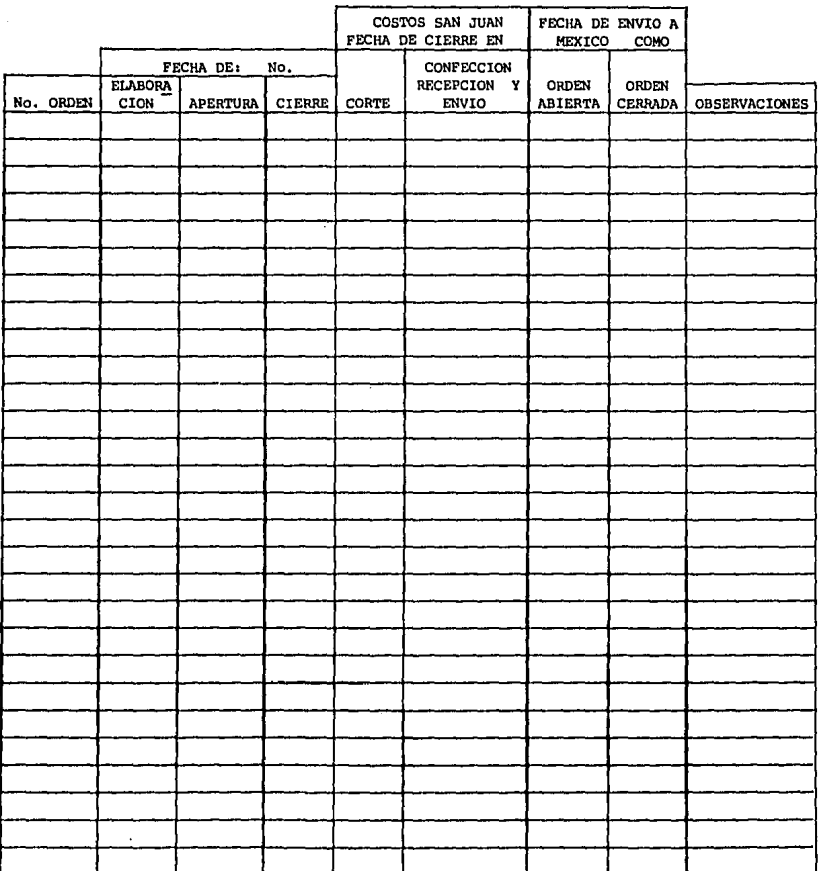

160

FCO-30

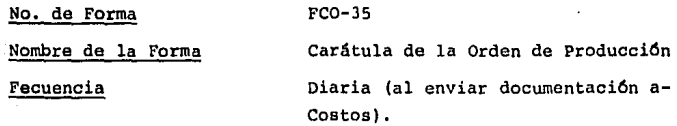

Descripción

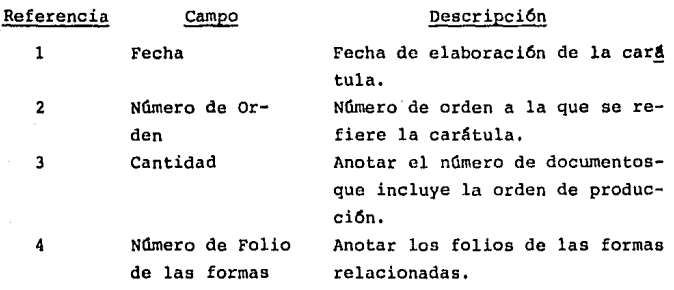

Fecha  $\frac{1}{\sqrt{1-\frac{1}{2}}}$ 

÷

Carátula la Orden de Producción No.

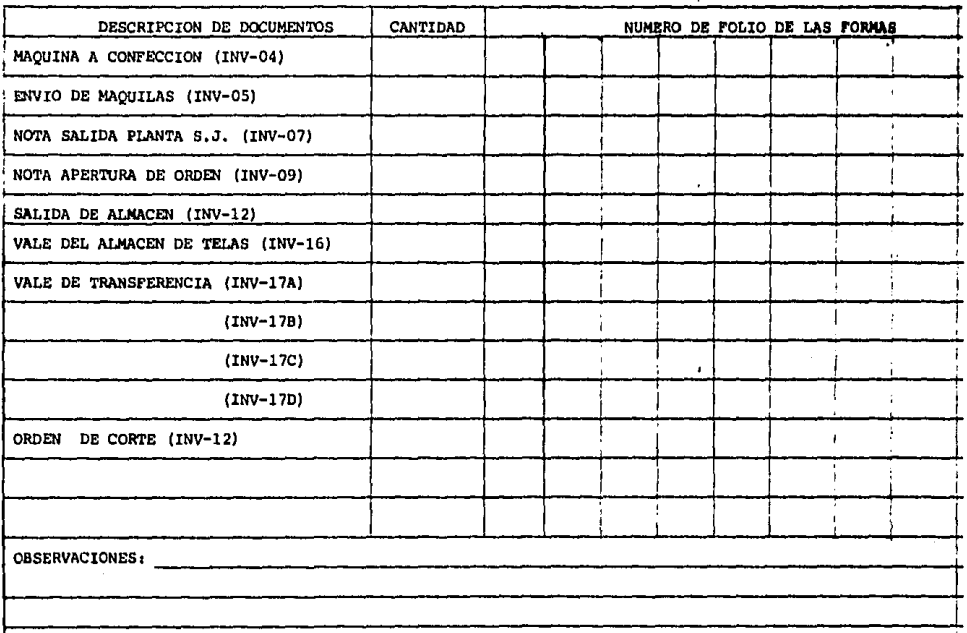

FCO-35

and the state of

FC0-40A

Diario

Nombre de la Forma

Kardex - Preteñido

Frecuencia de Elaboración

Descripción

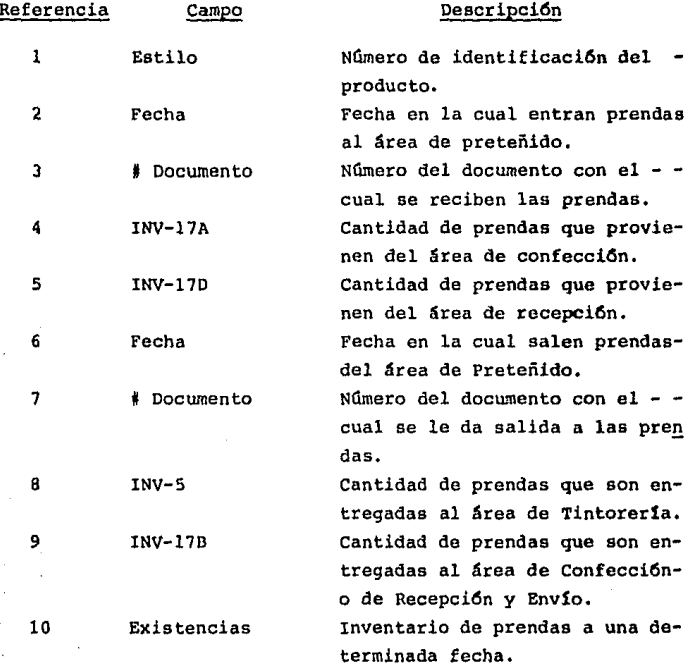

#### KARDEX-PRETEÑIDO

INV. INICIAL

ESTILO

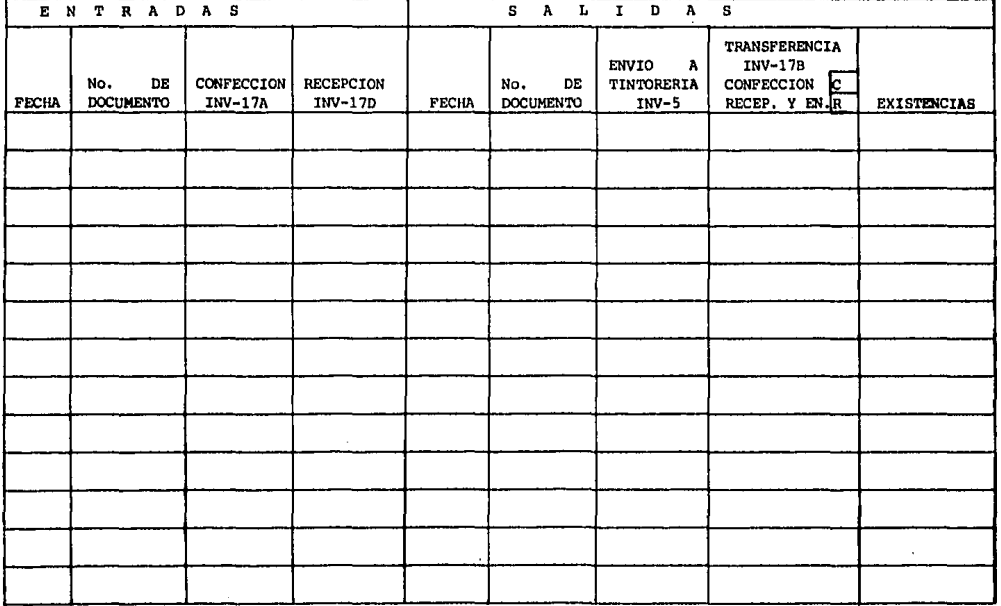

 $FCO-40A$ 

# No. de Forma

FC0-408

Diario

Nombre de la Forma

Kardex - Tintorería

Frecuencia de Elaboración

**Descripción** 

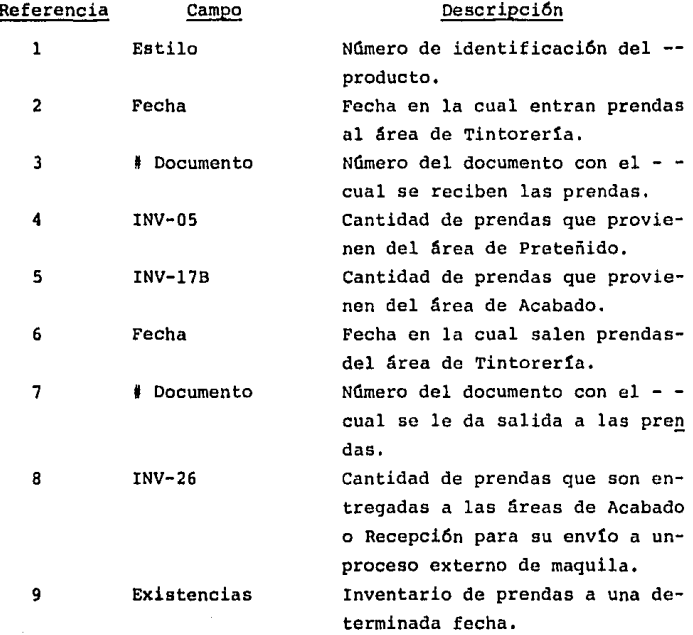

 $\mathbf{G}$ 

KARDEX - TINTORERIA

**ESTILO** 

INVENTARIO INICIAL **EXISTENCIAS** S A L I D A S ENTRADAS **ENVIO DE** ENVIO PRENDAS (INV-26)  $\lambda$ No. DE TINTORERIA **ACABADO DE ACABADO** No. LĀ **FECHA DOCUMENTO**  $INV-05$ INV-17B **FECHA DOCUMENTO NAQUILA** Γπ  $\overline{a}$  $\cdot$ 

166

FCO-40B

FC0-40C

Nombre de la Forma

Kardex - Acabado

Frecuencia de Elaboraci6n Diario

Descripción

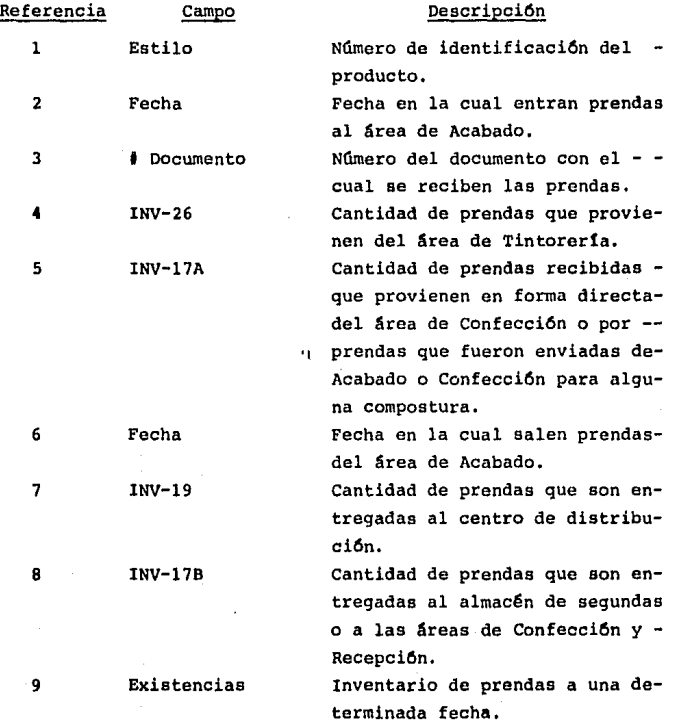

No. DE ESTILO

ă

#### **THEFT TO AS TRANSFERENCIA... TRANSFERINCEA TRANSPERINCIA**  $mv-1$ **COMPRODUCE ESTANPADO INVIO DE** SALIDAS DE **RECEPCION ALANACIN FROM** Ho. PRINDAS **COMPOSITURE**  $O$ Thes PRODUCCION COMPOSITURA  $\vert$  pix 110.  $POLIO$   $DIV-26$  $\blacksquare$  $10V - 17A$  $rw - 17c$ INV-19 COMPROCION ESTAMPADO Y ENVIO TENTORRALA (DE 24. EXISTENCIAS)  $\ddot{\phantom{a}}$

**EARDEY-ACABADO** 

## DIVISITARIO INICIAL

PC0-40C

# No, de Forma

FC0-400

Kardex - Estampado

Nombre de la Forma

Frecuencia de Elaboraci6n Diario

Descripción

Referencia Campo Descripci6n  $\mathbf{1}$ Estilo Número de identificación del -producto. Fecha 2. Fecha en la cual entran prendas al área de Estampado.  $\overline{3}$ # Folio Número del documento con el - **cual se reciben las prendas.**  INV-17B Cantidad de prendas que provie- $\ddot{ }$ nen del área de Acabado, Fecha Fecha en la cual salen prendas-5 del área de Estanpado. # Folio NOmero de documento con el cual 6 se da la salida del área de Estampado. 7 INV-17C Cantidad de prendas que son enviadas desde Estampado.  $\mathbf{g}$ Existencias **Inventario de prendas a una de**terminada fecha.

169

 $\sim 1.4\%$ 

ESTILO

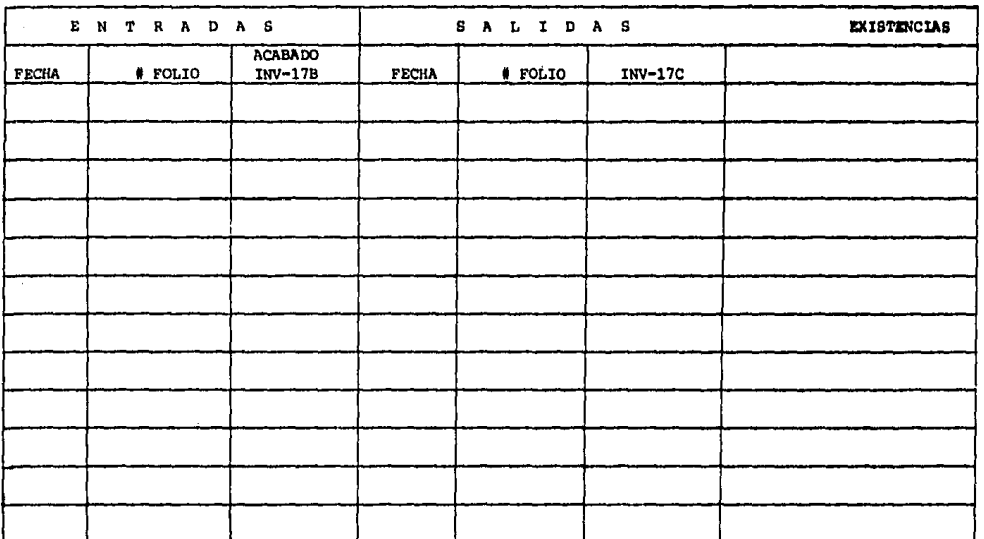

KARDEX-ESTAMPADO

 $FCO-40D$ 

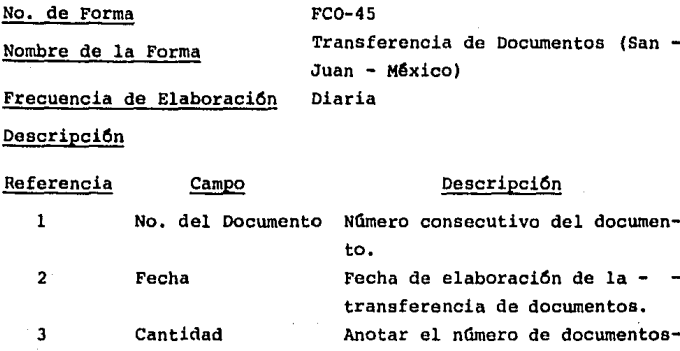

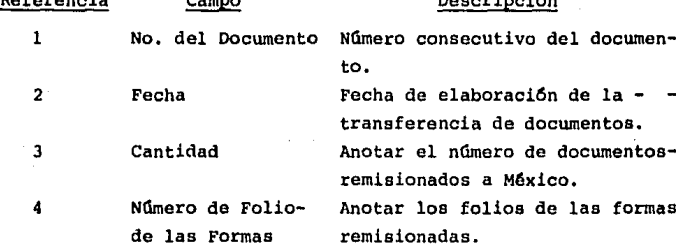

171

 $FCA-45$ 

## TRANSFERENCIA DE DOCUMENTOS

(SAN JUAN - MEXICO)

 $Fecha$ 

 $Cantidad$   $\qquad \qquad \cdots$ 

 $\ddot{\phantom{1}}$ 

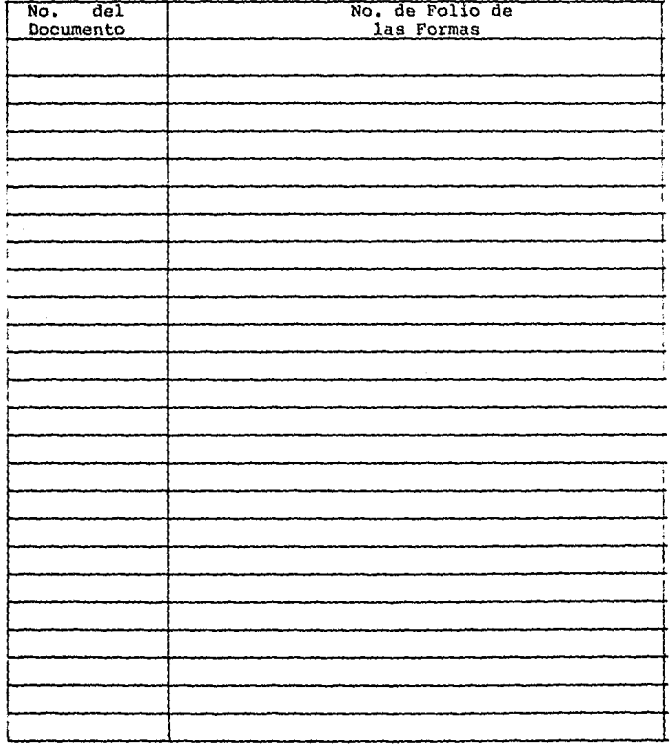

 $FCO-45$ 

ż

No. de Forma FC0-50

Nombre de la Forma Transferencia de Documentos (Cen- tro de Distribución - México) Frecuencia de Elaboración **Diaria** 

Descripción

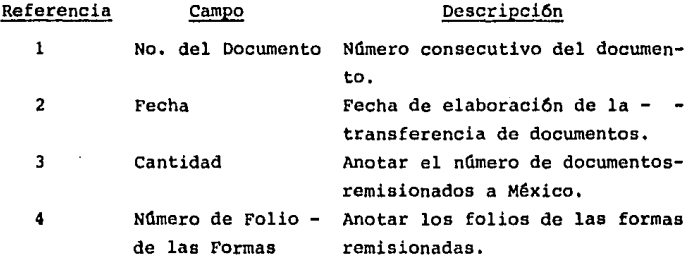

# TRANSFERENCIA DE DOCUMENTOS (CENTRO DE DISTRIBUCION-NEXICO)

FECHA  $\frac{1}{\sqrt{2}}$ CANTIDAD

 $\sim$   $\sim$ 

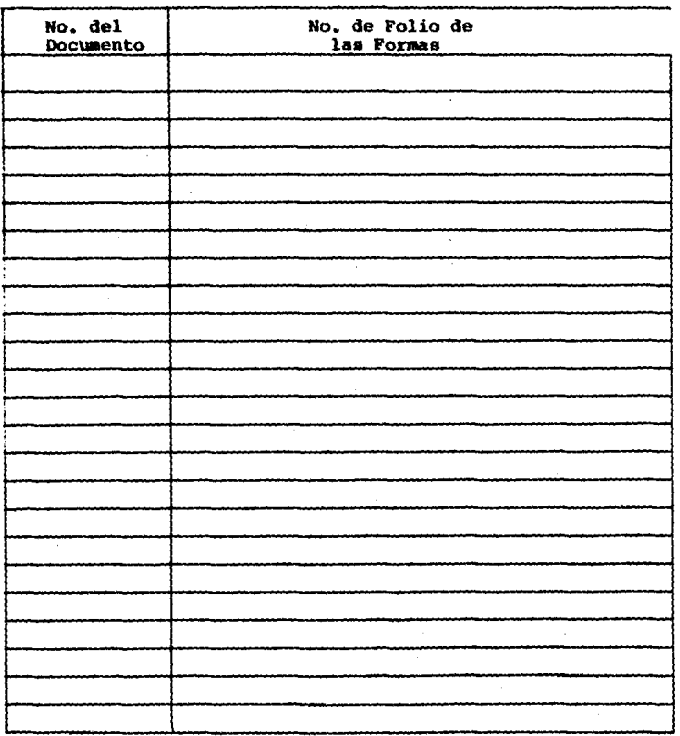

PCO-50

 $\alpha = \alpha \alpha$  .

No. de Forma

Nombre de la Forma

FC0-55

Cédula Analítica de Costo Estándar Departamentos de Corte y Confecci6n.

#### Frecuencia de Elaboraci6n Diaria

(Nota: Esta c6dula se actualiza en forma diaria por las 6rdenes de - producci6n cerradas; sin embargo, se totaliza y registra contablemen te en forma semanal),

## Oescripci6n

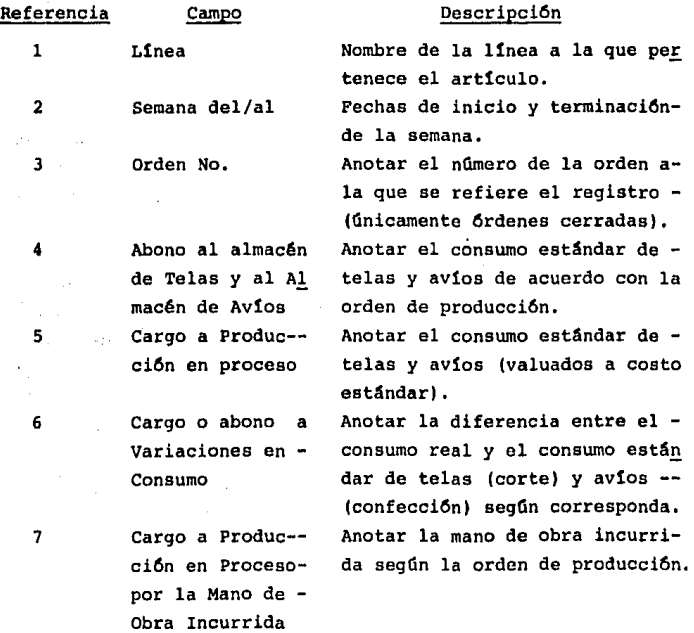

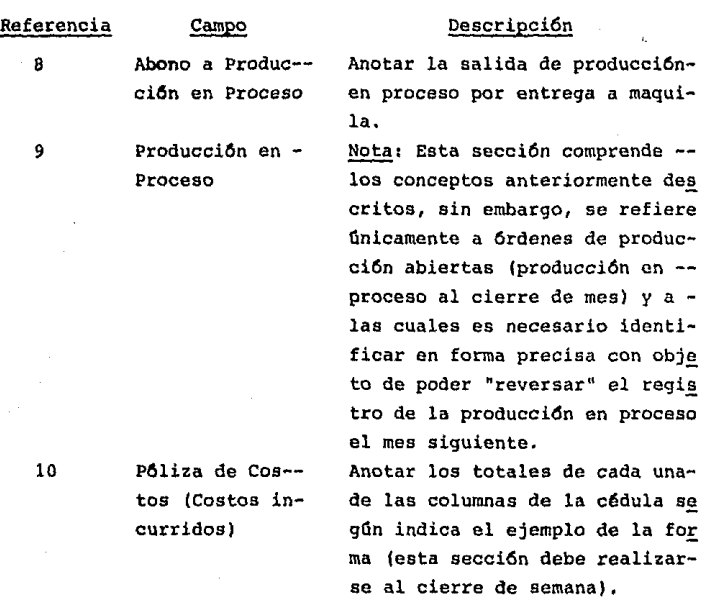

11

Póliza de Costos

Anotar los totales de la sec- - (Reversión pro-- ción de producción en proceso ducción en Proce de la Gltima cédula del mes anso) terior. (Esta póliza deberá -elaborarse al principiar el -mes).
#### CEDULA ANALITICA DE COSTOS ESTANDAR

DEPARTAMENTO DE CORTE Y CONFECCION LINEA

# SENANA DELI  $\angle \angle \angle$  Ali  $\angle \angle \angle$

 $\mathbb{F}$ 

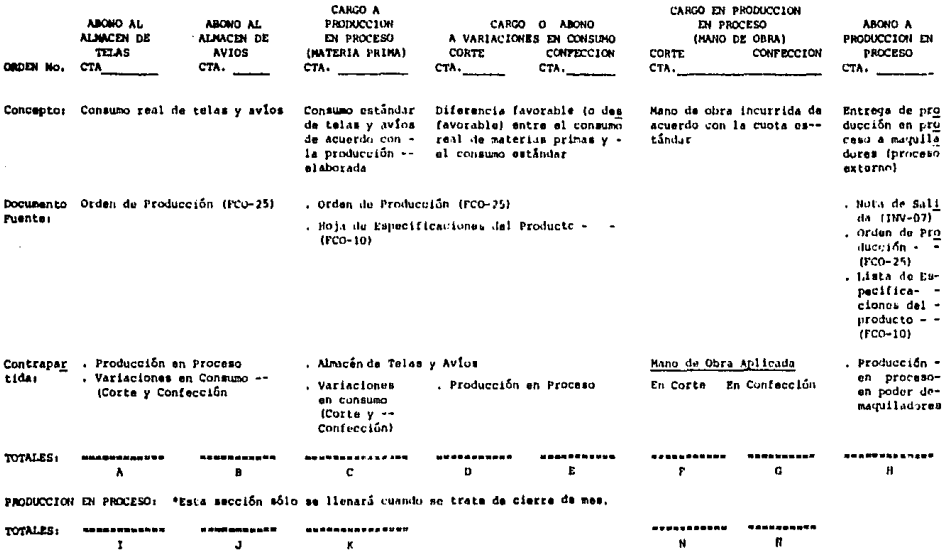

PCO-55

## POLIZA OB COSTOS (COSTOS INCURRIDOS)

No.<br>CURNT:

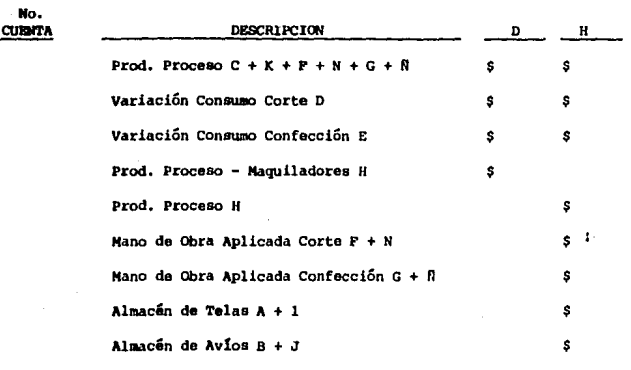

#### TOTALES

#### POLIZA DE COSTOS (REVERSION PRODUCCION EN PROCESO)

Para ser llenada en la primera semana del mes, utilizando la Última cédula del mes anterior.

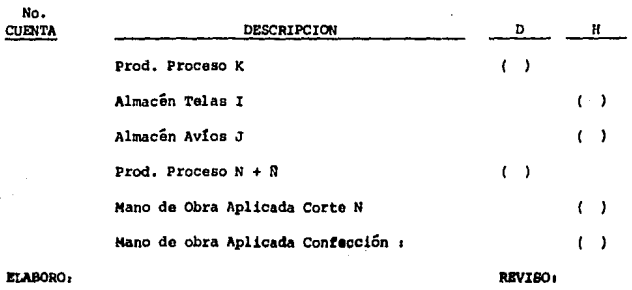

## 178

"'

No. de Forma FC0-60

Nombre de la Forma Control de Existencias - Area de - Preteñido

Frecuencia de Elaboraci6n Semanal

Descripci6n

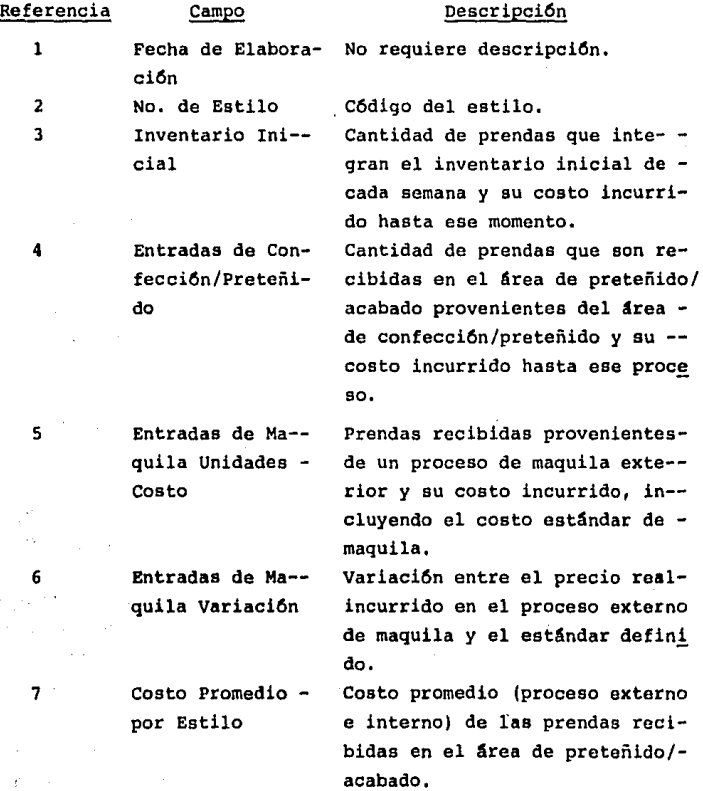

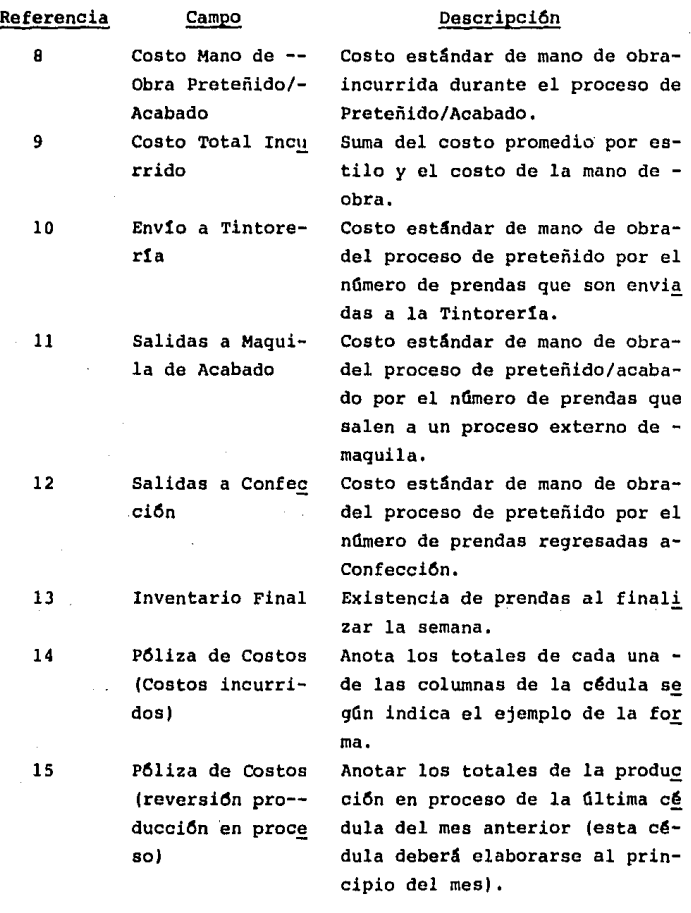

Nota: Para llenado de esta cédula, será necesario que se actua lice un kardex por estilo que contenga exactamente la in formaci6n contenida en ésta y que por lo tanto, sirva de apoyo en su generaci6n.

#### SISTINA DE COSTOS

J.

#### DISERO DE FORMAS

#### CONTROL DE EXISTENCIAS - AREA DE PRETEÑIDO

FECHA  $\frac{1}{2}$ 

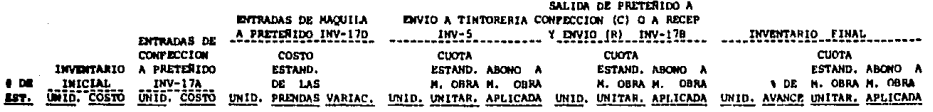

**TOTALES** 

c

 $\mathbf{A}$ 

D TOTAL COSTO KANO DE OBRA POR SALIDAS DE PRETERIDO A CONFEC-CION

×.

- D1 TOTAL COSTO NANO DE OBRA POR SALIDAS DE PRETERIDO A RECEP--CION Y ENVIO
- NOTA: Di incluye el costo estándar del mate-rial incluyendo miteria prima y manode obra estándar -hasta el momento de su salida al maquilador.

PCO-60

## POLIZA DE COSTOS (COSTOS INCURRIDOS)

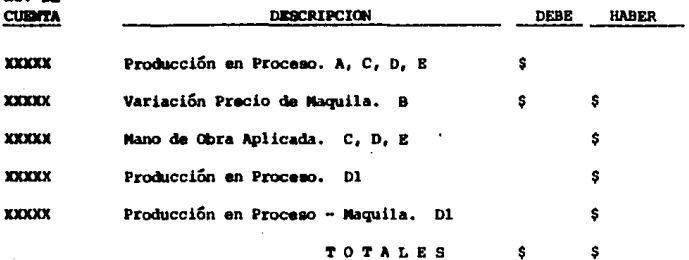

### POLIZA DE COSTOS (REVERSAR PRODUCCION EN PROCESO)

Para ser llenada en la primera semana del mes utilizando la última Cé dula del mes.

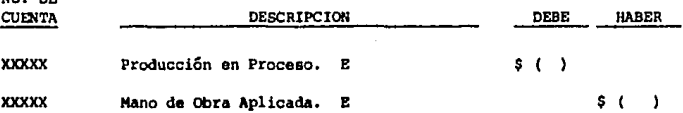

**Las formas de control de existencias de las áreas**  de acabado, tintorería y estampado, cumplen el mismo objetivo que la forma de control de existencias del área de - preteñido, por lo cual su llenado es muy similar, de ah1 que se incluya una descripción detallada de las mismas.

A continuación se muestran los esqueletos de estas formas:

#### **SISTEMA DE COSTOS**

#### DISERO DE FORMAS

#### CONTROL DE EXISTENCIAS - ACABADO

FECHA:  $11/2$ 

 $\mathbf{c}$ 

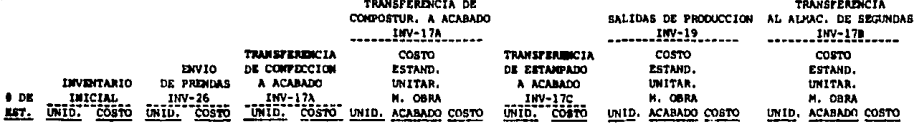

TOTALES

Mota: B incluye el costo<br>estándar total in-<br>currido por la - prendas + estândar mat. prim.<br>+ estândar m. de obra + estánder meguile COSTO ESTANDAR TOTAL

PCO-60

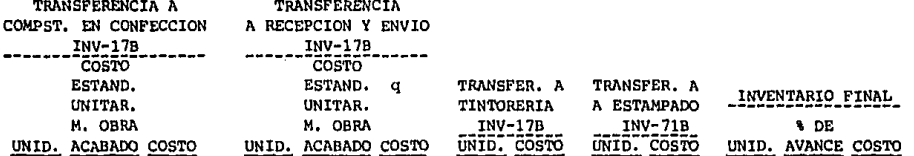

 $\mathbf{D}$ 

 $\cdot$ 

Nota: E incluye todos los<br>costos incurridos -<br>hasta su salida.

 $\mathbf{E}$ 

 $\mathcal{L}^{\pm}$  .

 $\mathbf{r}^{-1}$ 

### POLIZA DE COSTOS (COSTOS INCURRIDOS)

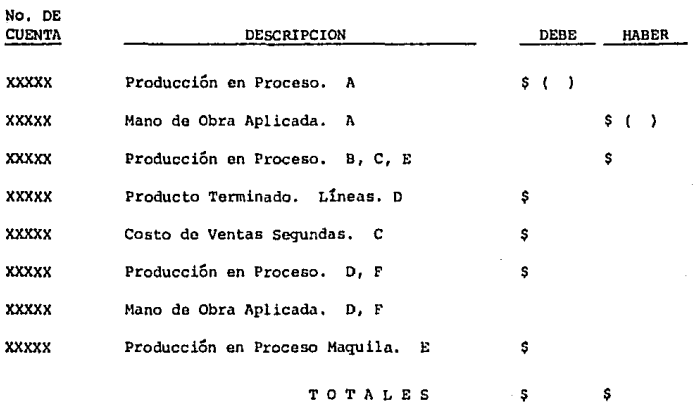

## POLIZA DE COSTOS (REVERSAR PRODUCCION EN PROCESO)

**Para ser llenada en la primera semana del mes utilizando la Última** *e§.*  **dula del mes.** 

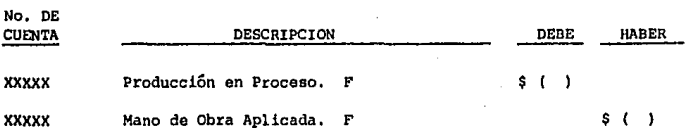

#### **BERTHIA DE COSTOS** DESIMO DE FORMAS

#### CONTROL DE EXISTENCIAS - ARBA DE TINTORERIA

 $PICMA = \frac{1}{2}$ 

b.

 $\cdot$ 

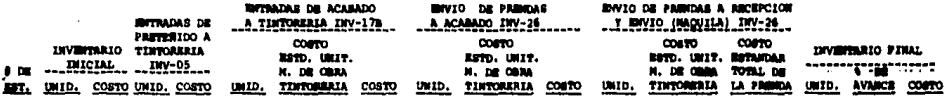

 $\sim$  4

TOTALES

 $\mathbf{c}$ 

 $\frac{\text{Mota}}{\text{data}} \begin{array}{c} \text{C} \text{ instyle} \\ \text{da} \text{ material, m}\\ \text{no de obra y} \end{array}$ procesos externos de maquilahaste al momen-<br>to de su envio.

PCO-60

## POLIZA DE COSTOS (COSTOS INCURRIDOS)

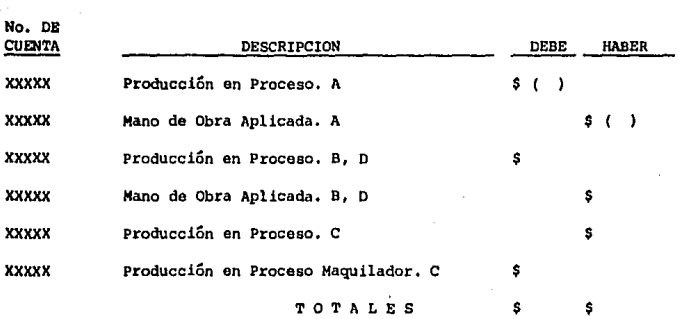

## POLIZA DE COSTOS (REVERSAR PRODUCCION EN PROCESO

Para ser llenada en la primera semana del mes utilizando la última Ce **dula del mes.** 

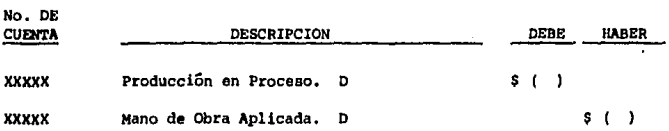

## 189

 $\mathbf{v}$ 

#### SISTEMA DE COSTOS

#### DISMIO DE FORMAS

## CONTROL DE EXISTENCIAS DE PRENDAS ENVIADAS A ESTANPADO

 $PECHA_1 \cup \cup \cup \cup$ 

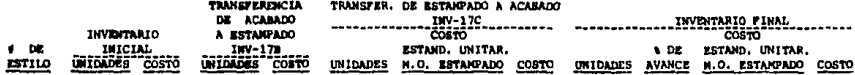

TOTALES  $\mathbf{A}$ 

Ã ÿ.

PCD-60

## POLIZA DE COSTOS (COSTOS INCURRIDOS)

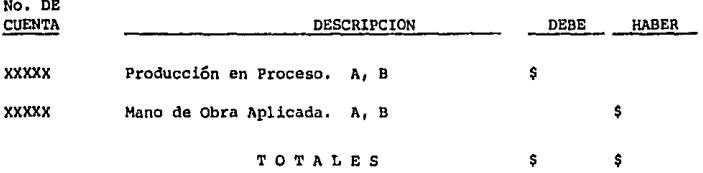

### POLIZA DE COSTOS (REVERSAR PRODUCCION Ell PROCESO)

**Para ser llenada en la primera semana del mes utilizado la Última cé\_ dula· del mes anterior.** 

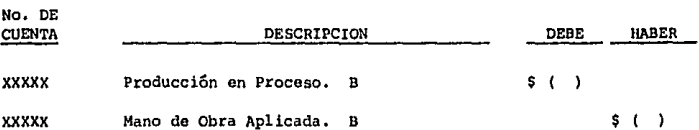

**No. de Forma** 

**NOllbre** de la Forma

FC0-65

Est&ndar en Adquisiciones de Materia Prima.

Frecuencia de Elaboración

Cada vez que de acuerdo a la polttica de actualización y manteni- miento de est&ndares se requiera.

## Descripci6n

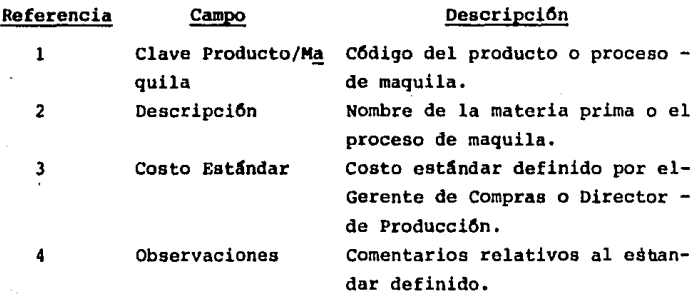

Fecha Elaboración //

# ESTANDARES EN ADQUISICION DE MATERIA PRIMA

VIGENTE HASTA /  $\prime$ 

Y PROCESOS EXTERNOS DE MAQUILA

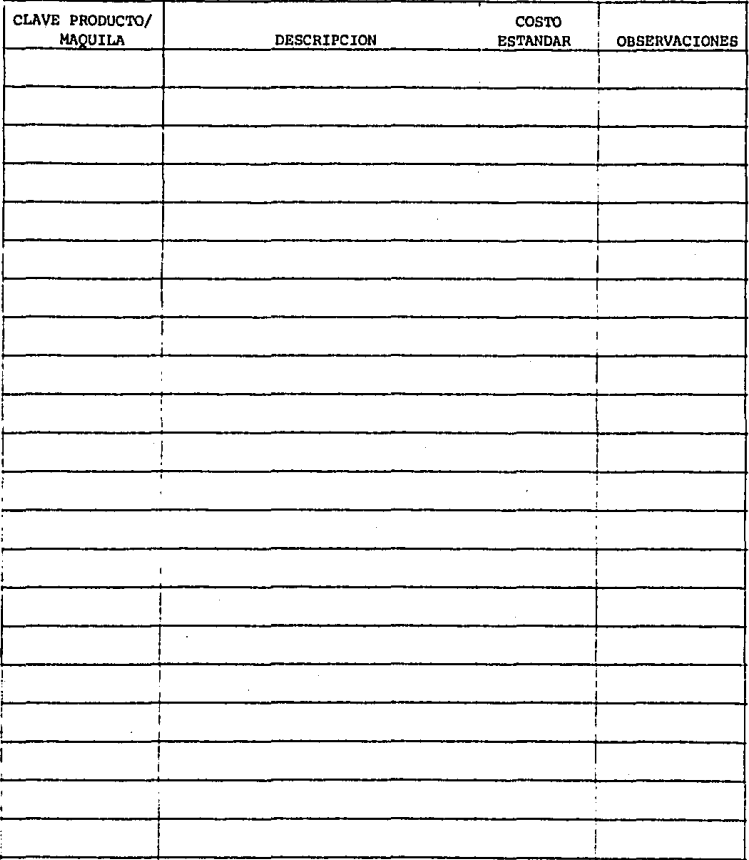

# 5.5 DESCRIPCIÓN DE REPORTES

### 5.5.1 INVENTARIO DE REPORTES

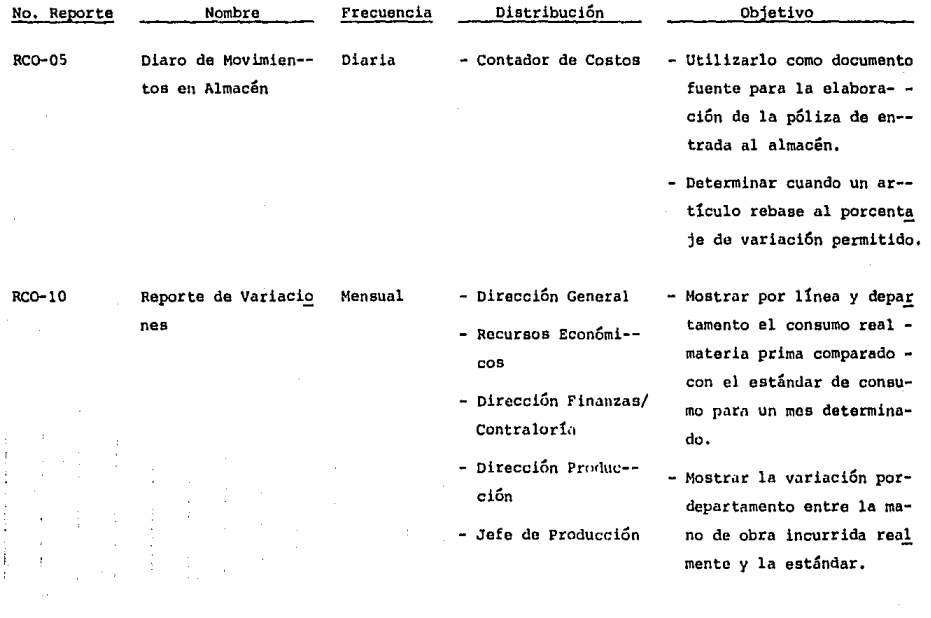

s.s.2. DESCRIPCION y EJEMPLOS DE REPORTES

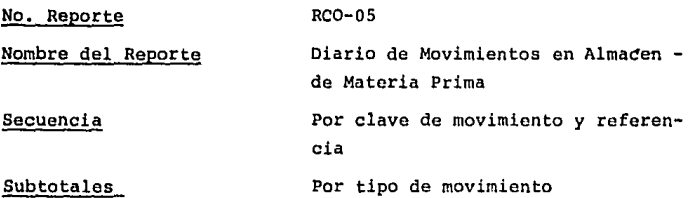

Descripci6n

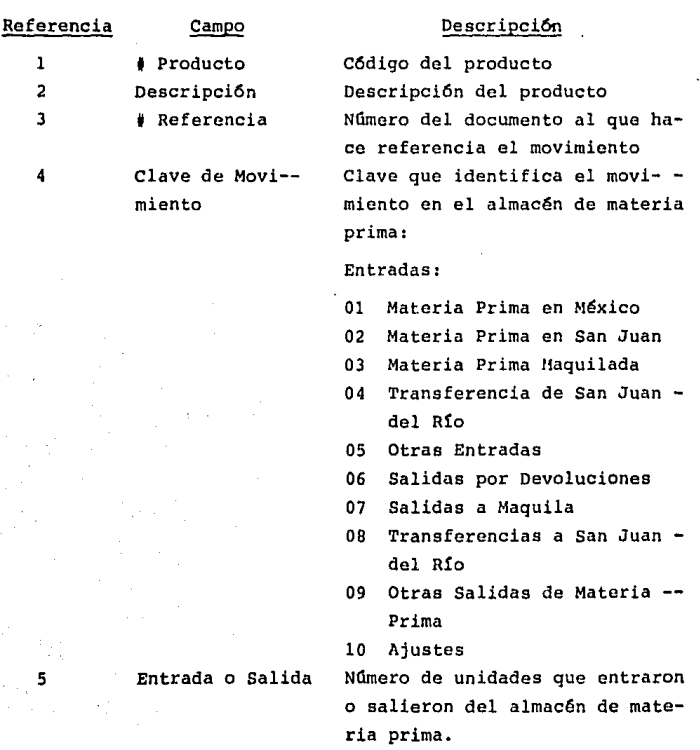

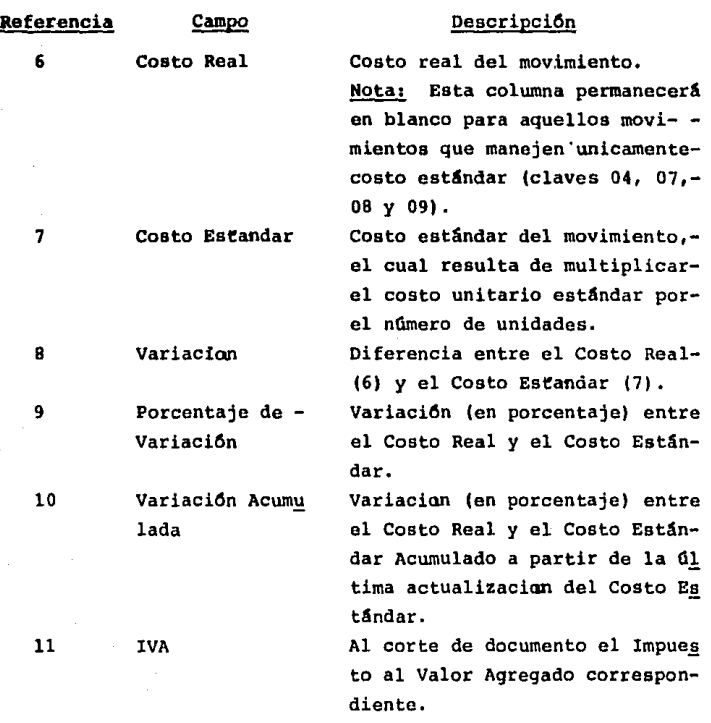

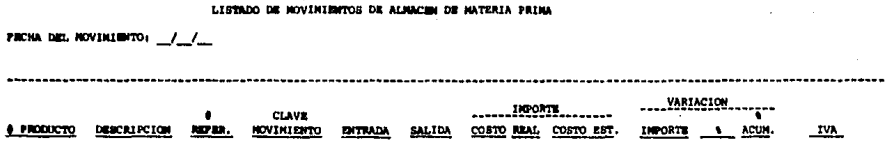

800-09

## No. de Reporte

RC0-10

Nombre del Reporte

Reporte de variaciones

Descripción

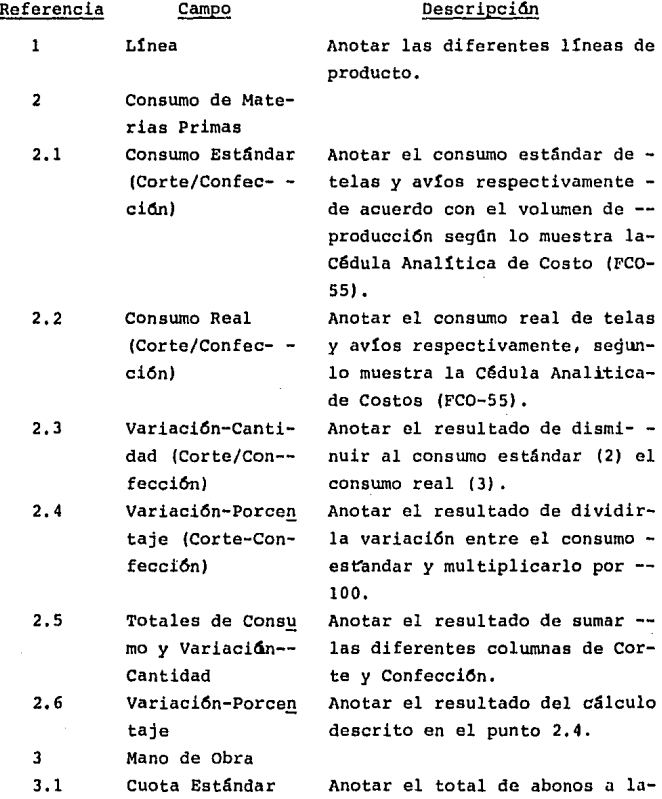

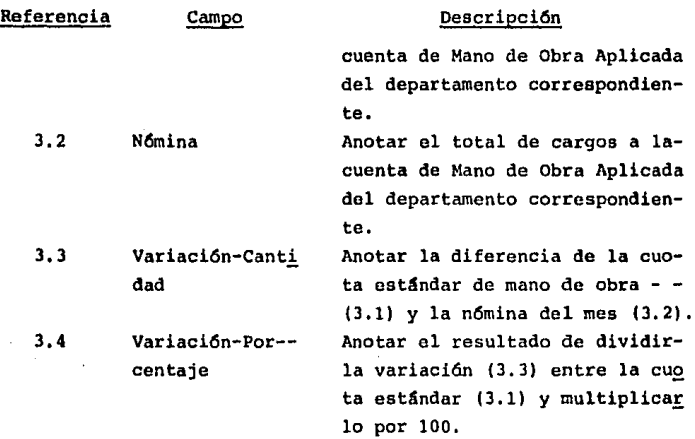

### $RCO-10$

#### REPORTE DE VARIACIONES

Correspondiente al mes de:

#### CONSUMO DE MATERIAS PRIMAS

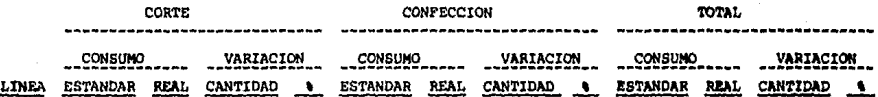

MANO DE OBRA

VARIACION DEPARTAMENTO CUOTA ESTANDAR NOMINA CANTIDAD ٠ Corte Confección Preteñido Acabado

## Comentarios (Reguerimientos de Proceso) 1

l. Manejar todas las claves en una tabla que permita validar la captura.

2. Manejar en el maestro de productos, un campo en el - que se vaya acumulando la variaci6n de ese producto en porcentaje.

3. Que ese acumulador se inicialice cada vez que se de mantenimiento a los estándares.

4. Que cuando se capture una devoluci6n, se capture la nota de entrada (Núm.) correspondiente para poder "reversar" el movimiento.

la nota de entrada (Núm.) que se esta ajustando para modificar el saldo de inventario y actualizar la variaci6n. s. **Que cuando se capture un ajuste, se capture** también -

6. Acumulación de !VA por documento.

ca. 7. Posibilidad de codificar la póliza en forma automáti-

Además es necesario considerar:

- a) Que la materia prima maquilada tenga un código distin tivo.
- b) Que los diferentes tipos de maquilas se encuentre identificados con una clave especifica.
- c) Los formatos de las fechas están en dia/mes/año.

5.6 GUIA CONTABILIBADORA

### 5.6.1 NATRIS PROCEDIMISMIO-GUIA CONTABILIZADORA

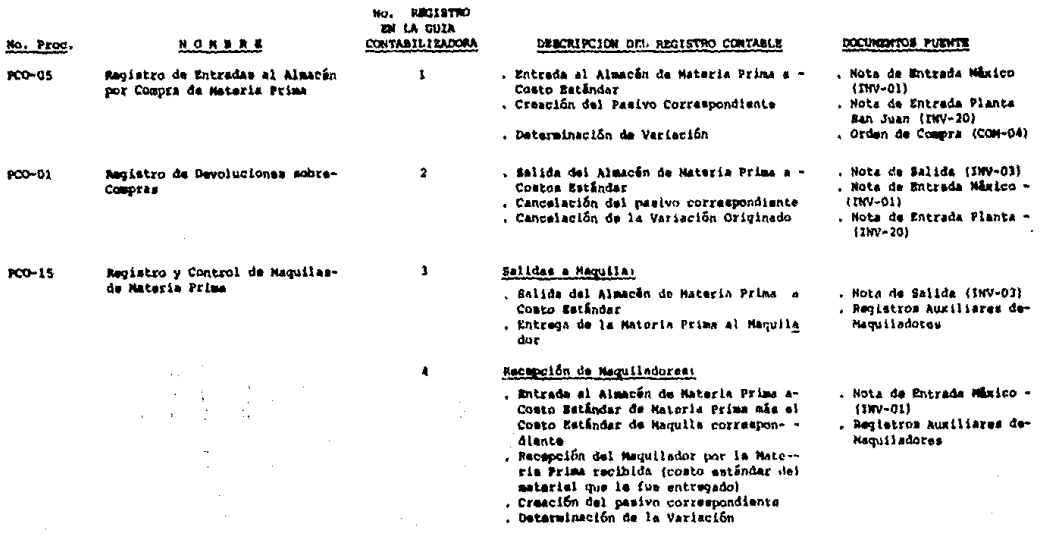

## $203$

 $\mathcal{F}_{\text{max}}$ 

 $\mathcal{L}^{\text{max}}_{\text{max}}$  , where  $\mathcal{L}^{\text{max}}_{\text{max}}$ 

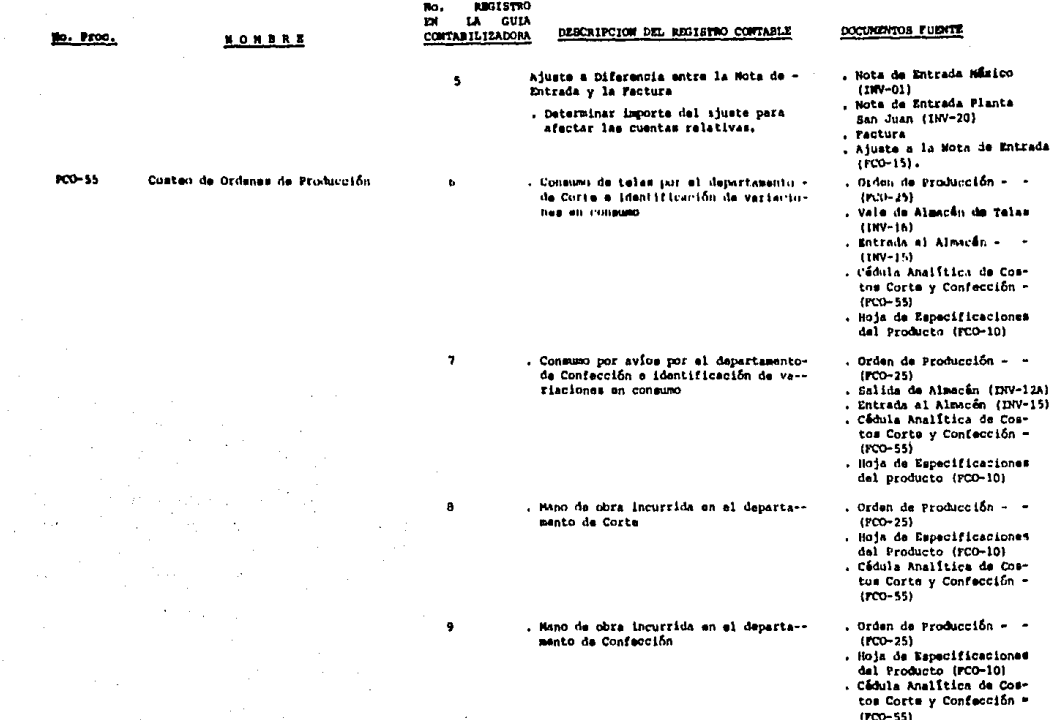

 $\mathcal{I}_1$ 

#### ACAPULCO JOE, B. A. DE C. V.

 $\sim 3$ 

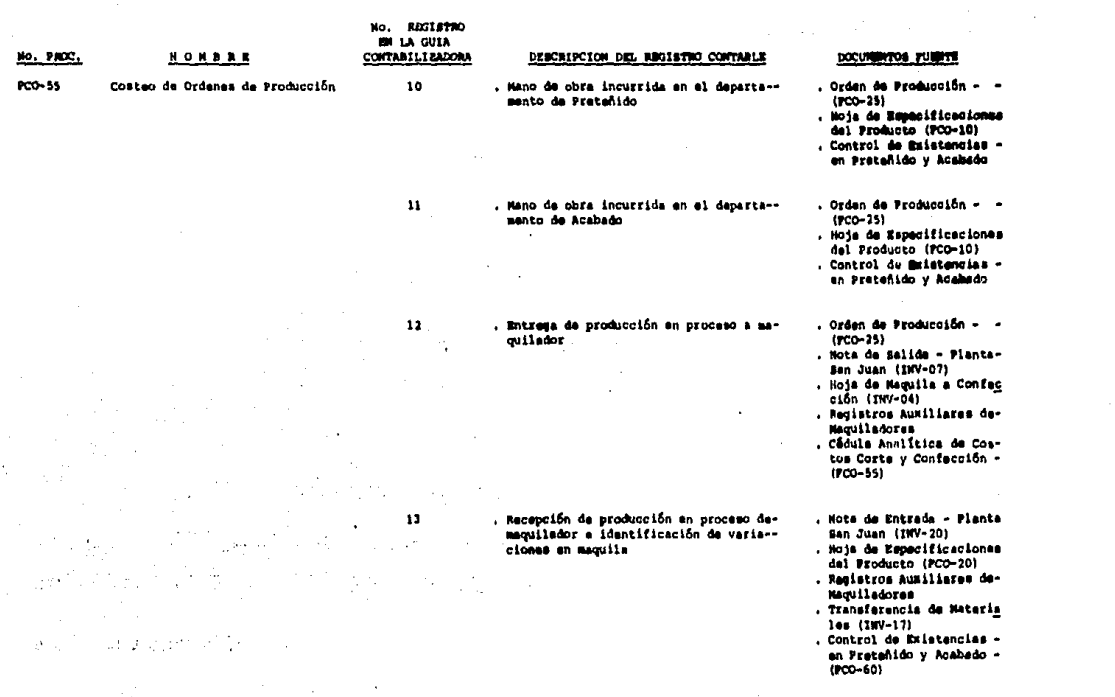

 $\label{eq:2.1} \frac{1}{\sqrt{2\pi}}\int_{\mathbb{R}^3}\frac{1}{\sqrt{2\pi}}\left(\frac{1}{\sqrt{2\pi}}\right)^2\frac{1}{\sqrt{2\pi}}\int_{\mathbb{R}^3}\frac{1}{\sqrt{2\pi}}\frac{1}{\sqrt{2\pi}}\frac{1}{\sqrt{2\pi}}\frac{1}{\sqrt{2\pi}}\frac{1}{\sqrt{2\pi}}\frac{1}{\sqrt{2\pi}}\frac{1}{\sqrt{2\pi}}\frac{1}{\sqrt{2\pi}}\frac{1}{\sqrt{2\pi}}\frac{1}{\sqrt{2\pi}}\frac{1}{\sqrt{2\pi}}\frac{$ 

## $205$

ACAPULCO JON. S. A. DE C. V.

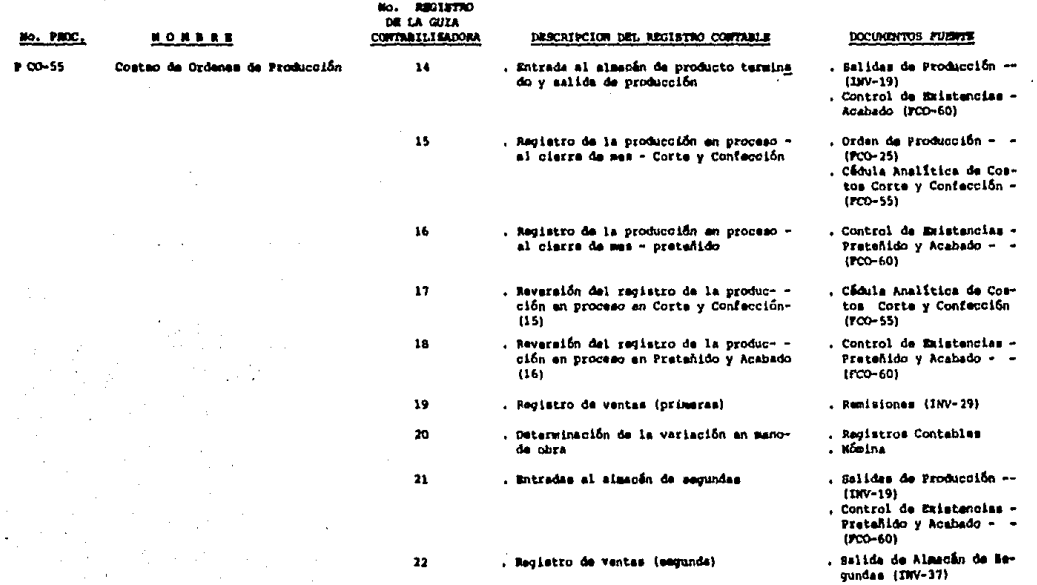

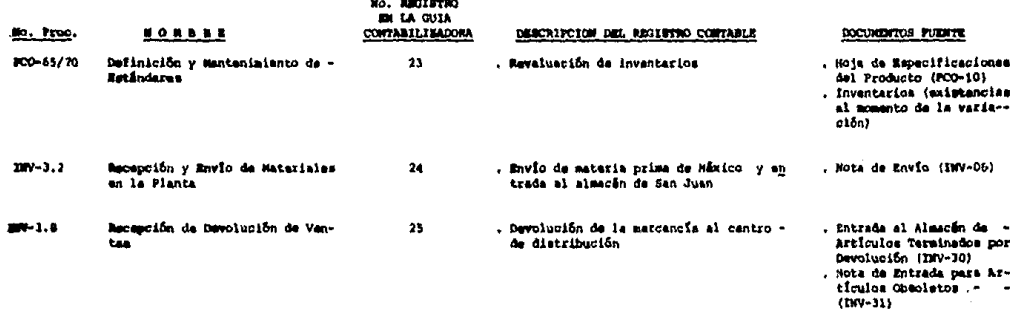

## 5.6.2 GUIA CONTABILIZADORA

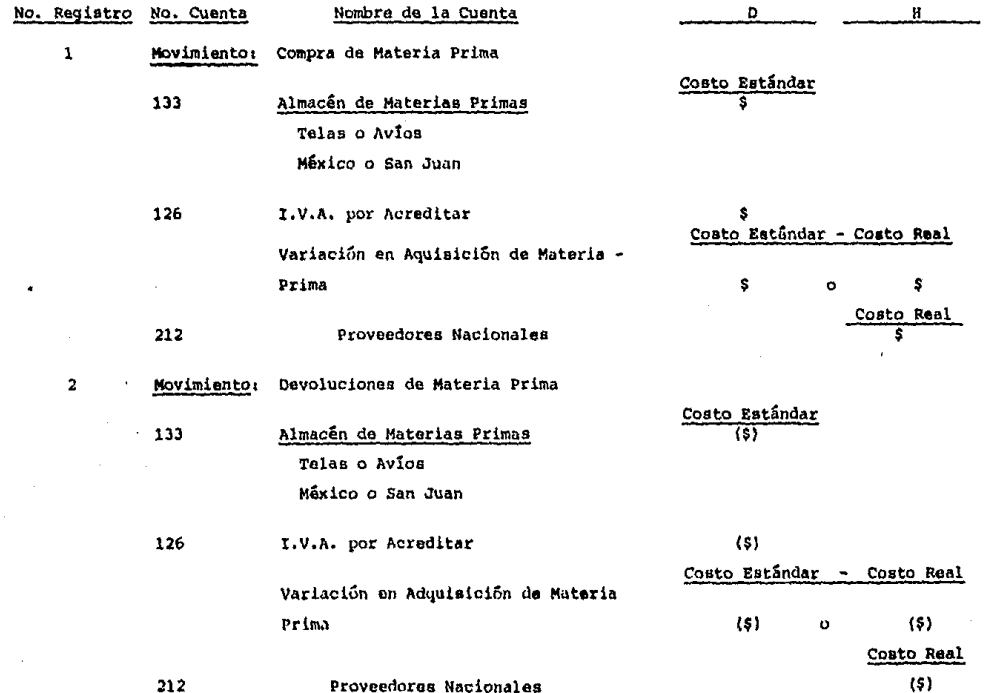

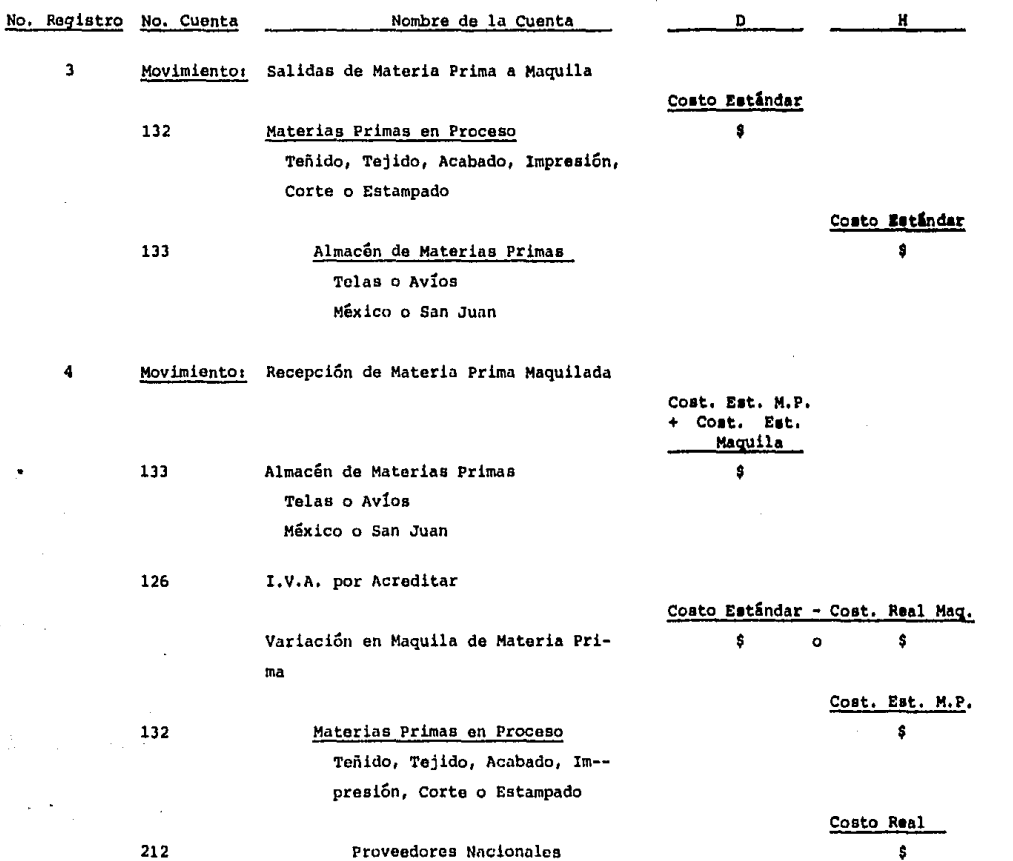

... CI ..

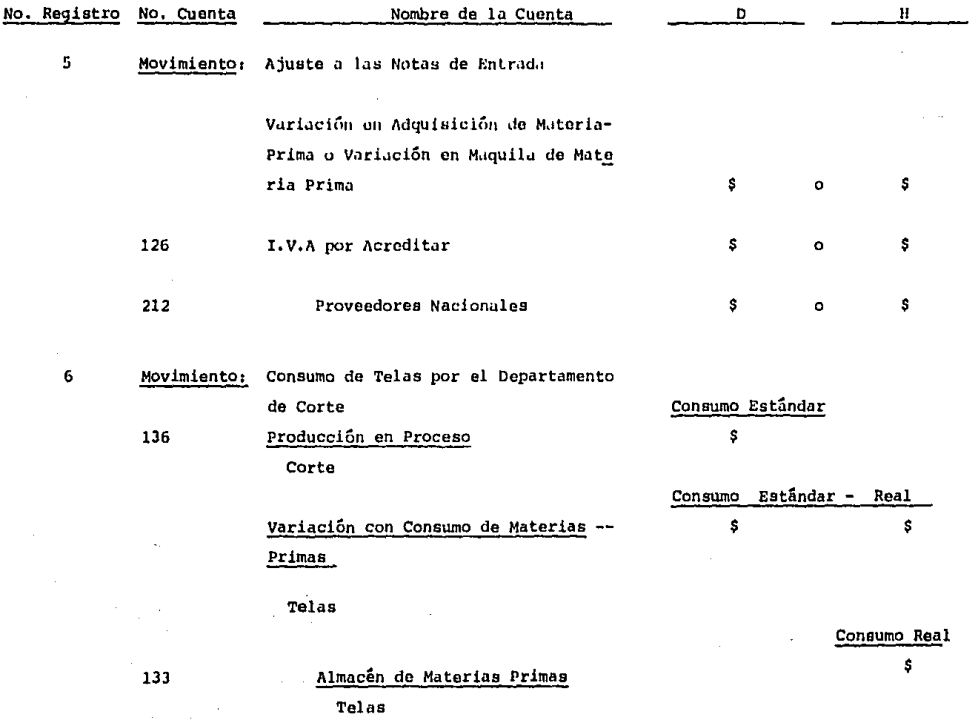

209

San Juan

 $\sim 15$  $\mathcal{L}^{\mathcal{A}}$ 

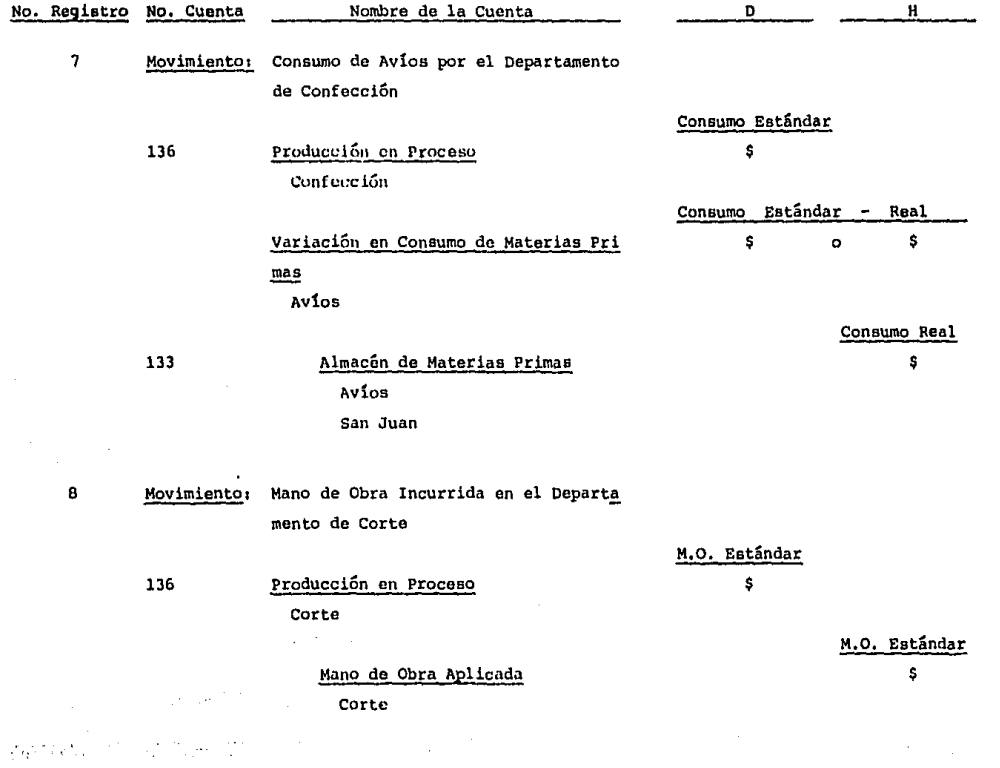

 $\frac{21}{10}$ 

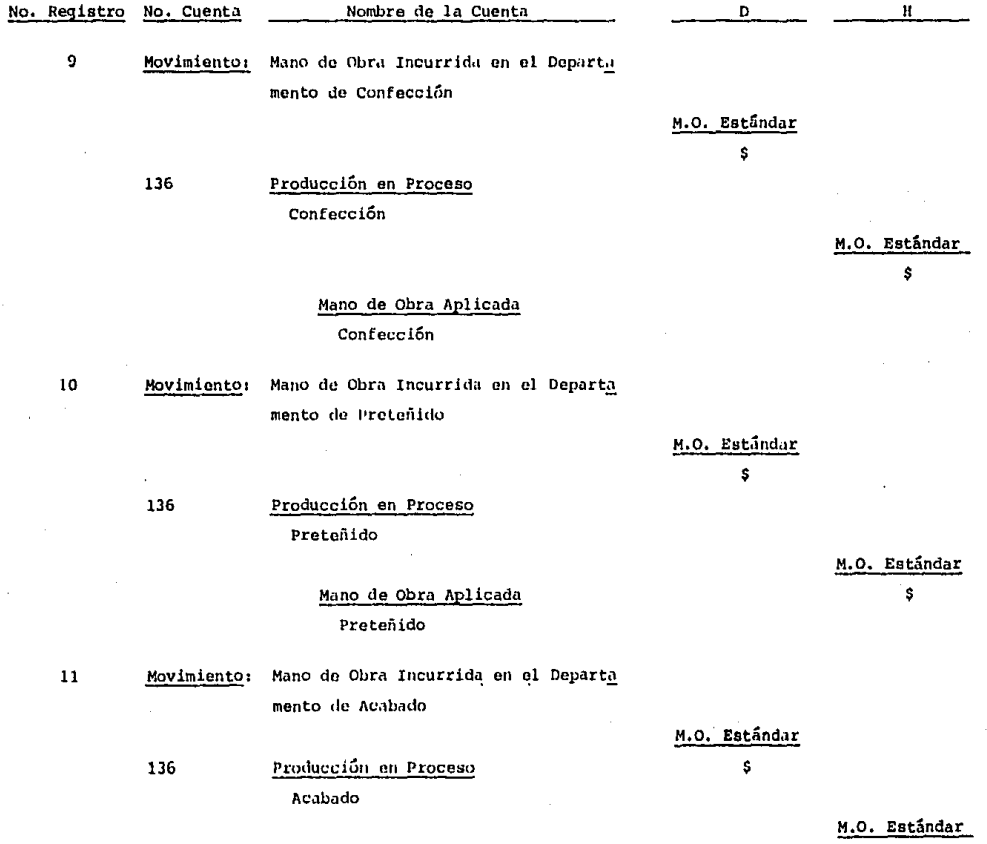

Mano de Obra Aplicada<br>Acabado

ITZ

Ş

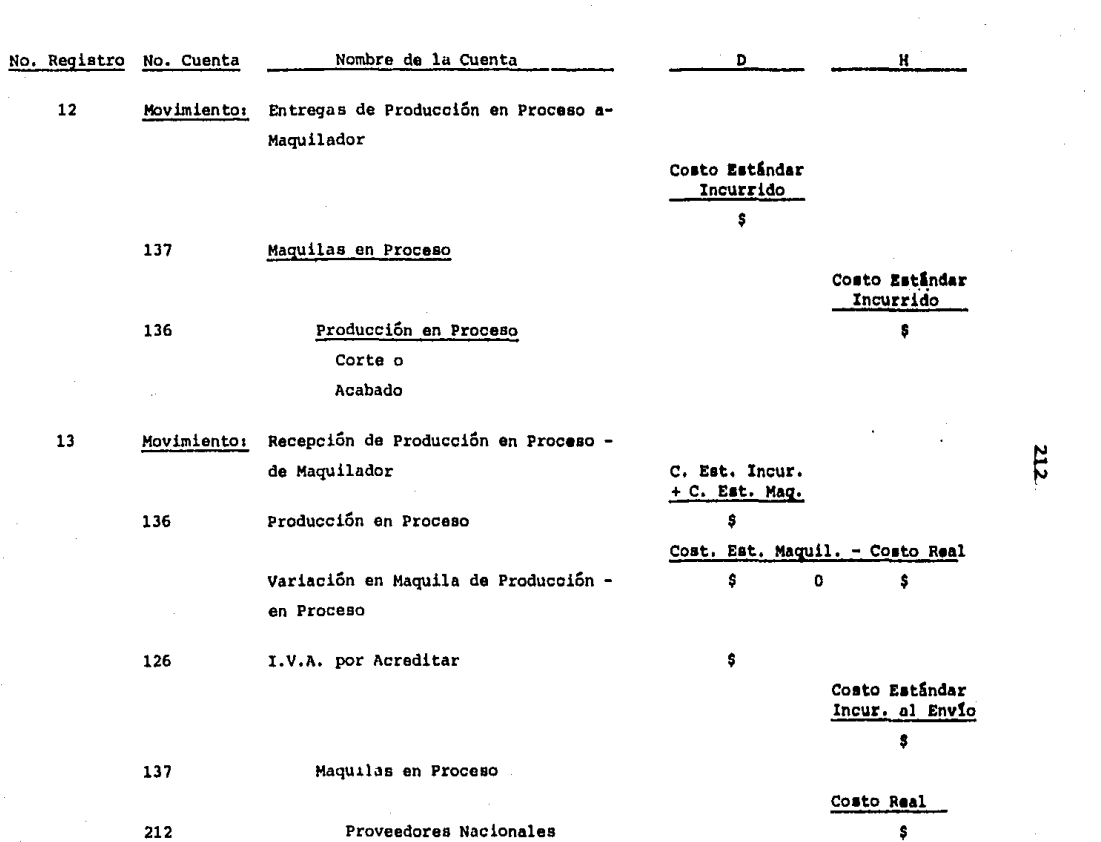

 $\sim 100$ 

 $\frac{1}{2}$ 

 $\sim$   $\lambda$ 

 $212$ 

 $\frac{1}{2}$ 

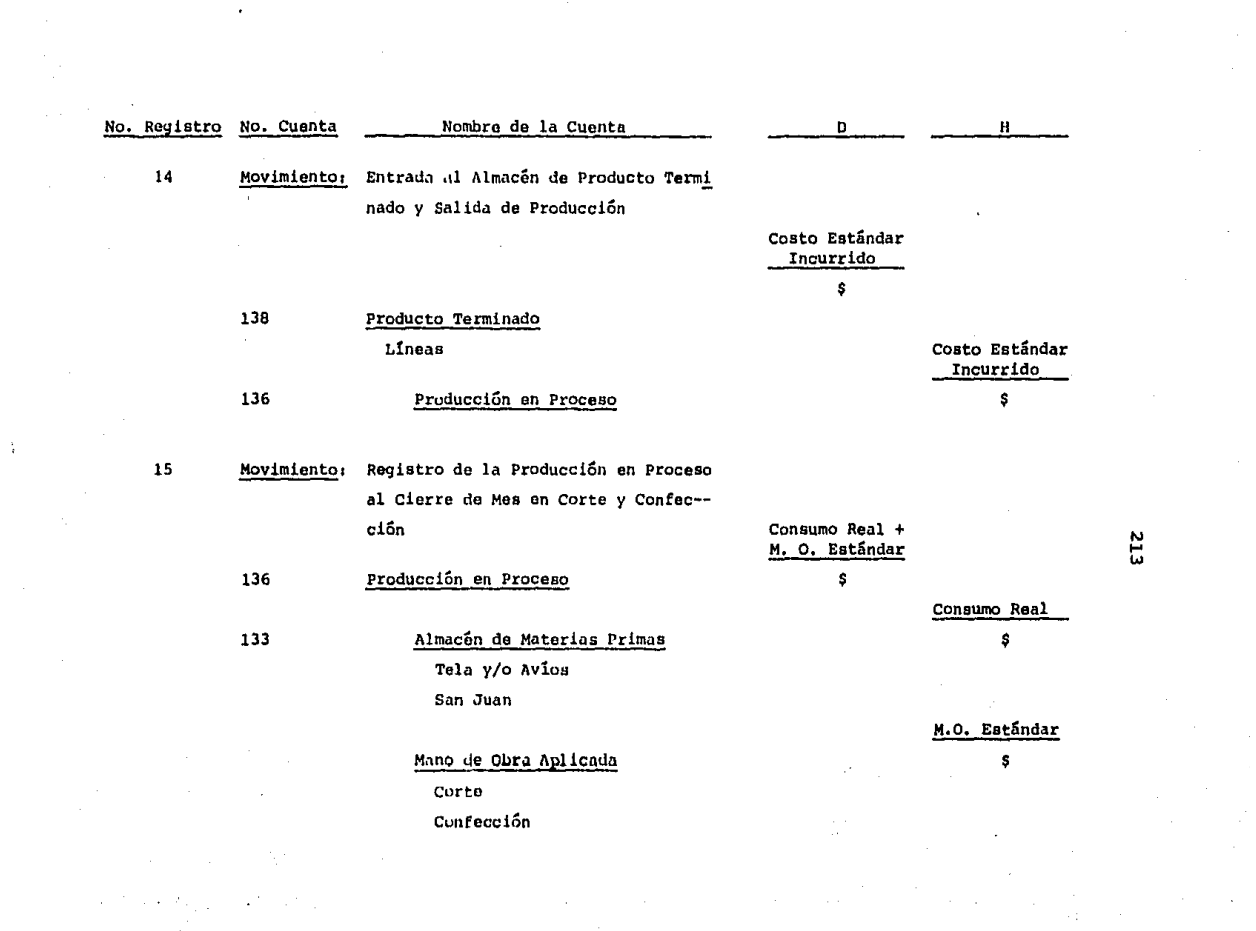
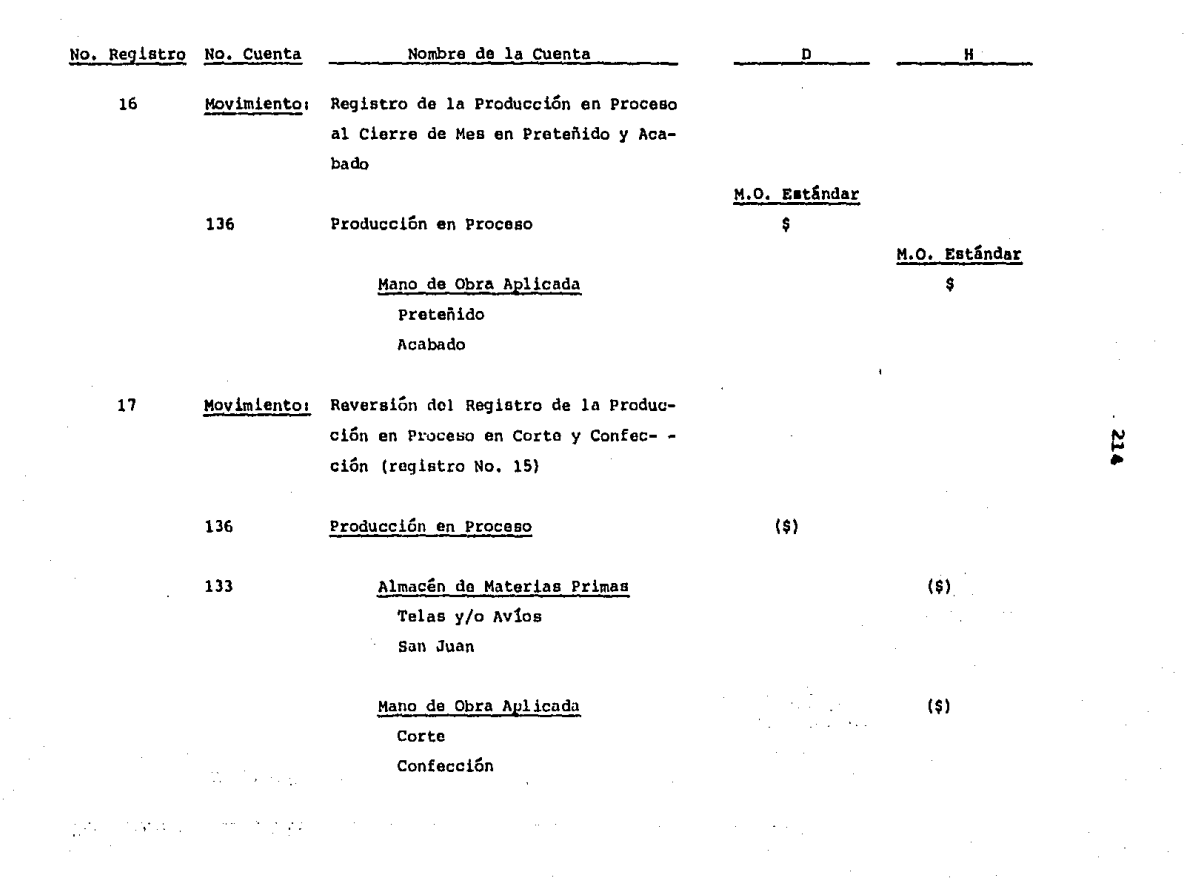

 $-214$ 

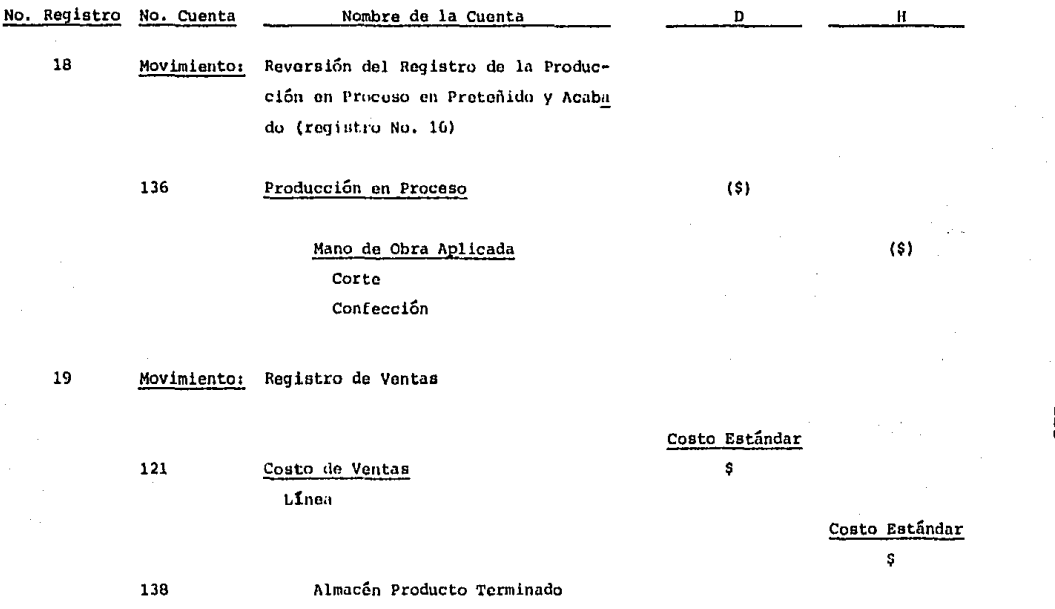

 $\label{eq:2.1} \begin{split} \mathcal{L}_{\text{max}}(\mathbf{r},\mathbf{r}) = \mathcal{L}_{\text{max}}(\mathbf{r},\mathbf{r}) = \mathcal{L}_{\text{max}}(\mathbf{r},\mathbf{r}) \mathcal{L}_{\text{max}}(\mathbf{r},\mathbf{r}) \mathcal{L}_{\text{max}}(\mathbf{r},\mathbf{r}) \mathcal{L}_{\text{max}}(\mathbf{r},\mathbf{r}) \mathcal{L}_{\text{max}}(\mathbf{r},\mathbf{r},\mathbf{r}) \mathcal{L}_{\text{max}}(\mathbf{r},\mathbf{r},\mathbf{r}) \mathcal{L}_{\text$ 

 $\begin{array}{c}\n 215 \\
\hline\n 215\n \end{array}$ 

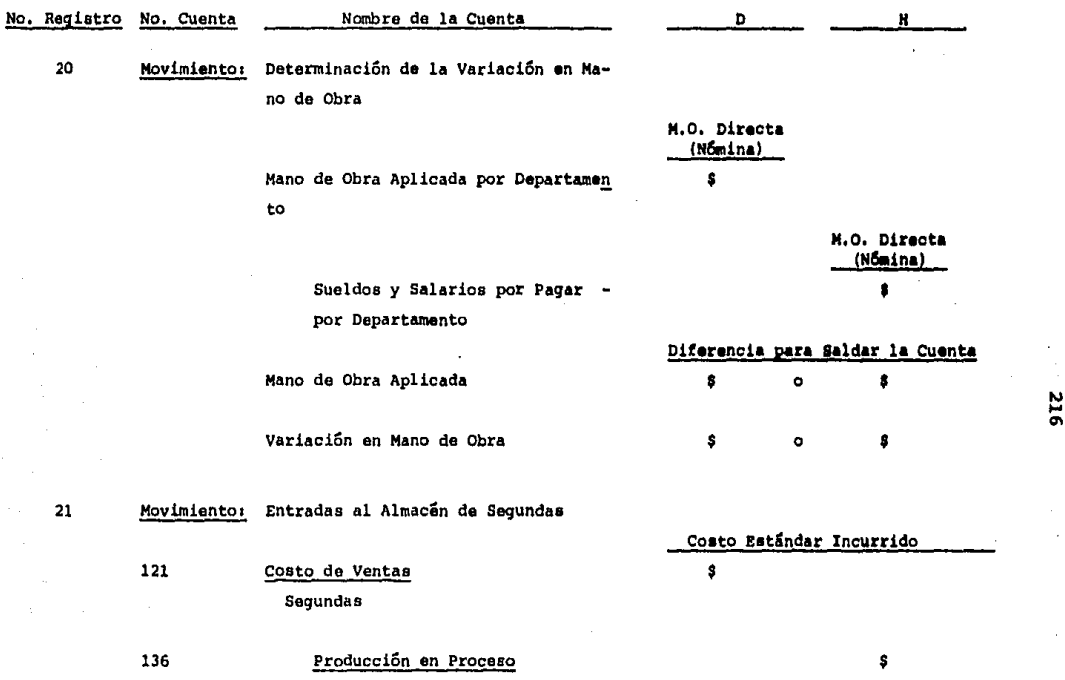

остановки пользования и просто созданию по состоянию состоянию и и полном пользования составля 2002 года в 100 до 100 года.

... O\

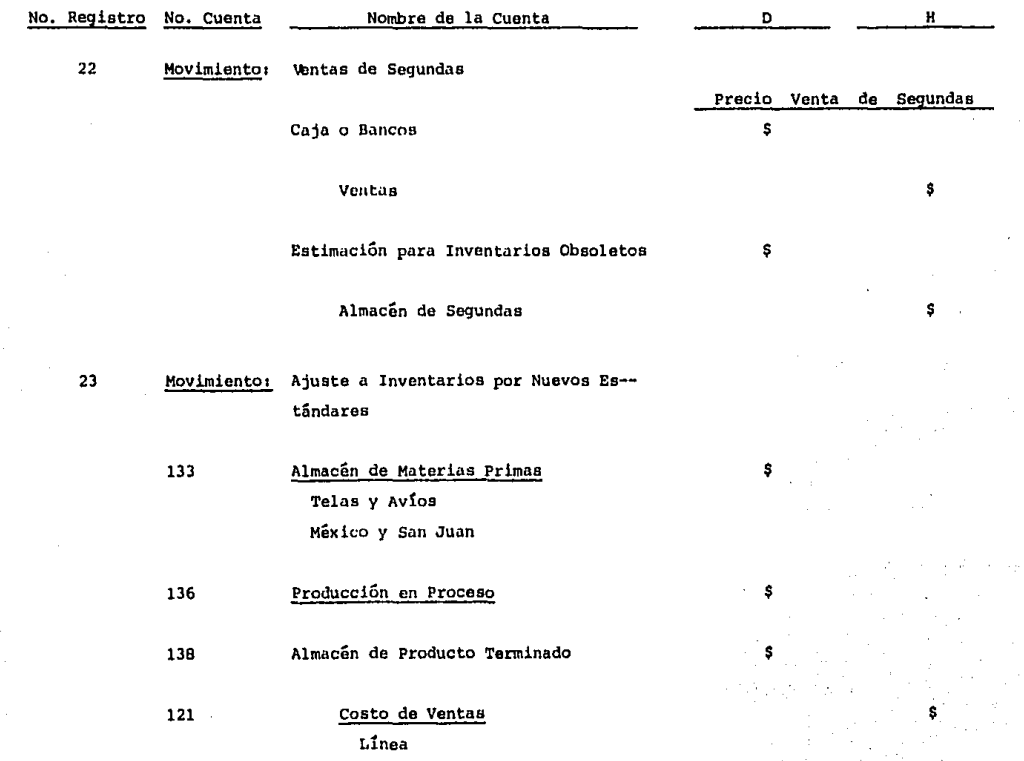

in and the computer of the production of the production of the second term and the second the second of the second of the second of the second of the second second second second second second second second second second se

 $\bullet$ 

N ... ...,

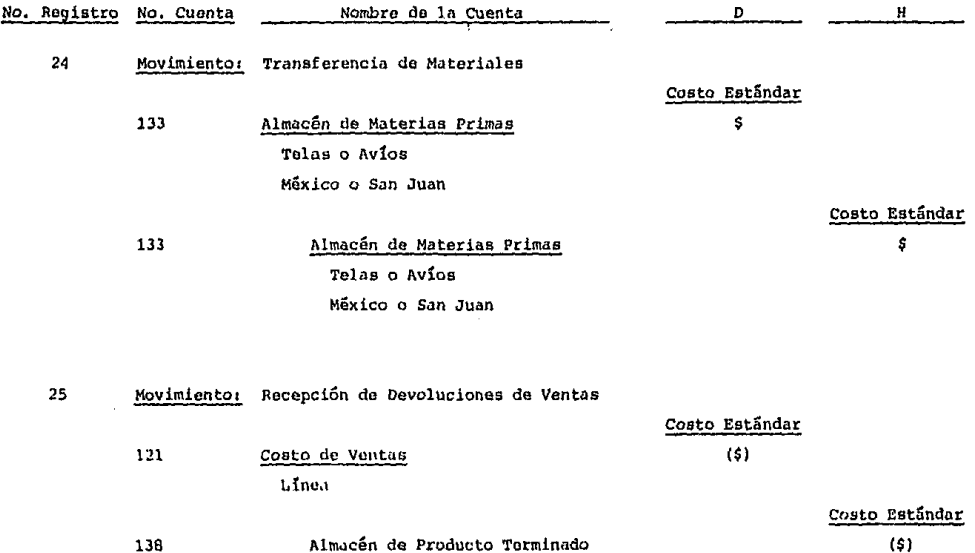

 $\mathcal{F}^{(k)}$  and

 $\ddot{\phantom{1}}$ 

218

## CONCLUSIONES

## CONCLUSIONES

Las conclusiones relativas al presente trabajo de inves tiqaci6n, abarcan los aspectos más importantes relativos a la informaci6n documental obtenida y al desarrollo e implantaci6n del sistema de costos, objeto de la investiqaci6n.

La utilizaci6n de los costos estándar dentro de una empresa mediana dedicada a la confecci6n de prendas de vestirconstituye una herramienta efectiva de control administrativo, dado que mediante su aplicaci6n la administraci6n puedeefectuar un análisis de las variaciones en los costos de los materiales. tanto en cuanto a la base de la cantidad o efi**ciencia, como en cuanto a la base del costo, mediante el uso**  de patrones (costos estándar), se puede determinar porqué -los costos no son los que debieron haber sido, ya que el patr6n sirve como un instrumento de medición que concentra suatenci6n en las variaciones. La planeaci6n presupuestaria se ve grandemente beneficiada con la utilización de los costos estándar, ya que el presupuesto resulta de multiplicar los costos estándar por el volumen o nivel esperado de actividad. En las empresas dedicadas a la confecci6n de prendas de vestir uno de los mayores beneficios derivados de la utilización de estándares es la fijación de precios, dado que en forma continua los productos (prendas de vestir) cambiande diseño, parcial o totalmente, lo cual repercute directa- mente en la materia prima y mano de obra utilizada, de ahí la importancia de definir estándares en la elaboración de ca

da prenda, para que la administraci6n cuente con la informaci6n oportuna relativa al costo de fabricaci6n, *y* est6 en la posibilidad de definir el precio de venta adecuado, que le permita obtener un rendimiento, sin perder su poder competi**tivo en relaci6n con otras empresas dedicadas al mismo ramo**de la industria textil. Otra raz6n por la cual el uso de - costos estándar es adecuado, es que el empleo de patrones re duce la labor *y* los gastos de oficina, ya que los registross6lo requieren de cantidades, lo cual agiliza grandemente la generaci6n de la informaci6n requerida por la contabilidad de castos.

Las variaciones determinadas en un sistema de costos es tandar permiten concientizar a los capataces y trabajadoresde la significaci6n del costo, de las fallas en el proceso productivo, can lo cual se fomentará una mayor eficiencia en las operaciones productivas.

En el sistema de costos propuesto en la presente investigaci6n, la utilizaci6n de 6rdenes de producci6n es lo másefectivo en la acumulación de los costos incurridos en la fa bricación de las prendas, ya que conociendo el número de - prendas a fabricar, es posible, mediante los estándares, definir el costo de dicha producci6n, por lo cual su registrocontable será oportuno *y* la administraci6n podrá contar coninformaci6n que le sirva para la toma de decisiones.

La aplicaci6n del costeo directo dentro de las empresas medianas dedicadas a la confección de prendas de vestir, - constituye una herramienta efectiva en la planeación, con- trol *y* toma de decisiones, dado que, mediante el costeo di- recto la utilidad se mueve en la misma direcci6n en que se mueve el volumen de ventas. El costeo directo proporciona la divisi6n de los costos fijos y variables, lo que permite-ª la administraci6n ver *y* comprender el efecto que los coa-- tos del periodo tienen sobre las utilidades, lo cual facilita la toma de decisiones.

La determinación del punto de equilibrio es una de lasventajas del costeo directo, ya que la información es fácil**mente obtenida¡ asimismo, es posible obtener una gran canti**dad de reportes que le permiten conocer a la empresa su capa cidad real de generar utilidades.

Mediante el costeo directo, el ejecutivo financiero podrá definir el precio de venta de los productos, el cual deberá ser lo suficientemente amplio para cubrir todos los gas tos fijos *y* variables *y* proporcionar un retorno adecuado sobre la inversión.

**La empresa en la cual fue instalado el sistema propuesto, ha logrado obtener una mayor eficiencia en las operacio**nes productivas al controlar, mediante los estándares, los **recursos requeridos en la elaboraci6n de prendas. Por atra**parte, la administración cuenta en la actualidad con informa **ci6n veraz y oportuna para la torna de decisiones, por lo** - **cual la inversi6n efectuada por la empresa en la conversi6n**del sistema, está plenamente justificada.

En base a los resultados obtenidos en la instalaci6n - del sistema propuesto, se considera que la hip6tesis plantea da al inicio de la presente investigación deberá ser conside rada como aprobada.

## BIBLIOGRAFIA

## BIBLIOGRAFIA

Biblioteca de Altos Estudios Comerciales Contabilidad de Costos Principios y Práctica Tomo I

Cashin y Polimeni Fundamentos y Técnicas de Contabilidad de Costos Me Graw-Hill, 1983,

Cassaigne, Rocha y Gutiérrez Costeo Directo en la Toma de Decisiones Limusa, 1981,

De Argen, John Sistemas de Contabilidad de Costos y Control Financiero Fondo Educativo Interamericano, 1976,

Del Rio González, Cristóbal Costos I y II UNAM, 1973,

Guillespie Contabilidad y Control de Costos Diana, 1961

Instituto Mexicano de Contadores Públicos, A. C. Boletin C4, Inventarios

Neumer Contabilidad de Costos Tomo I UTEllA, 1967